Министерство сельского хозяйства Российской Федерации Новочеркасский инженерно-мелиоративный институт им. А.К. Кортунова ФГБОУ ВО Донской ГАУ

сенерно Мелиоративный колледж имени Б.Б. Шумакова

 $OTBO$ «СОГЛАСОВАНО» Декан факультета механизации М. Ревяко августа 2019 г.

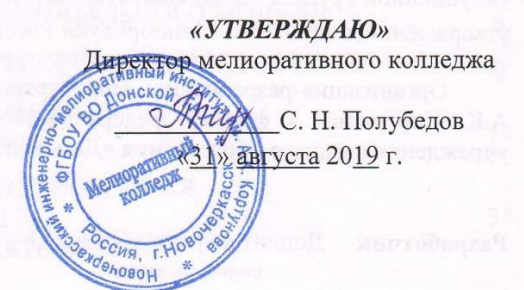

### РАБОЧАЯ ПРОГРАММА

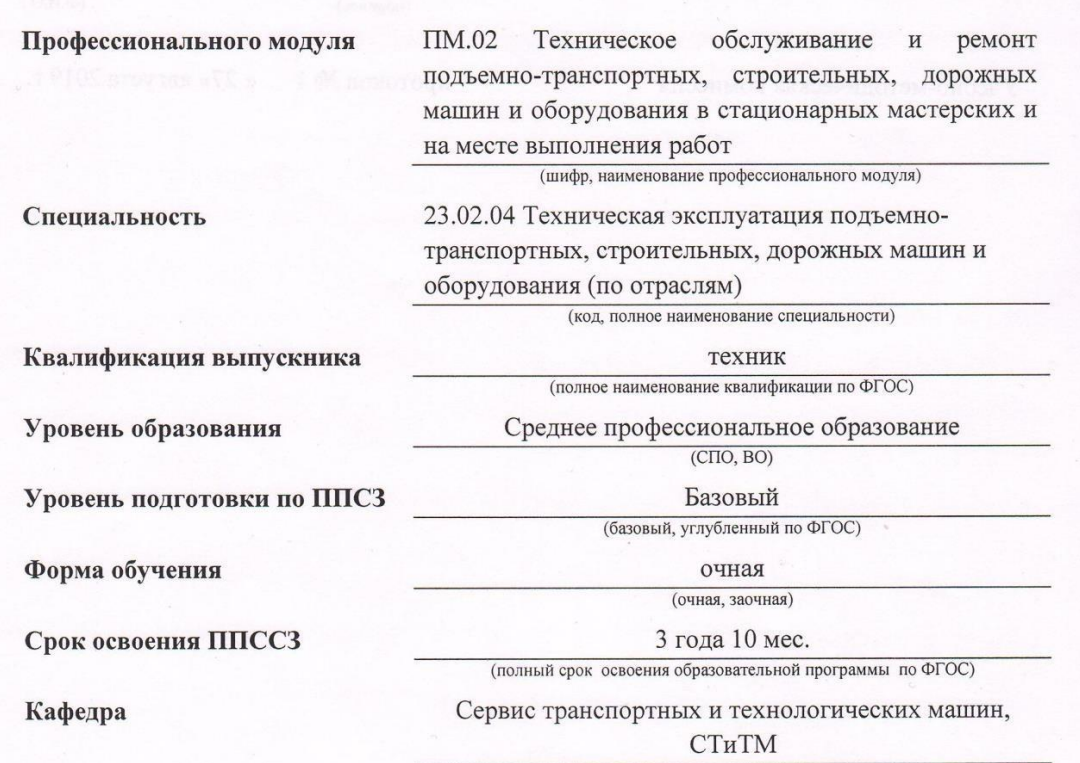

(полное, сокращенное наименование кафедры)

Новочеркасск 2019

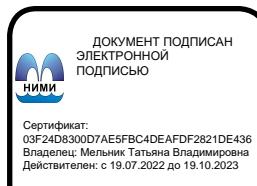

Рабочая программа профессионального модуля разработана на основе Федерально. государственного образовательного стандарта (далее - ФГОС) среднего профессиональног образования (далее - СПО) по специальности 23.02.04 «Техническая эксплуатация подъемнотранспортных, строительных, дорожных машин и оборудования (по отраслям)» в рамках укрупненной группы специальностей 23.00.00 «Техника и технологии наземного транспорта», утверждённого приказом Минобрнауки России от 23.01.2018 г. № 45.

 $\overline{2}$ 

Организация-разработчик: Новочеркасский инженерно-мелиоративный институт имени А.К. Кортунова - филиал федерального государственного бюджетного образовательного учреждения высшего образования «Донской государственный аграрный университет».

Разработчик Доцент кафедры СТ и ТМ (должность, кафедра)

Обсуждена и согласована:

Кафедра СТиТМ (сокращенное наименование кафедры)

Заведующий кафедрой

Заведующая библиотекой

Учебно-методическая комиссия

протокол № 1

(полпись)

«26» августа 2019 г.

« 27» августа 2019 г.

Лайко Д.В.  $(\Phi$ <sub>M.O.</sub>)

Ревяко С.И.

 $(\Phi$ <sub>M</sub>.O.)

(подпись)

протокол №1

Чалая С.В.  $(\Phi$ .*H.O.*)

# **СОДЕРЖАНИЕ**

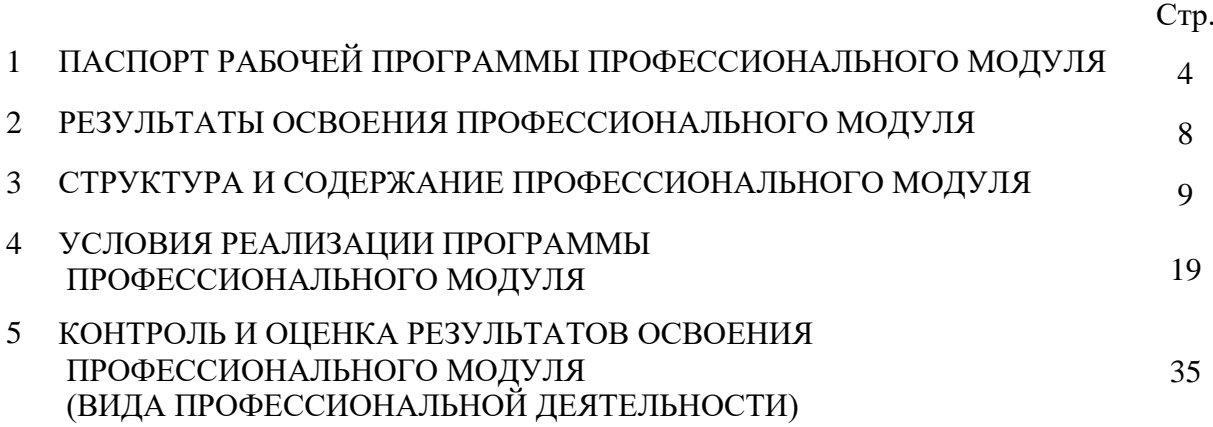

### **1. ПАСПОРТ РАБОЧЕЙ ПРОГРАММЫ ПРОФЕССИОНАЛЬНОГО МОДУЛЯ**

# **ПМ.02 Техническое обслуживание и ремонт подъемно-транспортных, строительных, дорожных машин и оборудования в стационарных мастерских и на месте выполнения работ**

#### **1.1 Область применения программы**

Рабочая программа профессионального модуля – является частью образовательной программы в соответствии с ФГОС по специальности СПО 23.02.04 «Техническая эксплуатация подъемно-транспортных, строительных, дорожных машин и оборудования (по отраслям)» (базовой подготовки), в части освоения основного вида профессиональной деятельности (ВПД): Техническое обслуживание и ремонт подъемно-транспортных, строительных, дорожных машин и оборудования в стационарных мастерских и на месте выполнения работ и соответствующих профессиональным компетенциям (ПК):

ПК 2.1. Выполнять регламентные работы по техническому обслуживанию и ремонту подъемнотранспортных, строительных, дорожных машин и оборудования в соответствии с требованиями технологических процессов;

ПК 2.2. Контролировать качество выполнения работ по техническому обслуживанию и ремонту подъемно-транспортных, строительных, дорожных машин и оборудования;

ПК 2.3. Определять техническое состояние систем и механизмов подъемно-транспортных, строительных, дорожных машин и оборудования.

ПК 2.4. Вести учетно-отчетную документацию по техническому обслуживанию и ремонту подъемно-транспортных, строительных, дорожных машин и оборудования.

#### **1.2 Цели и задачи модуля – требования к результатам освоения модуля**

С целью овладения указанным видом профессиональной деятельности и соответствующими профессиональными компетенциями обучающийся в ходе освоения профессионального модуля должен:

### **иметь практический опыт:**

технической эксплуатации подъемно-транспортных, строительных, дорожных машин и оборудования; проведении комплекса планово-предупредительных работ по обеспечению исправности, работоспособности и готовности подъемно-транспортных, строительных, дорожных машин и оборудования к использованию по назначению; учете срока службы,

наработки объектов эксплуатации, причин и продолжительности простоев техники; регулировке двигателей внутреннего сгорания (далее - ДВС); техническом обслуживании ДВС и подъемно-транспортных, строительных, дорожных машин и оборудования; пользовании мерительным инструментом, техническими средствами контроля и определения параметров; дуговой сварке и резке металлов, механической обработке металлов, электромонтажных работах.

#### **уметь:**

читать, собирать и определять параметры электрических цепей электрических машин постоянного и переменного тока; читать кинематические и принципиальные электрические, гидравлические и пневматические схемы подъемно-транспортных, строительных, дорожных машин и оборудования; проводить частичную разборку, сборку сборочных единиц подъемнотранспортных, строительных, дорожных машин и оборудования; определять техническое состояние систем и механизмов подъемно-транспортных, строительных, дорожных машин и оборудования; выполнять основные виды работ по техническому обслуживанию и ремонту подъемно-транспортных, строительных, дорожных машин и оборудования в соответствии с требованиями технологических процессов; организовывать работу персонала по эксплуатации подъемно-транспортных, строительных, дорожных машин, технологического оборудования; осуществлять контроль за соблюдением технологической дисциплины; обеспечивать безопасность работ при эксплуатации и ремонте подъемно-транспортных, строительных, дорожных машин и оборудования; разрабатывать и внедрять в производство ресурсо- и энергосберегающие технологии; применять методики при проведении наладки, регулировки, технического обслуживания и ремонта электрических, пневматических и гидравлических систем железнодорожно-строительных машин; применять методики при проведении наладки и регулировки железнодорожно-строительных машин, оборудованных лазерными установками, промышленной электроникой и контрольно-измерительной аппаратурой; применять методики при проведении проверки и настройки параметров и характеристик дефектоскопных установок, ультразвуковых и магнитных съемных дефектоскопов, дефектоскопов с микропроцессорными устройствами; пользоваться измерительным инструментом; пользоваться слесарным инструментом; проводить испытания узлов, механизмов и оборудования электрических, пневматических и гидравлических систем железнодорожно-строительных машин после наладки на специализированных стендах; проводить испытания узлов, механизмов и систем автоматики, электроники железнодорожностроительных машин, оборудованных лазерными установками, промышленной электроникой и электронной контрольно-измерительной аппаратурой после наладки на специализированных стендах; проводить испытания электрического, пневматического, механического и

гидравлического оборудования, узлов, механизмов, систем автоматики, электроники железнодорожно-строительных машин, оборудованных лазерными установками, промышленной электроникой и электронной контрольно-измерительной аппаратурой управления после ремонта на специализированных стендах; производить разборку, сборку, наладку, регулировку узлов, механизмов и оборудования электрических, пневматических и гидравлических систем железнодорожно-строительных машин; производить разборку, сборку, регулировку, наладку, узлов, механизмов и систем автоматики, электроники железнодорожностроительных машин, оборудованных лазерными установками, промышленной электроникой и электронной контрольно-измерительной аппаратурой; производить разборку, сборку, наладку, регулировку электрического, пневматического, механического и гидравлического оборудования, узлов, механизмов, систем автоматики, электроники железнодорожностроительных машин, оборудованных лазерными установками, промышленной электроникой и электронной контрольно-измерительной аппаратурой управления; применять методики при проведении технического обслуживания и ремонта железнодорожно-строительных машин, оборудованных лазерными установками, промышленной электроникой и контрольноизмерительной аппаратурой.

#### **знать:**

устройство и принцип действия железнодорожно-строительных машин, автомобилей, тракторов и их составных частей; принципы, лежащие в основе функционирования электрических машин и электронной техники; конструкцию и технические характеристики электрических машин постоянного и переменного тока; назначение, конструкцию, принцип действия подъемнотранспортных, строительных, дорожных машин и оборудования, правильность их использования при ремонте дорог; основные характеристики электрического, гидравлического и пневматического приводов подъемно-транспортных, строительных, дорожных машин и оборудования; основные положения по эксплуатации, обслуживанию и ремонту подъемнотранспортных, строительных, дорожных машин и оборудования; организацию технического обслуживания, диагностики и ремонта деталей и сборочных единиц машин, двигателей внутреннего сгорания, гидравлического и пневматического оборудования, автоматических систем управления подъемно-транспортных, строительных, дорожных машин и оборудования; способы и методы восстановления деталей машин, технологические процессы их восстановления; методику выбора технологического оборудования для технического обслуживания, диагностики и ремонта подъемно-транспортных, строительных, дорожных машин и оборудования; основы технического нормирования при техническом обслуживании и ремонте машин; устройство железнодорожно-строительных машин и механизмов; устройство дефектоскопных установок; устройство ультразвуковых и магнитных съемных дефектоскопов,

дефектоскопов с микропроцессорными устройствами; электрические и кинематические схемы железнодорожно-строительных машин и механизмов, дефектоскопных установок и ультразвуковых и магнитных съемных дефектоскопов, дефектоскопов с микропроцессорными устройствами; технология и правила наладки, регулировки, технического обслуживания и ремонта железнодорожно-строительных машин и механизмов; способы предупреждения и устранения неисправности железнодорожно-строительных машин и механизмов; способы предупреждения и устранения неисправности дефектоскопных установок; способы предупреждения и устранения неисправности ультразвуковых и магнитных съемных дефектоскопов, дефектоскопов с микропроцессорными устройствами; принцип действия контрольно-измерительного инструмента и приборов; правила проверки и настройки параметров и характеристик дефектоскопных установок, ультразвуковых и магнитных съемных дефектоскопов, дефектоскопов с микропроцессорными устройствами; основы электротехники; основы пневматики; основы механики; основы гидравлики; основы электроники; основы радиотехники; правила и инструкции по охране труда в пределах выполняемых работ; правила пользования средствами индивидуальной защиты; правила пожарной безопасности в пределах выполняемых работ; нормативные акты, относящиеся к кругу выполняемых работ.

### **1.3 Использование часов вариативной части образовательной программы**

Дополнительные междисциплинарные курсы не вводятся.

### **1.4 Рекомендуемое количество часов на освоение программы профессионального модуля**

Максимальная учебная нагрузка обучающегося составляет 875 часов, в том числе: обязательная аудиторная учебная нагрузка - 362 часа; самостоятельная работа - 129 часа; учебная практика – 256 часа; производственная практика – 112 часов; консультации – 24 часа.

# **2. РЕЗУЛЬТАТЫ ОСВОЕНИЯ ПРОФЕССИОНАЛЬНОГО МОДУЛЯ**

Результатом освоения профессионального модуля является овладение обучающимися видом профессиональной деятельности - Выполнение работ по одной или нескольким профессиям рабочих, должностям служащих, в том числе профессиональными (ПК) и общими (ОК) компетенциями:

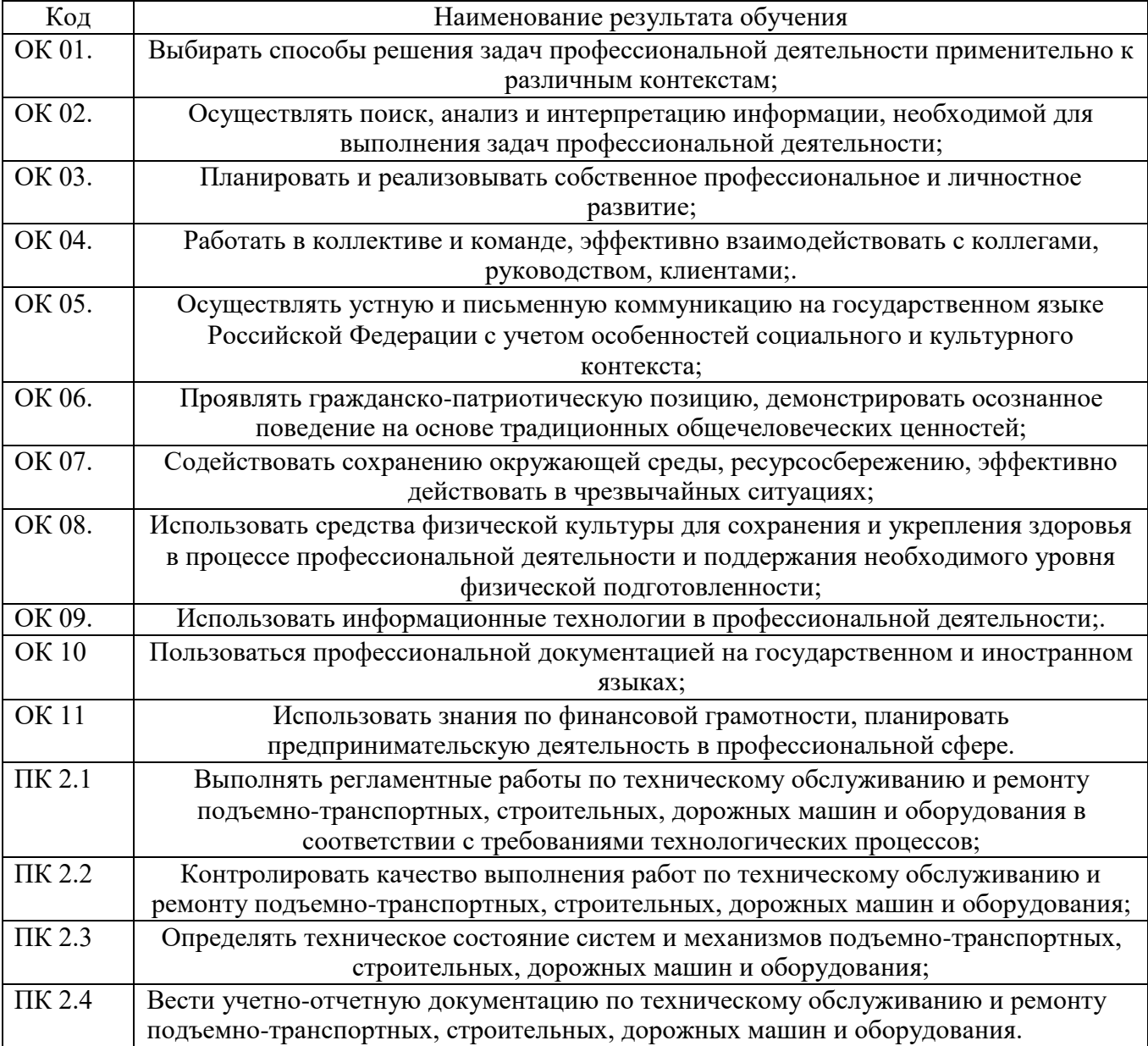

# **3. СТРУКТУРА И СОДЕРЖАНИЕ ПРОФЕССИОНАЛЬНОГО МОДУЛЯ**

## **ПМ.02 Техническое обслуживание и ремонт подъемно-транспортных, строительных, дорожных машин и оборудования в стационарных мастерских и на месте выполнения работ**

**3.1 Тематический план профессионального модуля**

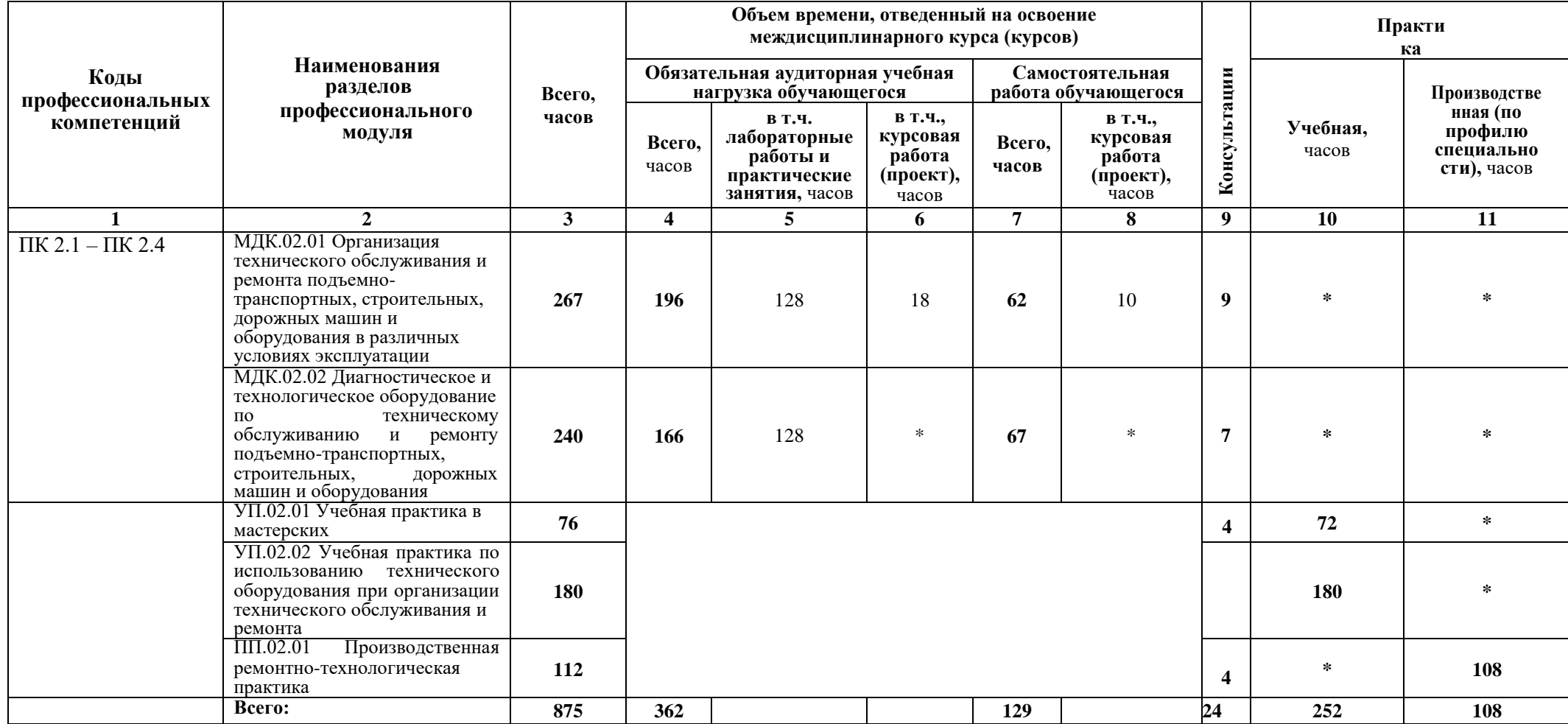

# **3.2 Содержание обучения по профессиональному модулю (МДК**)

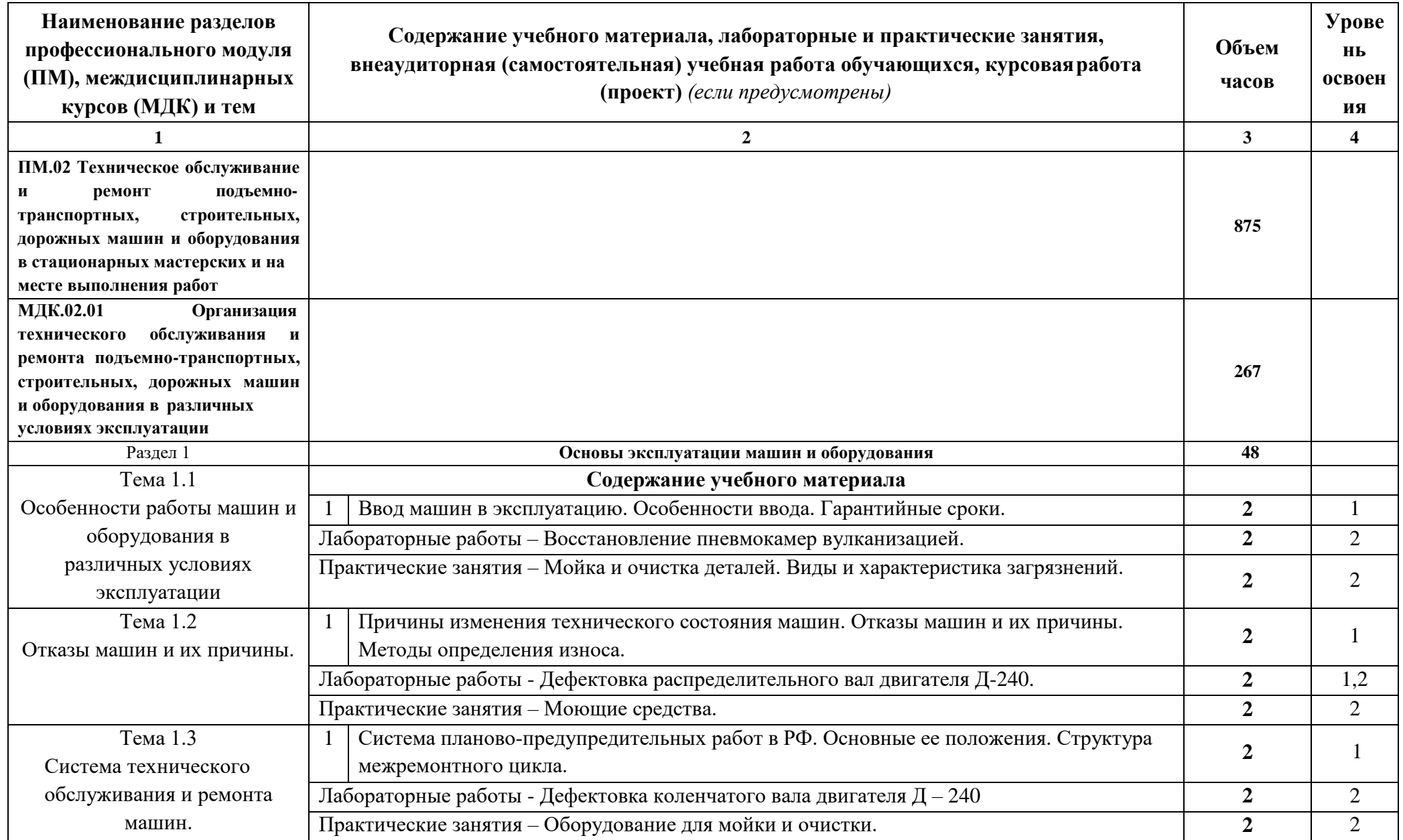

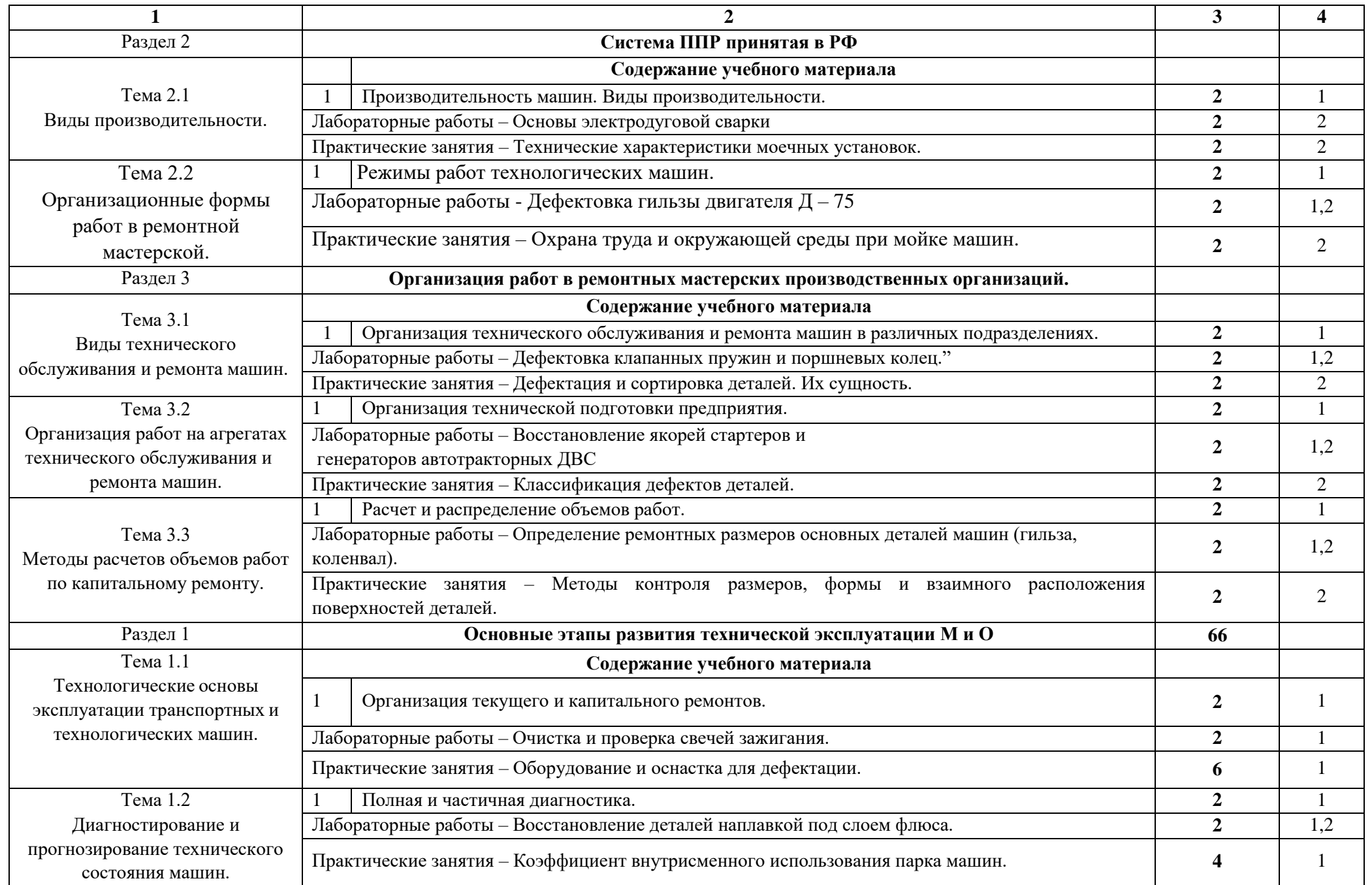

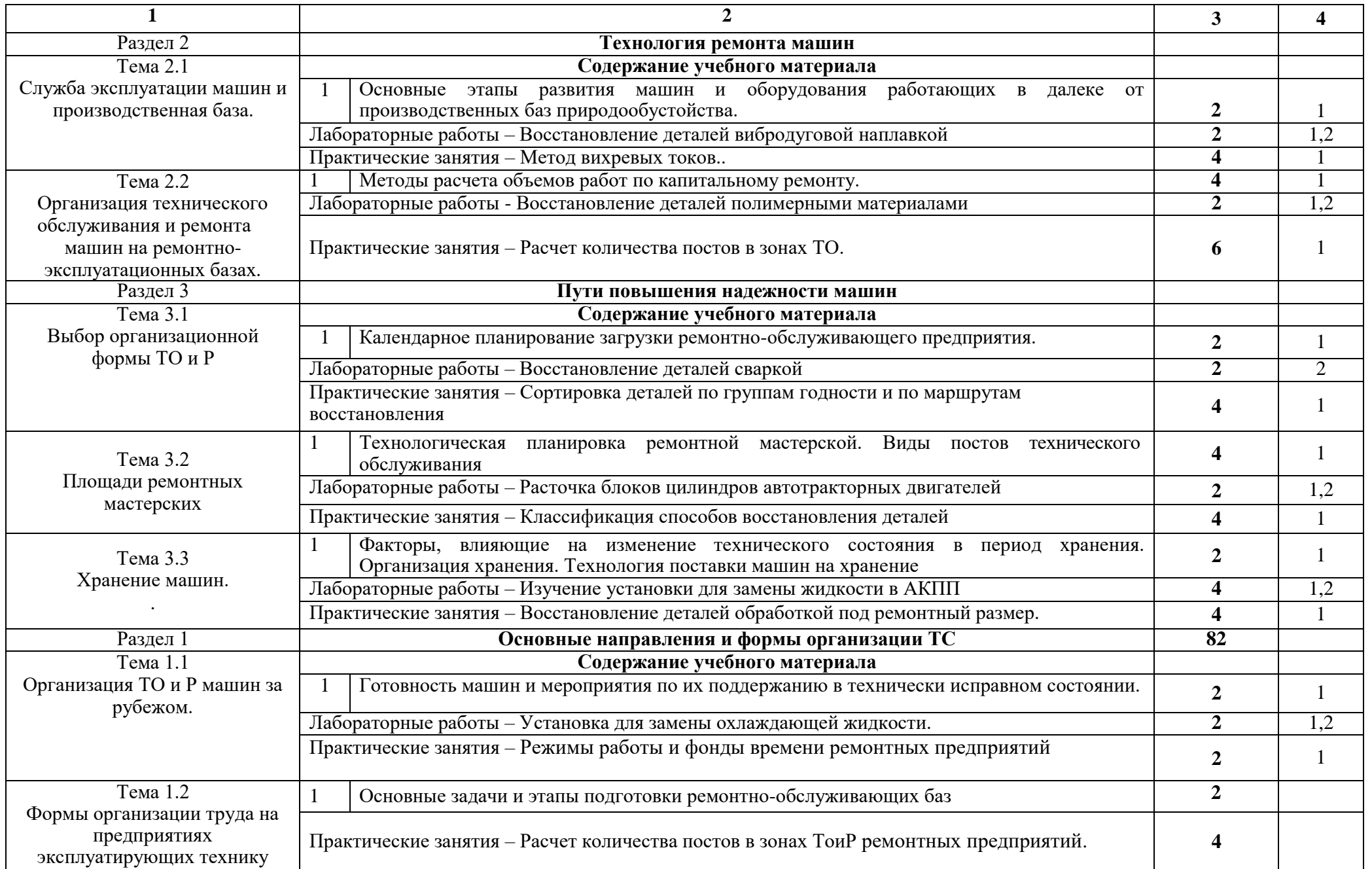

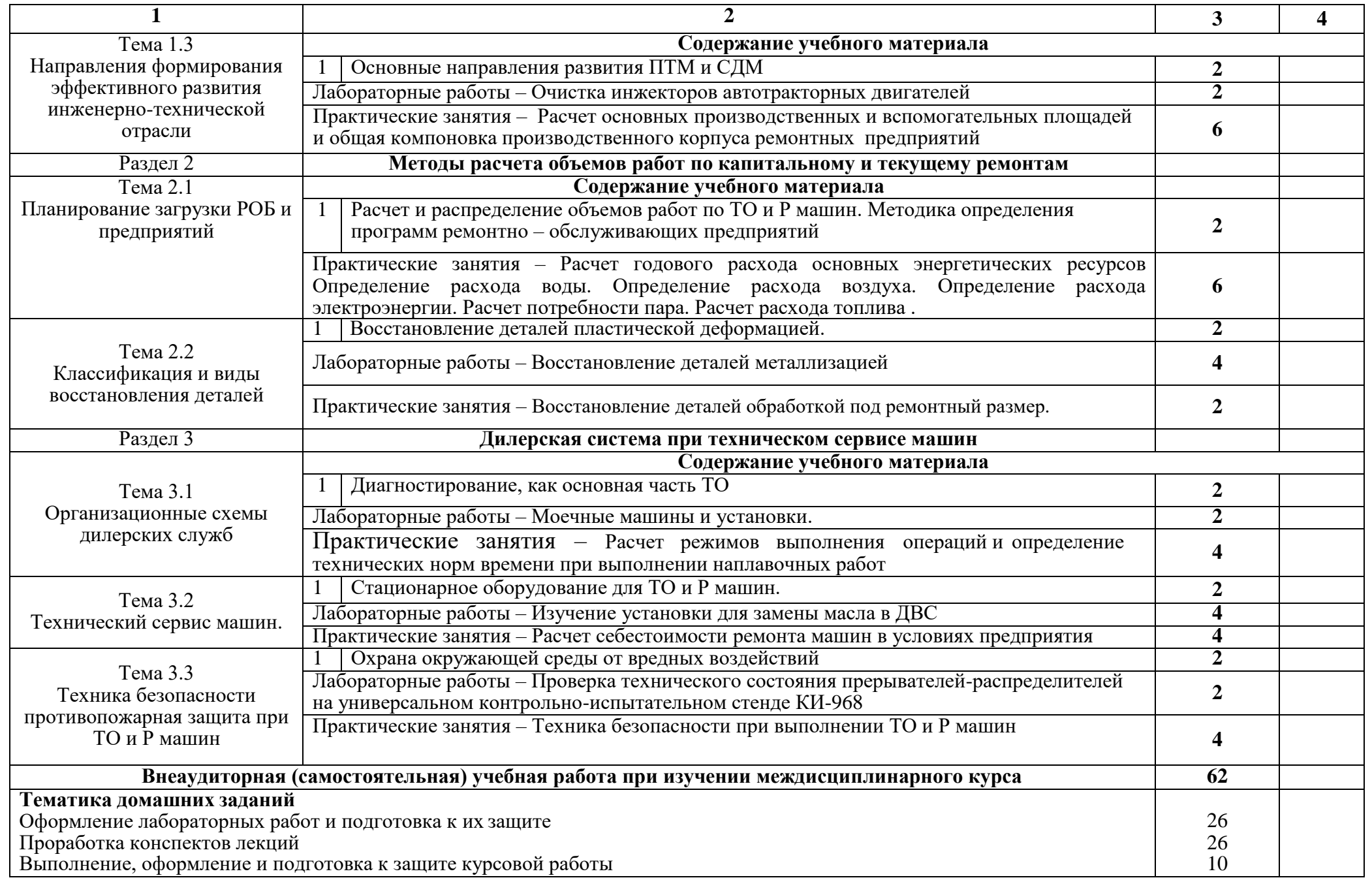

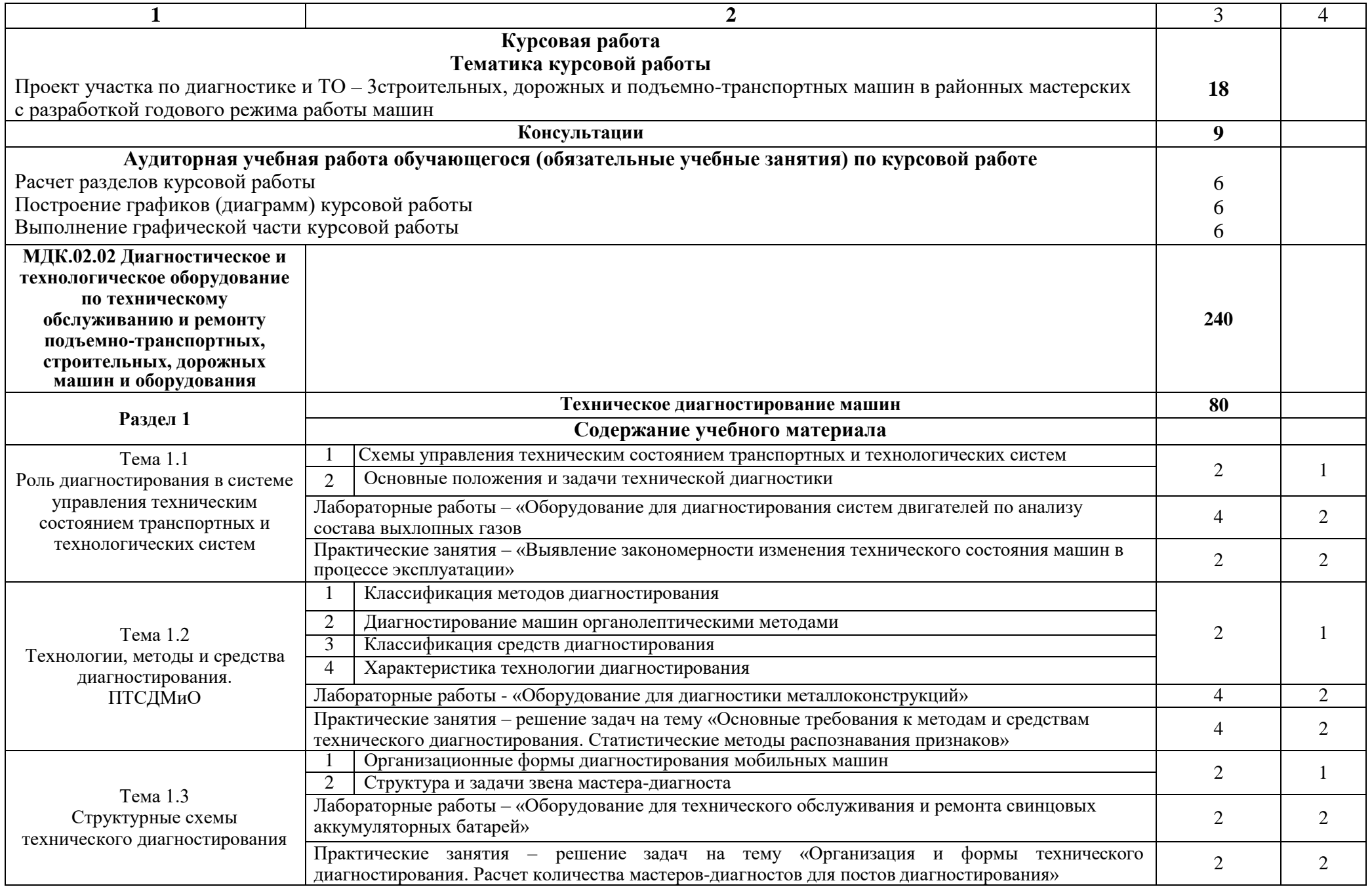

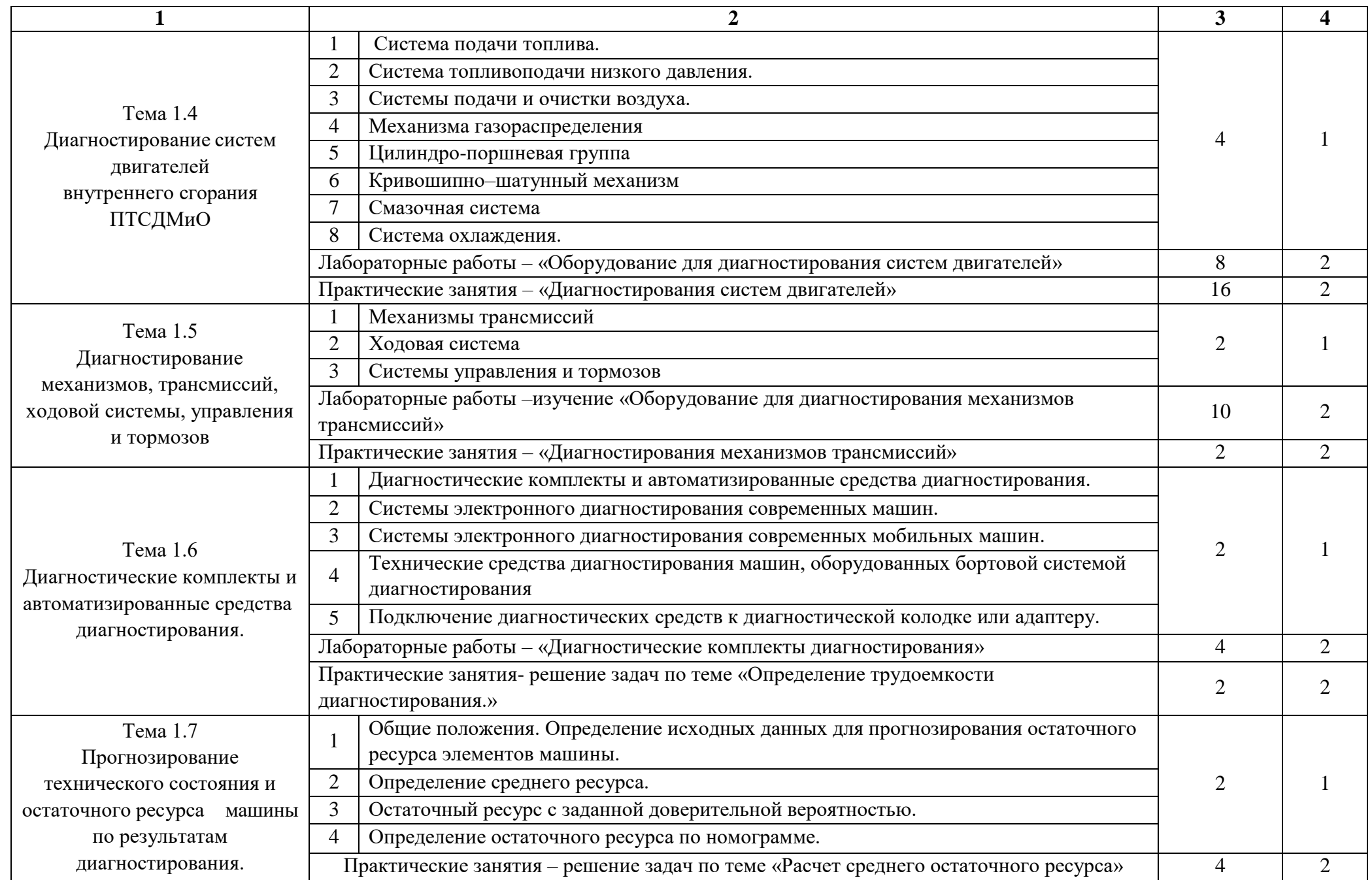

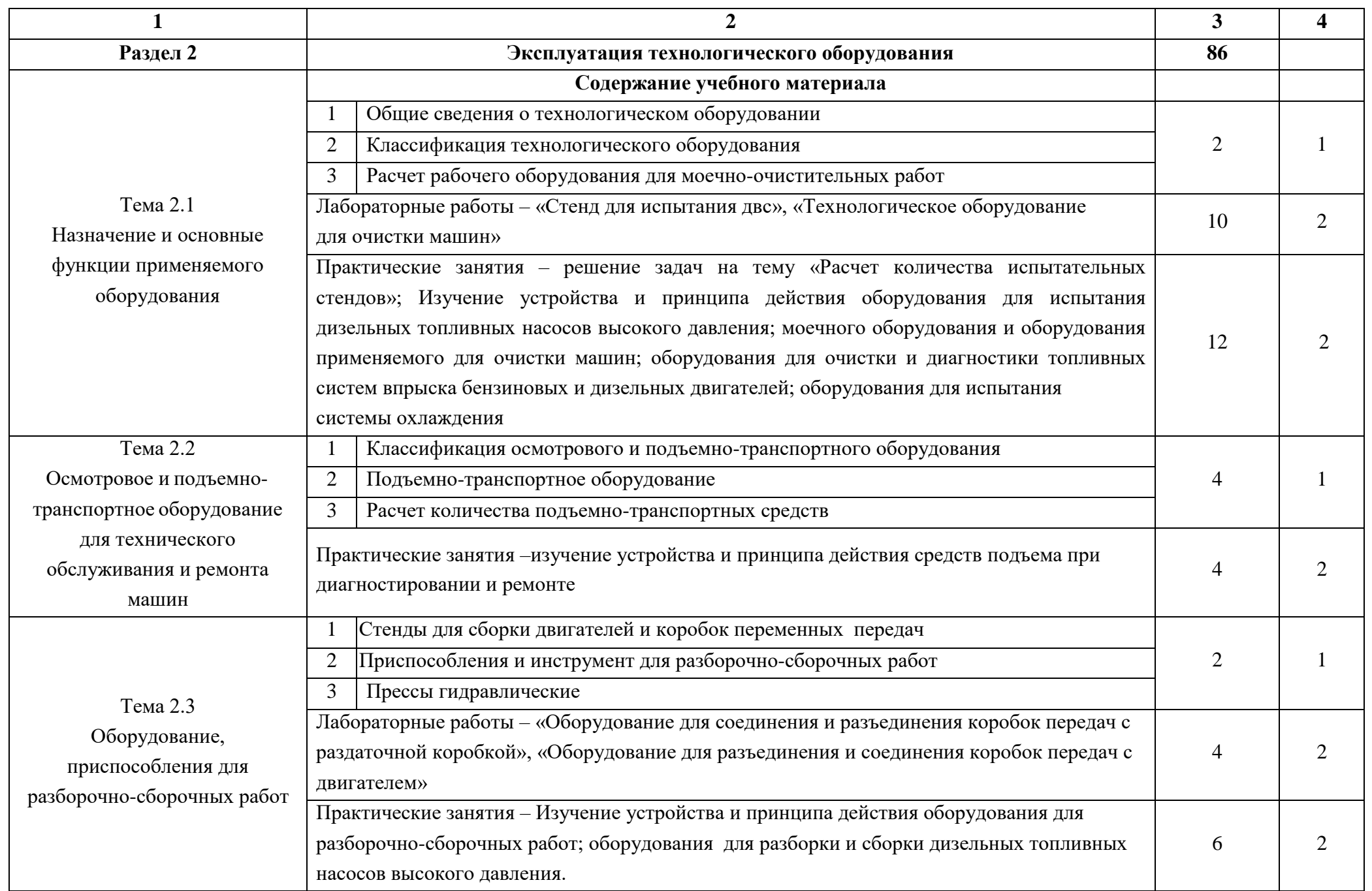

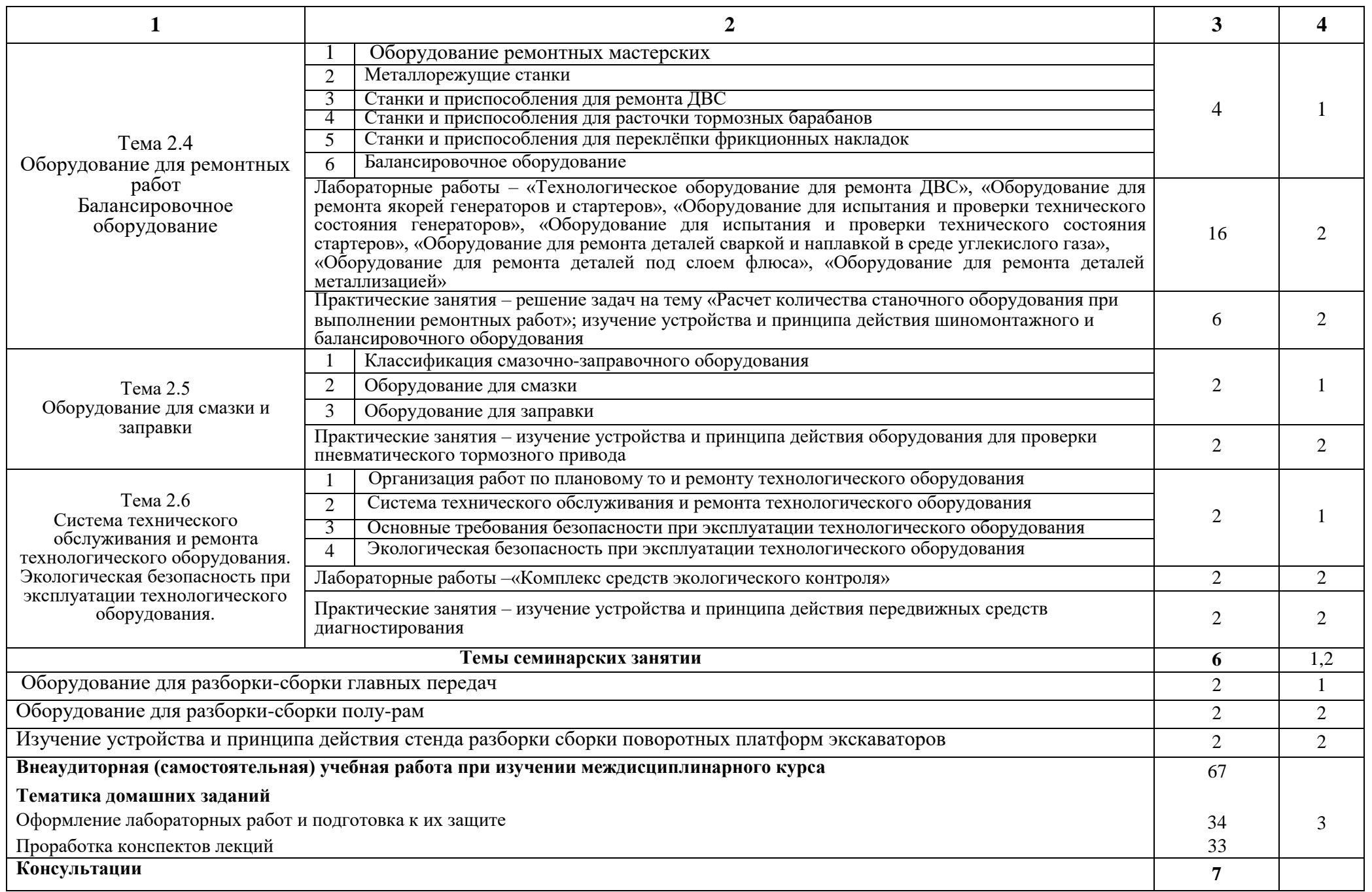

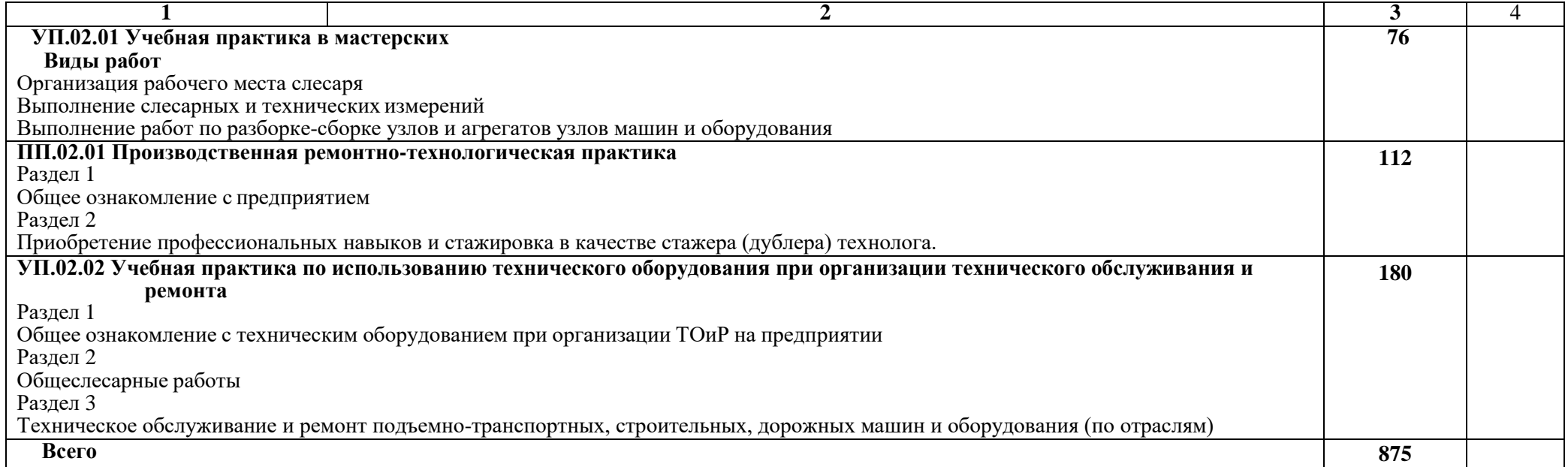

# **4. УСЛОВИЯ РЕАЛИЗАЦИИ ПРОГРАММЫ ПРОФЕССИОНАЛЬНОГО МОДУЛЯ**

#### **4.1 Требования к минимальному материально-техническому обеспечению**

Реализация **МДК.02.01 Организация технического обслуживания и ремонта подъемно-транспортных, строительных, дорожных машин и оборудования в различных условиях эксплуатации машин** требует наличия оборудованного фонда для аудиторных занятий и самостоятельной работы обучающихся.

1. Кабинет конструкции путевых и строительных машин (№ 422 Учебный корпус № 3, 346400, Ростовская область, г. Новочеркасск, пр. Платовский, 37)

2. Лаборатория технической эксплуатации путевых и строительных машин, путевого механизированного инструмента (№ 112 Учебный корпус № 3, 346400, Ростовская область, г. Новочеркасск, пр. Платовский, 37)

3. Лаборатория электрооборудования путевых и строительных маши. (№ 113 Учебный корпус № 3, 346400, Ростовская область, г. Новочеркасск, пр. Платовский, 37)

4. Лаборатория по ремонту топливной аппаратуры. (№ 111 Учебный корпус № 3, 346400, Ростовская область, г. Новочеркасск, пр. Платовский, 37.)

5. Компьютерный класс кафедры СТ и ТМ (№ 314б, Учебный корпус № 3, 346400, Ростовская область, г. Новочеркасск, пр. Платовский, 37).

6. Кабинет для самостоятельной работы (№ 314б, Учебный корпус № 3, 346400, Ростовская область, г. Новочеркасск, пр. Платовский, 37)

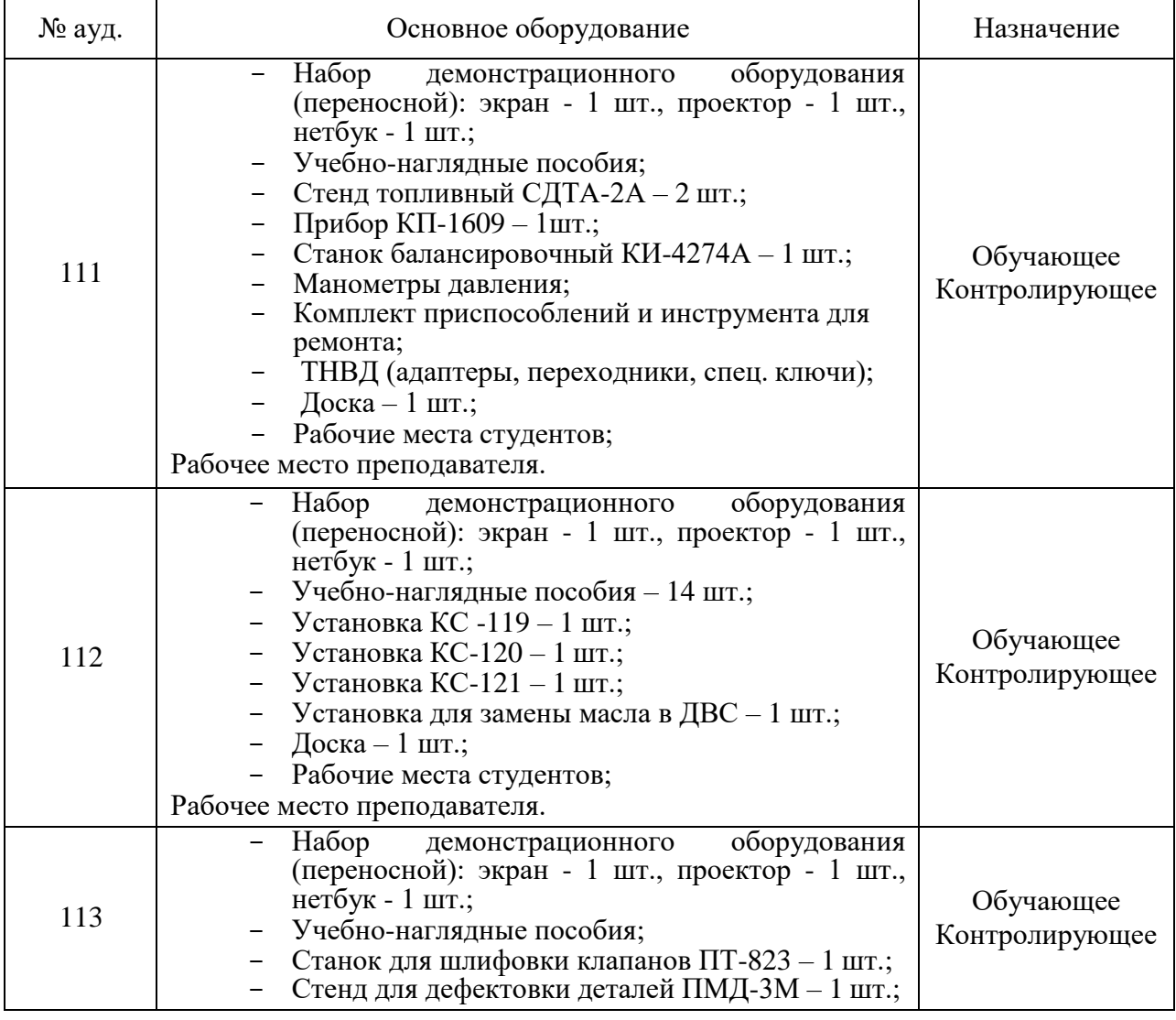

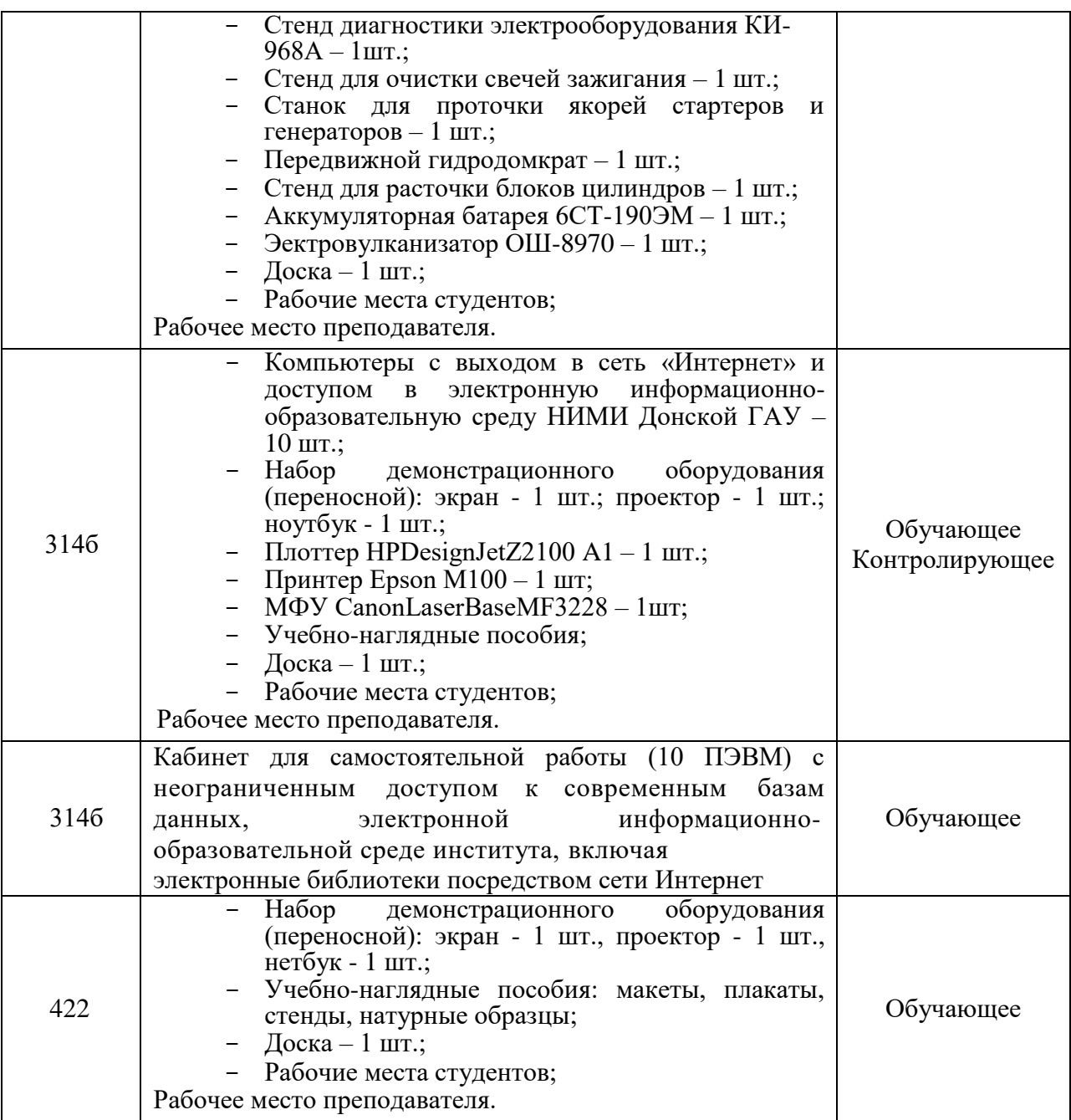

Реализация **МДК.02.02 Диагностическое и технологическое оборудование по техническому обслуживанию и ремонту подъемно-транспортных, строительных, дорожных машин и оборудования** требует наличия оборудованного фонда для аудиторных занятий и самостоятельной работы обучающихся.

1. Лаборатория технической эксплуатации путевых и строительных машин, путевого механизированного инструмента (№ 112 Учебный корпус № 3, 346400, Ростовская область, г. Новочеркасск, пр. Платовский, 37)

2. Лаборатория электрооборудования путевых и строительных маши. (№ 113 Учебный корпус № 3, 346400, Ростовская область, г. Новочеркасск, пр. Платовский, 37)

3. Лаборатория дефектовки деталей. (№ 106 Учебный корпус № 3, 346400, Ростовская область, г. Новочеркасск, пр. Платовский, 37.)

4. Специальное помещение для самостоятельной работы. (№ 314 б Учебный корпус № 3, 346400, Ростовская область, г. Новочеркасск, пр. Платовский, 37.)

5.Компьютерный класс кафедры СТ и ТМ (№ 314б, Учебный корпус № 3, 346400, Ростовская область, г. Новочеркасск, пр. Платовский, 37).

| № ауд. | Основное оборудование                                                                                                    | Назначение                  |
|--------|----------------------------------------------------------------------------------------------------|-----------------------------|
| 106    | Набор<br>оборудования<br>демонстрационного<br>(переносной): экран - 1 шт., проектор - 1 шт.,<br>нетбук - 1 шт.;<br>Учебно-наглядные пособия;<br>- Твердомер ТЕМП-2 - 1 шт.,<br>- Дефектоскоп «Пеленг» - 1 шт.,<br>- Коленчатые валы - 4 шт.;<br>- Гильзы цилиндров - 3 шт.,<br>- Распределительный вал - 1 шт.,<br>- Доска - 1 шт.;<br>- Рабочие места студентов;<br>Рабочее место преподавателя.                                                                                                    | Обучающее<br>Контролирующее |
| 112    | Набор<br>демонстрационного<br>оборудования<br>(переносной): экран - 1 шт., проектор - 1 шт.,<br>нетбук - 1 шт.;<br>Учебно-наглядные пособия – 14 шт.;<br>- Установка КС-119 - 1 шт.;<br>- Установка КС-120 - 1 шт.;<br>- Установка КС-121 - 1 шт.;<br>- Установка для замены масла в ДВС - 1 шт.;<br>- Доска - 1 шт.;<br>Рабочие места студентов;<br>Рабочее место преподавателя.                                                                                                    | Обучающее<br>Контролирующее |
| 113    | Набор<br>оборудования<br>демонстрационного<br>(переносной): экран - 1 шт., проектор - 1 шт.,<br>нетбук - 1 шт.;<br>Учебно-наглядные пособия;<br>Станок для шлифовки клапанов ПТ-823 - 1 шт.;<br>Стенд для дефектовки деталей ПМД-3М - 1 шт.;<br>Стенд диагностики электрооборудования КИ-<br>$968A - 1$ IIIT.;<br>Стенд для очистки свечей зажигания - 1 шт.;<br>Станок для проточки якорей стартеров<br>И<br>генераторов - 1 шт.;<br>Передвижной гидродомкрат - 1 шт.;<br>Стенд для расточки блоков цилиндров - 1 шт.;<br>Аккумуляторная батарея 6СТ-190ЭМ - 1 шт.;<br>Эектровулканизатор ОШ-8970 - 1 шт.;<br>Доска $-1$ шт.;<br>Рабочие места студентов;<br>Рабочее место преподавателя. | Обучающее<br>Контролирующее |
| 3146   | Компьютеры с выходом в сеть «Интернет» и<br>электронную<br>информационно-<br>доступом<br>$\, {\bf B}$<br>образовательную среду НИМИ Донской ГАУ -<br>$10 \text{ m}$ ;<br>Набор<br>демонстрационного оборудования<br>(переносной): экран - 1 шт.; проектор - 1 шт.;<br>ноутбук - 1 шт.;<br>Плоттер HPDesignJetZ2100 A1 - 1 шт.;<br>Принтер Epson М $100 - 1$ шт;<br>MФУ CanonLaserBaseMF3228 - 1шт;<br>Учебно-наглядные пособия;<br>Доска $-1$ шт.;                                                                                                    | Обучающее<br>Контролирующее |

6.Кабинет для самостоятельной работы (№ 314б, Учебный корпус № 3, 346400, Ростовская область, г. Новочеркасск, пр. Платовский, 37)

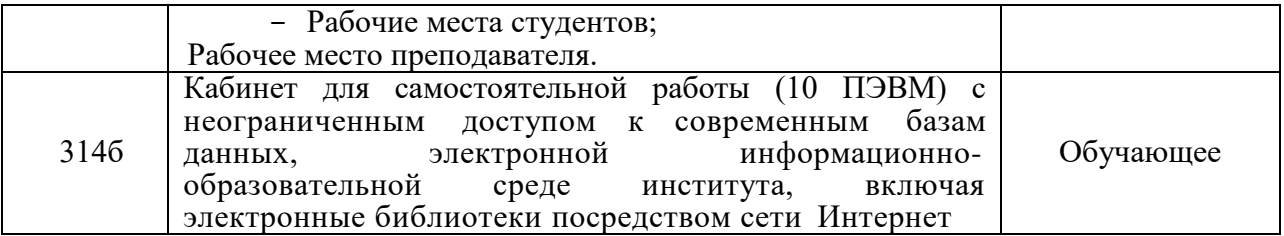

Реализация **УП.02.01 Учебная практика в мастерских** требует наличия оборудованного фонда для прохождения практики и самостоятельной работы обучающихся.

1. Слесарно-монтажная мастерская (№ 425 Учебный корпус № 3, 346400, Ростовская область, г. Новочеркасск, пр. Платовский, 37.)

2. Электромонтажная мастерская. (№ 425 Учебный корпус № 3, 346400, Ростовская область, г. Новочеркасск, пр. Платовский, 37.)

3. Компьютерный класс кафедры МП (№ 319, Учебный корпус № 3, 346400, Ростовская область, г. Новочеркасск, пр. Платовский, 37).

4. Кабинет для самостоятельной работы (№ 319, Учебный корпус № 3, 346400, Ростовская область, г. Новочеркасск, пр. Платовский, 37)

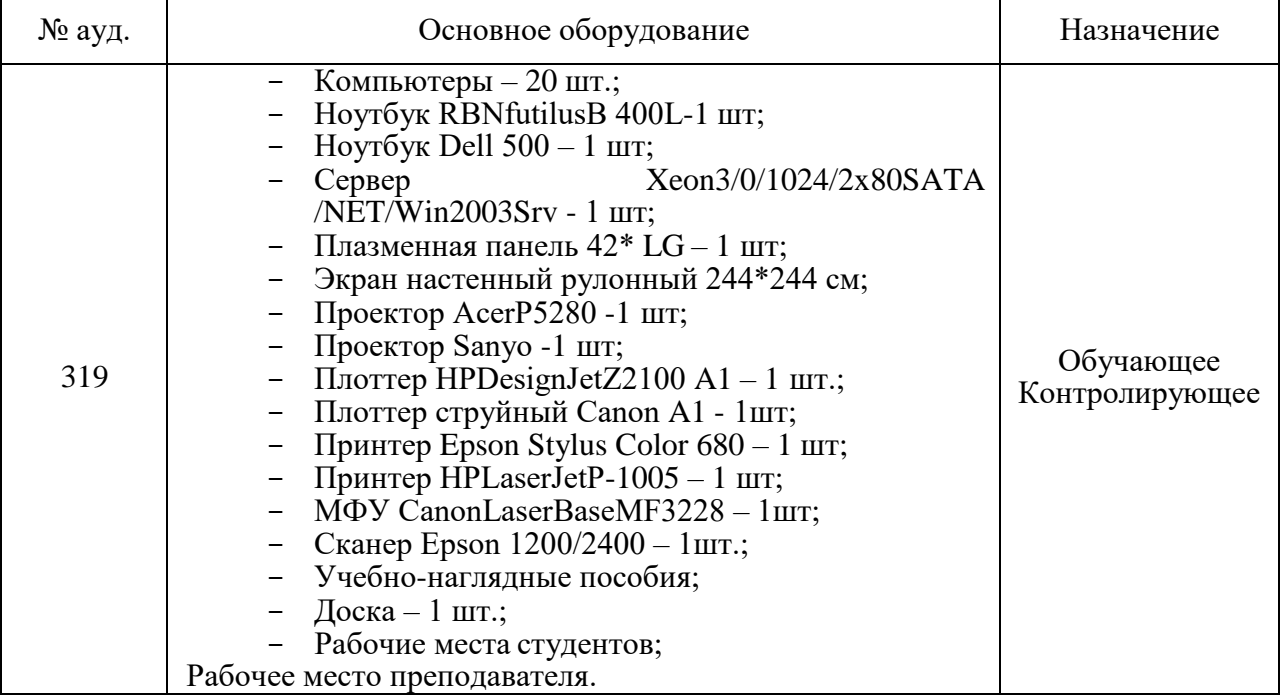

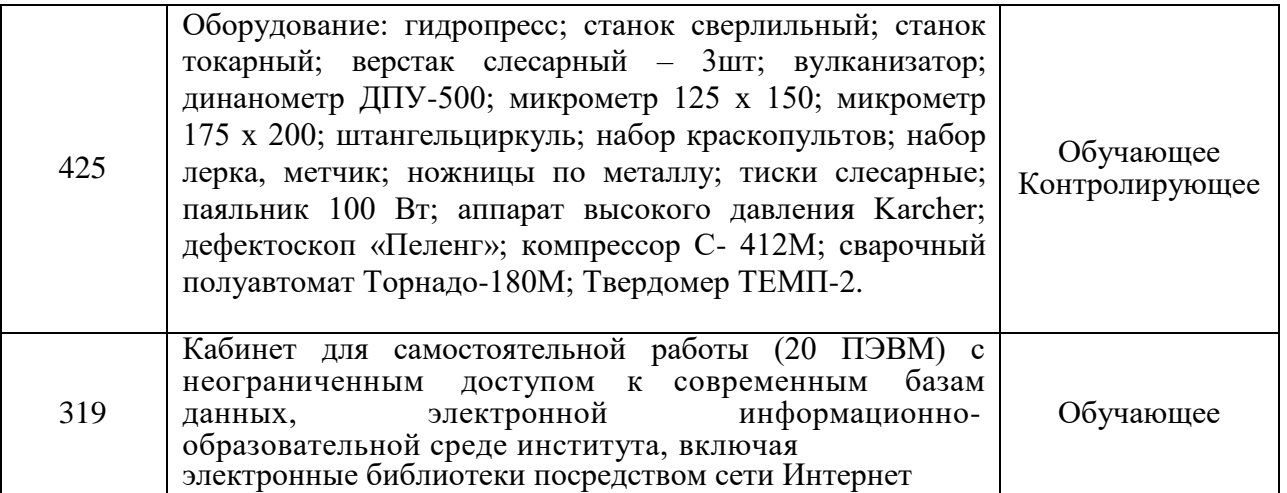

Реализация **УП.02.02 Учебная практика по использованию технического оборудования при организации технического обслуживания и ремонта** требует наличия оборудованного фонда для прохождения практики

1. Лаборатория технической эксплуатации путевых и строительных машин, путевого механизированного инструмента (№ 112 Учебный корпус № 3, 346400, Ростовская область, г. Новочеркасск, пр. Платовский, 37)

2. Лаборатория электрооборудования путевых и строительных маши. (№ 113 Учебный корпус № 3, 346400, Ростовская область, г. Новочеркасск, пр. Платовский, 37)

3. Лаборатория по ремонту топливной аппаратуры. (№ 111 Учебный корпус № 3, 346400, Ростовская область, г. Новочеркасск, пр. Платовский, 37.)

Механообрабатывающая мастерская. (№ 101 Учебный корпус № 3, 346400, Ростовская область, г. Новочеркасск, пр. Платовский, 37)

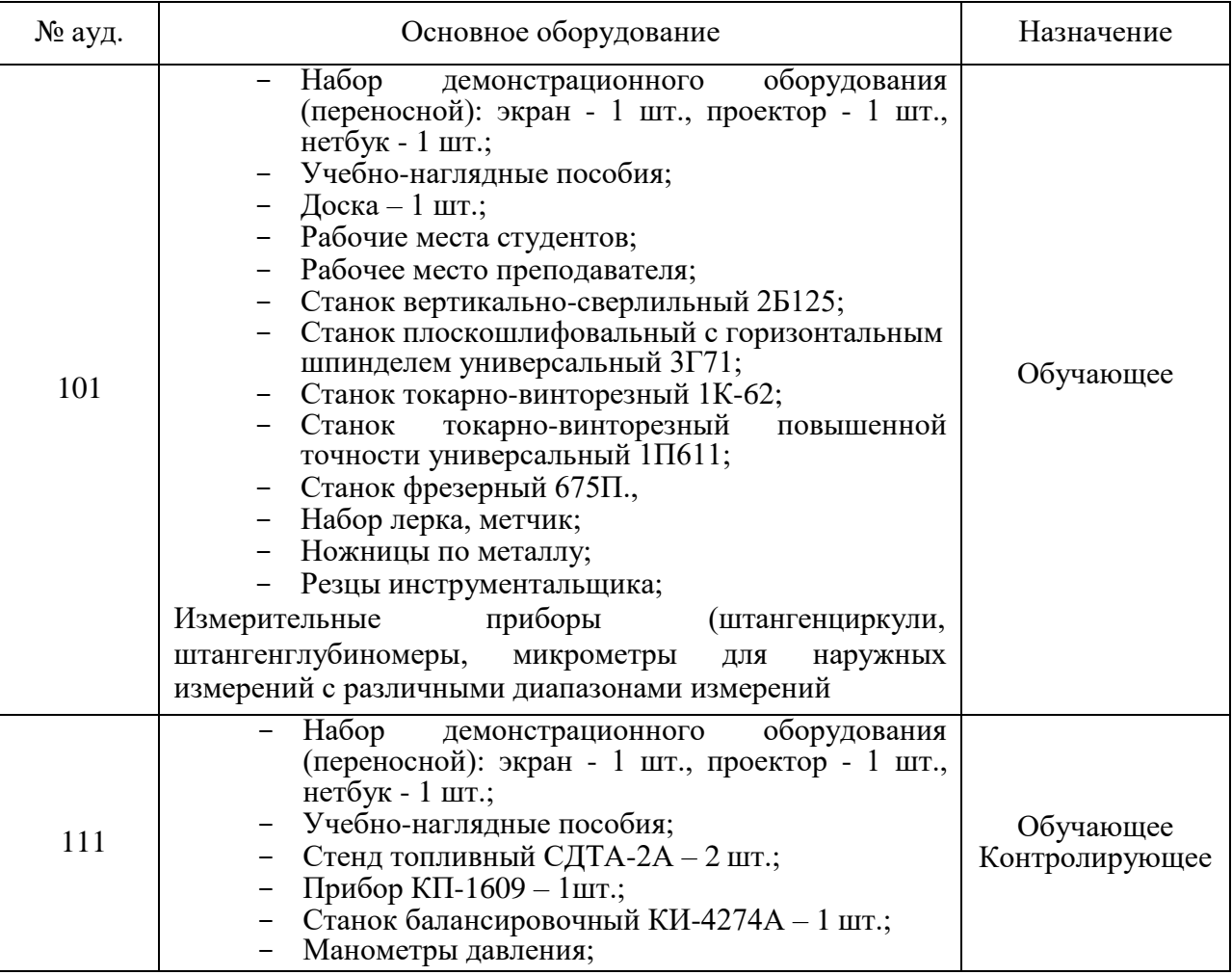

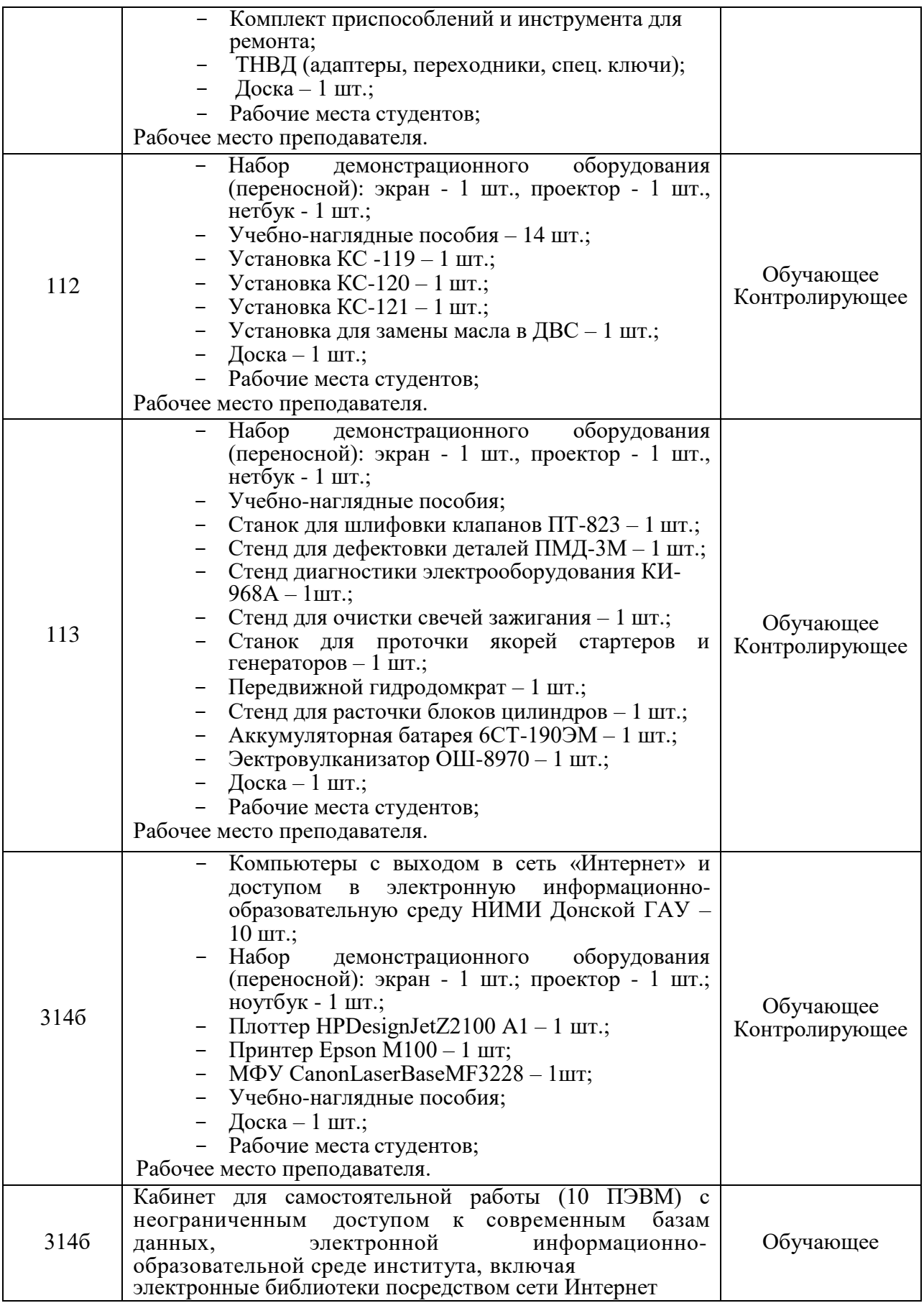

Реализация **ПП.02.01 Производственная ремонтно-технологическая практика**

Реализация программы модуля предполагает обязательную производственную

эксплуатационную практику. Практика приводится в дорожно-строительных управлениях, управлениях механизацией и в других организациях эксплуатирующих подъемно-транспортную, дорожно-строительную технику и использующие технологическое оборудование по ремонту и обслуживанию техники

#### **4.2 Информационное обеспечение обучения**

Перечень рекомендуемых учебных изданий, Интернет-ресурсов, дополнительной литературы **МДК.02.01 Организация технического обслуживания и ремонта подъемно-транспортных, строительных, дорожных машин и оборудования в различных условиях эксплуатации**

#### *Основные источники:*

1. Ремонт дорожных машин, автомобилей и тракторов [ Текст ] : учебник для сред. проф. образования / Б.С. Васильев [ и др. ] ; под ред. В.А. Зорина. – 9-е изд., стереотип. – М . : Академия, 2014.- 509 с. – (Профессиональное образование). - ISBN 978-5-4468-0847-2 : 1141-00 10 экз.

2. Ремонт дорожных машин, автомобилей и тракторов [ Текст ] : учебник для сред. проф. образования / Б.С. Васильев [ и др. ] ; под ред. В.А. Зорина. – 9-е изд., стереотип. – М . : Академия, 2014.- 509 с. – (Профессиональное образование). – Режим доступа : htt ; // [www.](http://www/) аcademia – moskov.ru. – 20.06.2019

3. Власов, В. М. Техническое обслуживание и ремонт автомобилей [Текст]: учебник / В. М. Власов, С. В. Жанказиев, С. М. Круглов; под ред. В. М. Власова. - 11-е изд., стереотип. - М.: Академия, 2015. - 428 с. - (Профессиональное образование). – ISBN 978-5-4468-2334- 1144-83 5 экз.

4. Власов, В. М. Техническое обслуживание и ремонт автомобилей [Электронный ресурс]: учебник / В. М. Власов, С. В. Жанказиев, С. М. Круглов; под ред. В. М. Власова. - 11-е изд., стереотип. - М.: Академия, 2015. - 428 с. - (Профессиональное образование). – Режим доступа : htt ; // [www.](http://www/) аcademia – moskov.ru. – 10.06.2019

5. Виноградов, В.М. Техническое обслуживание и ремонт автомобилей : Основные и вспомогательные технологические процессы : Лабораторный практикум [ Электронный ресурс ] : учеб. пособ. для спец. проф. образования / В.М. Виноградов, О.В. Храмцова. – 7 е изд, стереотип. Электрон. дан. – М . : Академия, 2015. - 176 с. - (Профессиональное образование). – Режим доступа : htt ; // [www.](http://www/) аcademia – moskov.ru. – 20.06.2019

6. Апальков, С.А. Организация технического обслуживания и ремонта подъемно – транспортных, строительных, дорожных машин и оборудования в различных условиях эксплуатации [ Электронный ресурс ] : учеб. пособие для вып. курс. проекта [студ. сред. проф. образ.] / С.А. Апальков ; Новочерк. инж – мелиор. ин – т Донской ГАУ, мелиор. колледж им. Б.Б. Шумакова. – Электрон. дан. – Новочеркасск, 2017. – ЖМД ; PDF ; 3,16 МБ. – Систем. требования : IBM PС , Windows 7 ; Adobe Acrobat X Pro. – Загл. с экрана.

7. Апальков, С.А. Организация технического обслуживания и ремонта подъемно – транспортных, строительных, дорожных машин и оборудования в различных условиях эксплуатации [ Электронный ресурс ] : учеб. пособие для студ. сред.проф. образ. [для практич. занятий] / С.А. Апальков, А.Ф. Апальков ; Новочерк. инж – мелиор. ин – т Донской ГАУ, мелиор. колледж им. Б.Б. Шумакова. – Электрон. дан. – Новочеркасск, 2017. – ЖМД ; PDF ; 2.37 МБ. – Систем. требования : IBM PС , Windows 7 ; Adobe Acrobat X Pro. – Загл. с экрана.

8. Апальков, С.А. Организация технического обслуживания и ремонта подъемно – транспортных, строительных, дорожных машин и оборудования в различных условиях эксплуатации [ Электронный ресурс ] : учеб. пособие для студ. сред.проф. образ. / С.А. Апальков, А.Ф. Апальков ; Новочерк. инж – мелиор. ин – т Донской ГАУ, мелиор.

колледж им. Б.Б. Шумакова. – Электрон. дан. – Новочеркасск, 2017. – ЖМД ; PDF ; 1.87 МБ. – Систем. требования : IBM PС , Windows 7 ; Adobe Acrobat X Pro. – Загл. с экрана.

#### *Дополнительные источники:*

1. Картошкин, А.П. Смазочные материалы для автотракторной техники: Справочник [Текст] : учеб. пособие для учреждений среднего проф. образования / А. П. Картошкин. - М.: Академия, 2014. - 239 с. - (Профессиональное образование). –– ISBN 978 – 5 - 4468 -  $1184 - 7:1015 - 802$  экз.

2. Скепьян, С.А. Ремонт автомобилей. Курсовое проектирование [Текст] : учеб. пособие для учреждений среднего спец. образования / С. А. Скепьян. - М.: ИНФРА-М, 2012. - 234 с. - (Среднее профессиональное образование). –– ISBN 978-5-16-004759 -1 : б/ц 1 экз.

3. Картошкин А.П. Технические жидкости для автотракторной техники : справочник [Текст] : учеб. пособие для учреждений сред. проф. образования / А. П. Картошкин. - М.: Академия, 2012. - 237 с. - (Среднее профессиональное образование). –.

– ISBN 978 – 5 - 7693 - 9 : б/ц 1 экз.

4. Шестопалов, К.К. Подъемно – транспортные, строительные и дорожные машины и оборудование [ Текст ] : учеб. пособие для учреждений сред. проф. образования / К.К. Шестопалов. – 6 – е изд., стереотип. – М. : Академия, 2014. – 319 с. (Среднее профессиональное образование). –.ISBN 978 – 5 - 7695 - 8589 – 0 : 1066 – 00 10 экз.

5. Апальков, С.А. Организация технического обслуживания и ремонта подъемно – транспортных, строительных, дорожных машин и оборудования в различных условиях эксплуатации [ Электронный ресурс ] : лаб. практикум для студ. сред. проф. образ. / С.А. Апальков; Новочерк. инж – мелиор. ин – т Донской ГАУ, мелиор. колледж им. Б.Б. Шумакова. – Электрон. дан. – Новочеркасск, 2017. – ЖМД ; PDF ; 3,38 МБ. – Систем. требования : IBM PС , Windows 7 ; Adobe Acrobat X Pro. – Загл. с экрана.

6. Методические указания по самостоятельному изучению дисциплины [Электронный ресурс]: (принято учебно-метод. советом ин-та протокол №3 от 30 августа 2017 г.) / Новочерк. инж.-мелиор. ин-т Донской ГАУ. – Электрон. дан. – Новочеркасск, 2017. – Режим доступа: [http://www.ngma.su](http://www.ngma.su/)

7. Методические рекомендации по организации самостоятельной работы обучающихся в НИМИ ДГАУ [Электронный ресурс] : (введ. в действие приказом директора №106 от 19 июня 2015 г.) / Новочерк. инж.-мелиор. ин-т Донской ГАУ. – Электрон. дан. – Новочеркасск, 2015. – Режим доступа: [http://www.ngma.su](http://www.ngma.su/)

Перечень рекомендуемых учебных изданий, Интернет-ресурсов, дополнительной литературы **МДК.02.02 Диагностическое и технологическое оборудование по техническому обслуживанию и ремонту подъемно-транспортных, строительных, дорожных машин и оборудования**

#### *Основные источники:*

1. Головин, А. А.Техническое обслуживание и ремонт гусеничных тракторов и мелиоративных машин [Электронный ресурс]: учебное пособие для учащихся проф.-техн. образования / А. А. Головин. - Электрон. дан. - Минск : РИПО, 2015. - 424 с. - Режим доступа : [http://biblioclub.ru/index.php?page=book&id=463608.](http://biblioclub.ru/index.php?page=book&id=463608) - ISBN 978-985-503-474-3.- 20.06.2019

2. Доценко А.И. Строительные машины [Текст] : учебник для колледжей и вузов / А. И. Доценко, В. Г. Дронов. - М.: ИНФРА-М, 2014. - 532 с. - (Высшее образование. Бакалавриат). - ISBN 978-5-16-004826-0 : 689-00. 25 экз.

3. Шестопалов К.К., Подъемно-транспортные, строительные и дорожные машины и оборудование [Текст] : учеб. пособие для учреждений сред. проф. образования / К. К. Шестопалов. - 6-е изд., стереотип. - М. : Академия, 2014. - 319 с. - (Среднее профессиональное образование). - ISBN 978-5-7695-8589-0 : 1066-00. 10 экз.

4. Шестопалов, К. К. Подъемно-транспортные, строительные и дорожные машины и оборудование [Электронный ресурс] : учебник для сред. проф. образования / К. К. Шестопалов. - 9-е изд., стереотип. - Электрон. дан. - М. : Академия, 2015. - 320 с. - (Профессиональное образование). - Режим доступа : htt:/[/www.academia-moscow.ru. -](http://www.academia-moscow.ru/) ISBN 978-5-4468-2437-3.-20.06.2019

5. Ревяко С.И. Диагностическое и технологическое оборудование по техническому обслуживанию и ремонту подъемно-транспортных, строительных, дорожных машин и оборудования [Электронный ресурс]: учеб. пособие для студ. среднего проф. образования специальности «Техническая эксплуатация подъемно-транспортных, строительных, дорожных машин и оборудования (по отраслям)» Ч.1 / С.И. Ревяко, А.С. Иванов ; Новочерк. инж. - мелиор. ин-т Донской ГАУ, Мелиор. колледж им. Б.Б. Шумакова. – Новочеркасск, 2017. – ЖМД; PDF; 1,8 МБ. – Систем. требования: IBM PC; Windows7; Adobe Acrobat Reader DC.

6. Ревяко С.И. Диагностическое и технологическое оборудование по техническому обслуживанию и ремонту подъемно-транспортных, строительных, дорожных машин и оборудования [Электронный ресурс]: учеб. пособие для студ. среднего проф. образования специальности «Техническая эксплуатация подъемно-транспортных, строительных, дорожных машин и оборудования (по отраслям)» Ч.2 / С.И. Ревяко, А.С. Иванов ; Новочерк. инж. - мелиор. ин-т Донской ГАУ, Мелиор. колледж им. Б.Б. Шумакова. – Новочеркасск, 2017. – ЖМД; PDF; 1,8 МБ. – Систем. требования: IBM PC; Windows7; Adobe Acrobat Reader DC.

#### *Дополнительные источники:*

1. Диагностическое и технологическое оборудование по техническому обслуживанию и ремонту подъемно-транспортных, строительных, дорожных машин и оборудования технологических машин и оборудования [Электронный ресурс]: метод. указания к практич. занятий для студ. среднего проф. образования специальности «Техническая эксплуатация подъемно-транспортных, строительных, дорожных машин и оборудования (по отраслям)»/ сост.: С.И. Ревяко, А.С. Иванов; Новочерк. инж. - мелиор. ин-т Донской ГАУ, Мелиор. колледж им Б.Б. Шумакова.-Электрон. дан. – Новочеркасск, 2017.- Ч.1. – ЖМД; PDF; 1,8 МБ. – Систем. требования: IBM PC; Windows7; Adobe Acrobat Reader DC.

2. Диагностическое и технологическое оборудование по техническому обслуживанию и ремонту подъемно-транспортных, строительных, дорожных машин и оборудования технологических машин и оборудования [Электронный ресурс]: метод. указания к практич. занятий для студ. среднего проф. образования специальности «Техническая эксплуатация подъемно-транспортных, строительных, дорожных машин и оборудования (по отраслям)» / сост.: С.И. Ревяко; Новочерк. инж. - мелиор. ин-т Донской ГАУ, Мелиор. колледж им Б.Б. Шумакова.- Электрон. дан. – Новочеркасск, 2017.- Ч.2. – ЖМД; PDF; 1,8 МБ. – Систем. требования: IBM PC; Windows7; Adobe Acrobat Reader DC.

3. Ревяко С. И. Диагностическое и технологическое оборудование по техническому обслуживанию и ремонту подъемно-транспортных, строительных, дорожных машин и оборудования [Электронный ресурс]: лаб. практикум для студ. среднего проф.<br>образования специальности «Техническая эксплуатация подъемно-транспортных, образования специальности «Техническая строительных, дорожных машин и оборудования (по отраслям)» / С.И. Ревяко, В.В. Беднарский, А.Ф. Апальков; Новочерк. инж. - мелиор. ин-т Донской ГАУ, Мелиор. колледж им. Б.Б. Шумакова.– Электрон. дан. - Новочеркасск, 2017.-Ч.1. – ЖМД; PDF; 1,8 МБ. – Систем. требования: IBM PC; Windows7; Adobe Acrobat Reader DC.

4. Ревяко С. И. Диагностическое и технологическое оборудование по техническому обслуживанию и ремонту подъемно-транспортных, строительных, дорожных машин и оборудования [Электронный ресурс]: лаб. практикум для студ. среднего проф. образования специальности «Техническая эксплуатация подъемно-транспортных, строительных, дорожных машин и оборудования (по отраслям)» / С.И. Ревяко, С.И. Ананьев; Новочерк. инж. - мелиор. ин-т Донской ГАУ, Мелиор. колледж им. Б.Б.

Шумакова.– Электрон. дан. - Новочеркасск, 2017.-Ч.2. – ЖМД; PDF; 1,8 МБ. – Систем. требования: IBM PC; Windows7; Adobe Acrobat Reader DC.

5. Методические указания по самостоятельному изучению дисциплины [Электронный ресурс] : (принято учебно-метод. советом ин-та протокол №3 от 30 августа 2017 г.) / Новочерк. инж.-мелиор. ин-т Донской ГАУ. – Электрон. дан. – Новочеркасск, 2017. – Режим доступа: [http://www.ngma.su](http://www.ngma.su/)

6. Методические рекомендации по организации самостоятельной работы обучающихся в НИМИ ДГАУ [Электронный ресурс] : (введ. в действие приказом директора №106 от 19 июня 2015 г.) / Новочерк. инж.-мелиор. ин-т Донской ГАУ. – Электрон. дан. – Новочеркасск, 2015. – Режим доступа: [http://www.ngma.su](http://www.ngma.su/)

Перечень рекомендуемых учебных изданий, Интернет-ресурсов, дополнительной литературы **УП.02.01 Учебная практика в мастерских**

#### основная литература:

1. Пехальский, А.П. Устройство автомобилей [Текст] : учебник для сред. проф. образования / А. П. Пехальский, И. А. Пехальский. - 10-е изд., стереотип. - М. : Академия, 2016. - 521 с. - (Профессиональное образование). - ISBN 978-5-4468-2870-8 : 1184-04. 5 экз.

2.Власов, В. М.Техническое обслуживание и ремонт автомобилей [Текст]: учебник / В. М. Власов, С. В. Жанказиев, С. М. Круглов; под ред. В. М. Власова. - 11-е изд., стереотип. - М.: Академия, 2015. - 428 с. - (Профессиональное образование). – 5 экз.

3.Власов, В. М.Техническое обслуживание и ремонт автомобилей [Электронный ресурс]: учебник для сред. проф. образования / В. М. Власов, С. В. Жанказиев, С. М. Круглов; под ред. В. М. Власова. - 11-е изд., стереотип.- Электрон. дан. - М.: Академия, 2015. - 432с. - (Профессиональное образование). – Режим доступа : htt:/[/www.academia-moscow.ru.](http://www.academia-moscow.ru/) – 20.06.2019.

4. Солнцев, Ю.П. Материаловедение [Текст]: учебник для среднего проф. образования / Ю. П. Солнцев, С. А. Вологжанина, А. Ф. Иголкин. - 11-е изд., стереотип. - М.: Академия, 2016. - 495 с. - (Профессиональное образование). – 10 экз.

#### дополнительная литература:

1. Никифиров, В.М. Технология металлов и других конструкционных материалов [Электрон. ресурс]: Учебник для техникумов / В.М. Никифоров. – 10-е изд., стер. – СПб.: Политехника, 2015. – Режим доступа: [http://www.biblioclub.ru. –](http://www.biblioclub.ru/) 01.06.2019.

2. Учебная практика в мастерских [Текст] : метод. указания к учеб. практике для студ. оч. формы обуч. среднего проф. образования по спец. «Техническая эксплуатация подъемнотранспортных, строительных, дорожных машин и оборудования» / Сост. С.А. Иванов; Новочерк. инж.-мелиор. ин-т Донской ГАУ, Мелиор. колледж им. Б.Б. Шумакова. - Новочеркасск, 2017. – Режим доступа: [http://www.ngma.su](http://www.ngma.su/)

3. Методические указания по самостоятельному изучению дисциплины [Электронный ресурс] : (принято учебно-метод. советом ин-та протокол №3 от 30 августа 2017 г.) / Новочерк. инж.-мелиор. ин-т Донской ГАУ. – Электрон. дан. – Новочеркасск, 2017. – Режим доступа: [http://www.ngma.su](http://www.ngma.su/)

4. Методические рекомендации по организации самостоятельной работы обучающихся в НИМИ ДГАУ [Электронный ресурс] : (введ. в действие приказом директора №106 от 19 июня 2015 г.) / Новочерк. инж.-мелиор. ин-т Донской ГАУ. – Электрон. дан. – Новочеркасск, 2015. – Режим доступа: [http://www.ngma.su](http://www.ngma.su/)

Перечень рекомендуемых учебных изданий, Интернет-ресурсов, дополнительной литературы **УП.02.02 Учебная практика по использованию технического оборудования при организации технического обслуживания и ремонта**

*Основные источники:*

1. Пехальский, А.П.Устройство автомобилей [Текст]: учебник для среднего проф. образования / А. П. Пехальский, И. А. Пехальский. - 10-е изд., стереотип. - М.: Академия, 2016. - 521 с. - (Профессиональное образование). - 5 экз.

2. Пехальский, А.П.Устройство автомобилей [Электронный ресурс]: учебник для среднего проф. образования / А. П. Пехальский, И. А. Пехальский. - 10-е изд., стереотип. - М.: Академия, 2016. - 521 с. - (Профессиональное образование). – Режим доступа: [http://www.academia-moscow.ru. –](http://www.academia-moscow.ru/) 20.06.2019.

3. Власов, В. М.Техническое обслуживание и ремонт автомобилей [Текст]: учебник / В. М. Власов, С. В. Жанказиев, С. М. Круглов; под ред. В. М. Власова. - 11-е изд., стереотип. - М.: Академия, 2015. - 428 с. - (Профессиональное образование). – 5 экз.

4. Власов, В. М.Техническое обслуживание и ремонт автомобилей [Электронный ресурс]: учебник / В. М. Власов, С. В. Жанказиев, С. М. Круглов; под ред. В. М. Власова. - 11-е изд., стереотип. - М.: Академия, 2015. - 428 с. - (Профессиональное образование). – Режим доступа: [http://www.academia-moscow.ru. –](http://www.academia-moscow.ru/) 20.06.2019.

5. Солнцев, Ю.П.Материаловедение [Текст]: учебник для среднего проф. образования / Ю. П. Солнцев, С. А. Вологжанина, А. Ф. Иголкин. - 11-е изд., стереотип. - М.: Академия, 2016. - 495 с. - (Профессиональное образование). - 10 экз.

#### *Дополнительные источники:*

1. Картошкин, А.П.Топливо для автотракторной техники : справочник [Текст] : учеб. пособие для учреждений среднего проф. образования / А. П. Картошкин. - 2-е изд., стереотип. - М.: Академия, 2013. - 190 с. - (Среднее профессиональное образование). – 2 экз.

2. Картошкин, А.П.Смазочные материалы для автотракторной техники: Справочник [Текст] : учеб. пособие для учреждений среднего проф. образования / А. П. Картошкин. - М.: Академия, 2014. - 239 с. - (Профессиональное образование). – 2 экз.

3. Учебная практика по использованию технического оборудования при организации технического обслуживания и ремонта [Электрон. ресурс]: метод. указания по прохождению практики для студ. сред. проф. образ., обуч. по спец. «Техническая эксплуатация подъемно-транспортных, строительных, дорожных машин и оборудования (по отраслям)» / Сост. В.А. Коломыца; Новочерк. инж.-мелиор. ин-т Донской ГАУ, мелиор. колледж им. Б.Б. Шумакова, каф. Сервис транспортных и технологических машин. – Электрон. дан. – Новочеркасск 2017. – ЖМД; PDF; 1,07 МБ. – Систем. требования: IBM PC. Windows 7. Adobe Acrobat 9 – Загл. с экрана.

4. Методические указания по самостоятельному изучению дисциплины [Электронный ресурс] : (принято учебно-метод. советом ин-та протокол №3 от 30 августа 2017 г.) / Новочерк. инж.-мелиор. ин-т Донской ГАУ. – Электрон. дан. – Новочеркасск, 2017. – Режим доступа: [http://www.ngma.su](http://www.ngma.su/)

5. Методические рекомендации по организации самостоятельной работы обучающихся в НИМИ ДГАУ [Электронный ресурс] : (введ. в действие приказом директора №106 от 19 июня 2015 г.) / Новочерк. инж.-мелиор. ин-т Донской ГАУ. – Электрон. дан. – Новочеркасск, 2015. – Режим доступа: [http://www.ngma.su](http://www.ngma.su/)

Перечень рекомендуемых учебных изданий, Интернет-ресурсов, дополнительной литературы **ПП.02.01 Производственная ремонтно-технологическая практика**

*Основные источники:*

1. Солнцев, Ю.П. Материаловедение [Текст]: учебник для среднего проф. образования / Ю. П. Солнцев, С. А. Вологжанина, А. Ф. Иголкин. - 11-е изд., стереотип. - М.: Академия, 2016. - 495 с. - (Профессиональное образование). - 20 экз.

2. Власов, В. М.Техническое обслуживание и ремонт автомобилей [Текст]: учебник / В. М. Власов, С. В. Жанказиев, С. М. Круглов; под ред. В. М. Власова. - 11-е изд., стереотип. - М.: Академия, 2015. - 428 с. - (Профессиональное образование). – 5 экз.

3. Власов, В. М.Техническое обслуживание и ремонт автомобилей [Электронный ресурс]: учебник / В. М. Власов, С. В. Жанказиев, С. М. Круглов; под ред. В. М. Власова. - 11-е изд., стереотип. - М.: Академия, 2015. - 428 с. - (Профессиональное образование). – Режим доступа: [http://www.academia-moscow.ru. –](http://www.academia-moscow.ru/) 20.06.2019.

#### *Дополнительные источники:*

1. Никифиров, В.М. Технология металлов и других конструкционных материалов [Электрон. ресурс]: Учебник для техникумов / В.М. Никифоров. – 10-е изд., стер. – СПб.: Политехника, 2015. – Режим доступа: [http://www.biblioclub.ru. –](http://www.biblioclub.ru/) 10.06.2019.

2. Луцкович, Н. Г.Охрана труда при производстве механизированных работ в агропромышленном комплексе [Электронный ресурс] : учебное пособие для учащихся проф.-техн. образования / Н. Г. Луцкович, М. В. Сосонко. - Электрон. дан. - Минск : РИПО, 2017. - 188 с. - Режим доступа : [http://biblioclub.ru](http://biblioclub.ru/) – 20.06.2019.

3. Тургиев, А.К. Охрана труда в сельском хозяйстве [Текст] : учеб. пособие для сред. проф. образования / А. К. Тургиев. - 4-е изд., стереотип. - М. : Академия, 2013. - 256 с. - (Профессиональное образование). – 5 экз. – 20.06.2019.

4. Слесарчук, В.А. Материаловедение и технология материалов [Электронный ресурс]: учеб. пособие / В.А. Слесарчук. – 2 е изд., стер. – Минск: РИПО. 2015. – Режим доступа: [http://www.biblioclub.ru. –](http://www.biblioclub.ru/) 20.06.2019.

5. Клочков, А.В. Устройство сельскохозяйственных машин [Электронный ресурс]: учебное пособие для учащихся сред. проф. образования / А.В. Клочков, П.М. Новицкий. Электрон. дан. – Минск: РИПО, 2016. – 432 с. – Режим доступ[а: http://www.biblioclub.ru. –](http://www.biblioclub.ru/) 20.06.2019.

6. Михневич, Е.В. Устройство и эксплуатация автомобилей. Лабораторный практикум [Электронный ресурс]: пособие для учащихся сред. проф. образования / Е.В. михневич, Т.Н. Бялт-Лычковская. Электрон. дан. – Минск: РИПО, 2014. – 294 с. – Режим доступа: [http://www.biblioclub.ru. –](http://www.biblioclub.ru/) 20.06.2019.

7. Производственная ремонтно-технологическая практика [Электрон. ресурс]: метод. указания по прохождению практики для студ. сред. проф. образ., обуч. по спец.

«Техническая эксплуатация подъемно-транспортных, строительных, дорожных машин и оборудования (по отраслям)» / Сост. В.А. Коломыца; Новочерк. инж.-мелиор. ин-т Донской ГАУ, мелиор. колледж им. Б.Б. Шумакова, каф. Сервис транспортных и технологических машин. – Электрон. дан. – Новочеркасск 2017. – ЖМД; PDF; 1,11 МБ. – Систем. требования: IBM PC. Windows 7. Adobe Acrobat 9 – Загл. с экрана.

8. Методические указания по самостоятельному изучению дисциплины [Электронный ресурс] : (принято учебно-метод. советом ин-та протокол №3 от 30 августа 2017 г.) / Новочерк. инж.-мелиор. ин-т Донской ГАУ. – Электрон. дан. – Новочеркасск, 2017. – Режим доступа: [http://www.ngma.su](http://www.ngma.su/)

9. Методические рекомендации по организации самостоятельной работы обучающихся в НИМИ ДГАУ [Электронный ресурс] : (введ. в действие приказом директора №106 от 19 июня 2015 г.) / Новочерк. инж.-мелиор. ин-т Донской ГАУ. – Электрон. дан. – Новочеркасск, 2015. – Режим доступа: [http://www.ngma.su](http://www.ngma.su/)

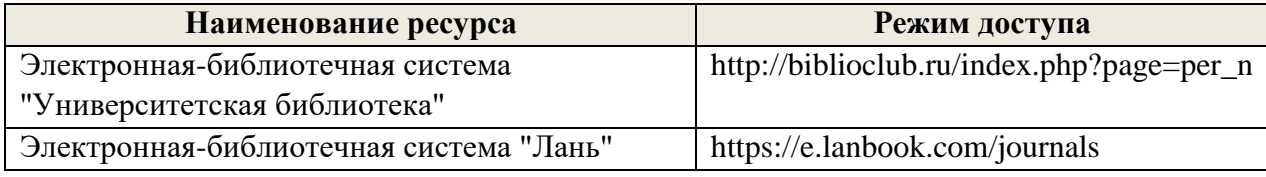

\* доступ осуществляется в соответствии с договорами на использование ресурсов

**Перечень информационных технологий и программного обеспечения, используемых при осуществлении образовательного процесса**

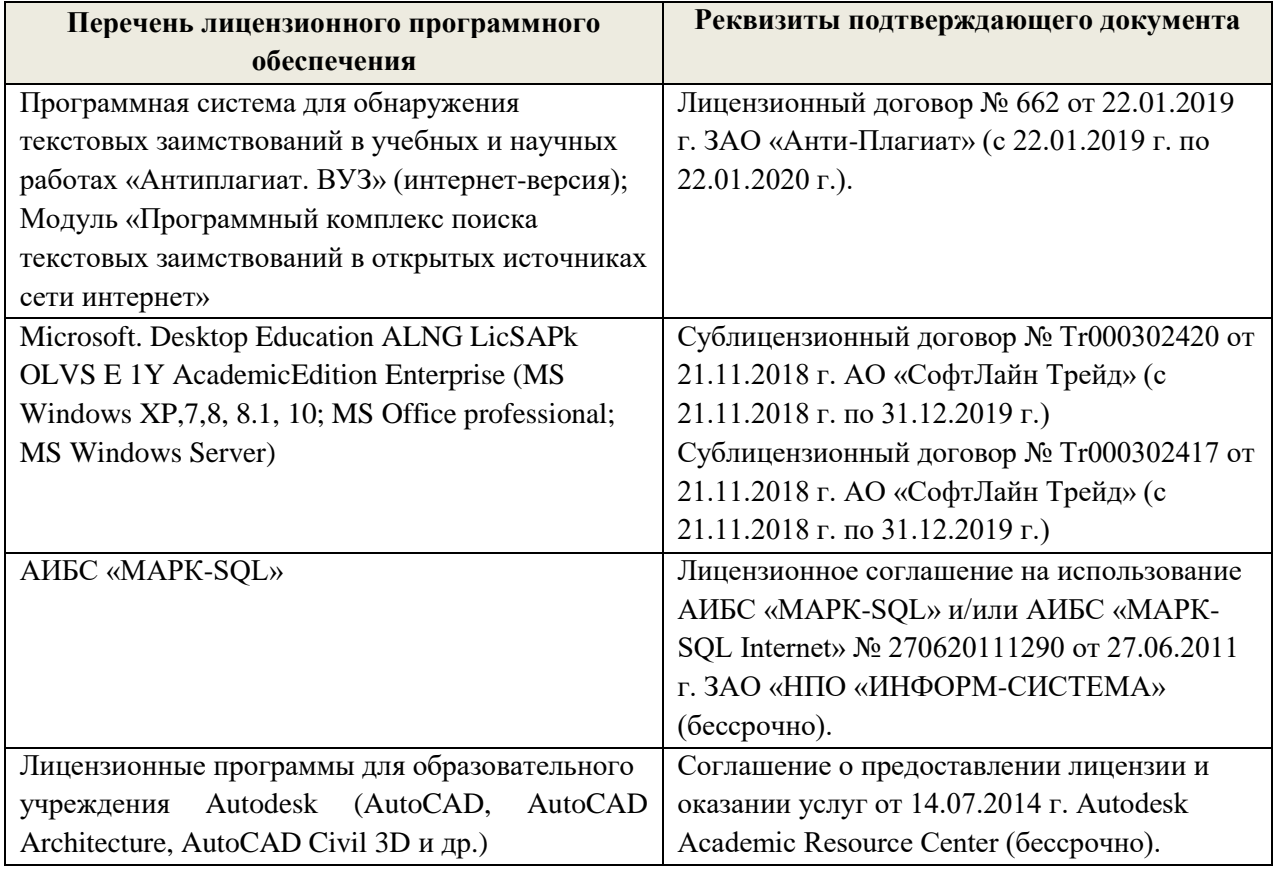

## **Современные профессиональные базы данных и информационные ресурсы сети «Интернет»**

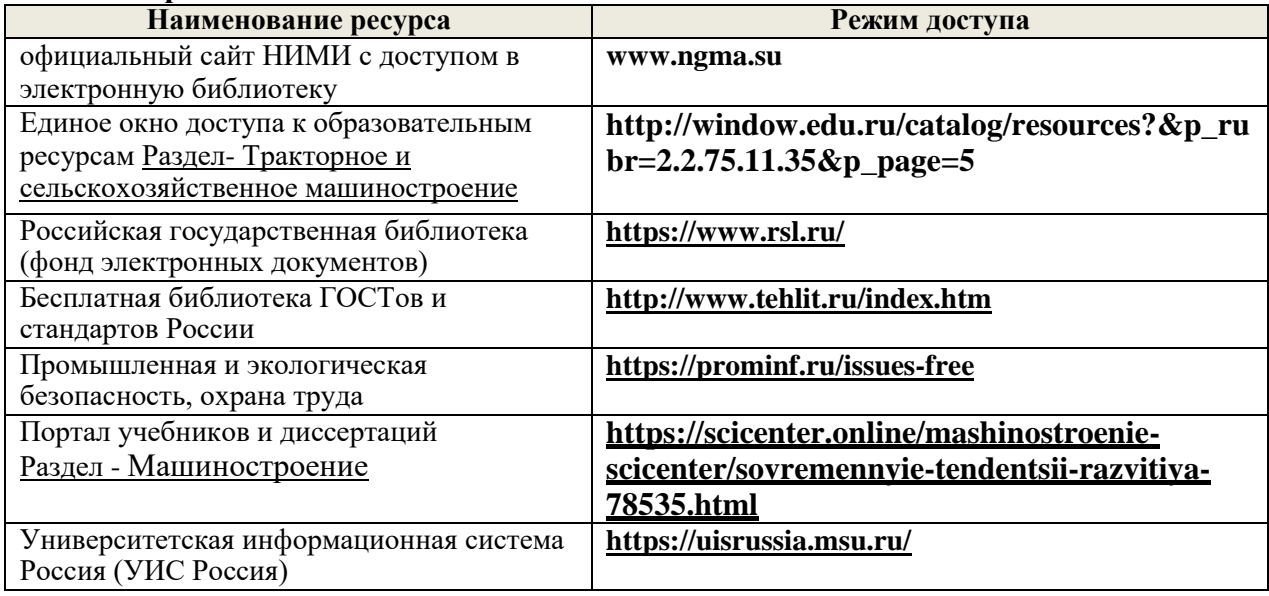

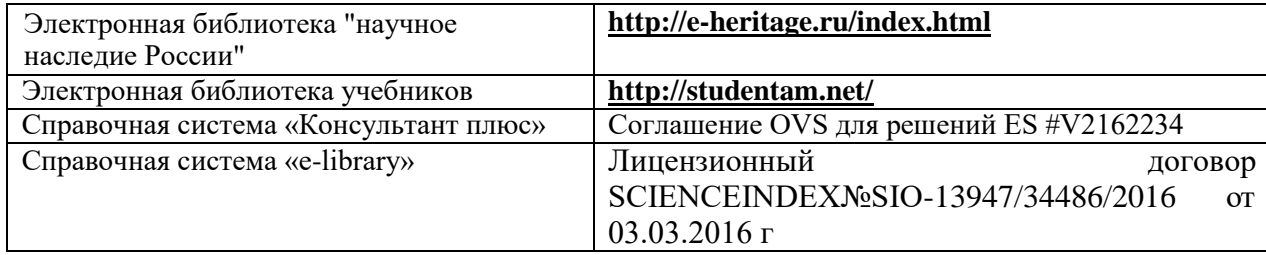

### **Доступ обучающихся к информационно-коммуникационной среде «Интернет» обеспечивается:**

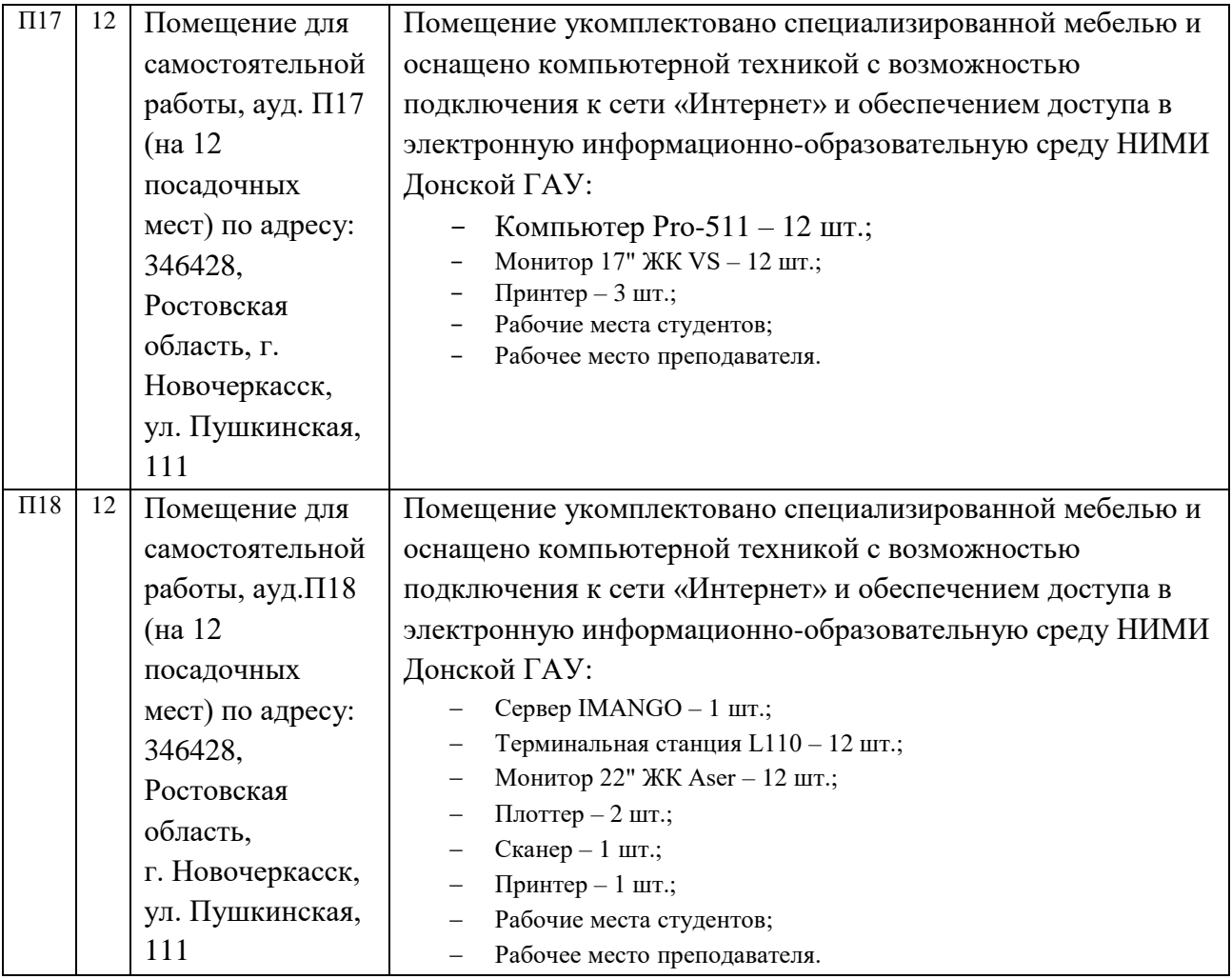

#### **4.3 Общие требования к организации образовательного процесса**

Освоение студентами профессионального модуля должно проходить в условиях созданной образовательной среды, как в учебном заведении, так и в организациях соответствующих профилю модуля, предусмотрена интеграция теории и практики с применением технологий активного и интерактивного обучения: решение ситуационных задач, работа в группах, поисковый метод.

Освоение студентами профессионального модуля должно проходить в условиях созданной образовательной среды, как в учебном заведении, так и в организациях соответствующих профилю модуля, предусмотрена интеграция теории и практики с применением технологий активного и интерактивного обучения: решение ситуационных задач, работа в группах, поисковый метод.

График освоения ПМ. 02 предполагает последовательное освоение МДК.02.01 Организация технического обслуживания и ремонта подъемно-транспортных, строительных, дорожных машин и оборудования в различных условиях эксплуатации; МДК.02.02 Диагностическое и технологическое оборудование по техническому обслуживанию и ремонту подъемно-транспортных, строительных, дорожных машин и оборудования;

Обязательным условием допуска обучающихся к образовательному процессу по ПМ.02 Техническое обслуживание и ремонт подъемно-транспортных, строительных, дорожных машин и оборудования в стационарных мастерских и на месте выполнения работ является освоение компетенций по учебным дисциплинам: ОГСЭ.01 Основы философии; ОГСЭ.02 История; ОГСЭ.03 Иностранный язык в профессиональной деятельности; ОГСЭ.04 Физическая культура; ОГСЭ.05 Психология общения; ОГСЭ.06 Экономика; ЕН.01 Математика; ЕН.02 Информатика; ЕН.03 Физика; ЕН.04 Химия; ОП.01 Инженерная графика; ОП.02 Техническая механика; ОП.03 Электротехника и электроника; Метрология и стандартизация; ОП.05 Структура транспортной системы; ОП.06 Охрана труда; ОП.07 Безопасность жизнедеятельности; ОП.08 Материаловедение; ОП.09 Правовое обеспечение профессиональной деятельности; ОП.10 Информационные технологии в профессиональной деятельности; ОП.11 Конструкции подъёмнотранспортных, строительных и дорожных машин; МДК.01.01 Техническая эксплуатация дорог и дорожных сооружений (в том числе железнодорожного пути); МДК.01.02 Организация планово-предупредительных работ по текущему содержанию и ремонту дорог и дорожных сооружений с использованием машинных комплексов (в том числе железнодорожного пути).

Учебная практика в мастерских проводится после изучения всего раздела стационарно в учебной мастерской НИМИ ДГАУ.

Учебная практика по использованию технического оборудования при организации технического обслуживания и ремонта проводится после изучения всего раздела стационарно в учебной мастерской НИМИ ДГАУ.

Производственная ремонтно-технологическая практика проводится концентрированно, после изучения всего раздела в дорожно-строительных управлениях, управлениях механизацией и в других организациях эксплуатирующих подъемнотранспортную, дорожно-строительную технику и использующие технологическое оборудование по ремонту и обслуживанию техники.

Самостоятельная внеаудиторная работа организуется преподавателем, сопровождается методическим обеспечением, перечнем информационных источников и интернет ресурсов.

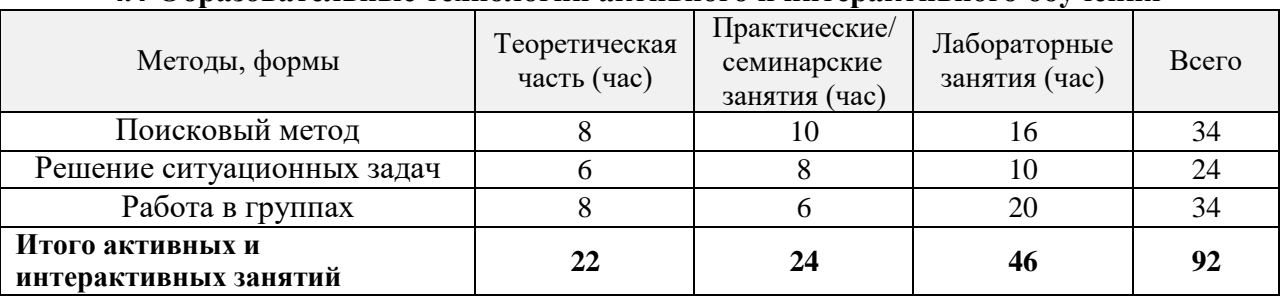

#### **4.4 Образовательные технологии активного и интерактивного обучения**

#### **4.5 Особенности организации образовательного процесса по дисциплине для инвалидов и лиц с ограниченными возможностями**

Содержание дисциплины и условия организации обучения для обучающихся с ограниченными возможностями здоровья и инвалидов корректируются при наличии таких обучающихся в соответствии с индивидуальной программой реабилитации инвалида, а так же «Требованиями к организации образовательного процесса для обучения инвалидов и лиц с ограниченными возможностями здоровья в профессиональных образовательных организациях, в том числе оснащенности образовательного процесса» (**Письмо Минобрнауки РФ от 18.03.2014 г. № 06-281**), Положением о методике сценки степени возможности включения лиц с ограниченными возможностями здоровья и инвалидов в общий образовательный процесс (НИМИ, 2015); Положением об обучении лиц с ограниченными возможностями здоровья и инвалидов в Новочеркасском инженерномелиоративном институте (НИМИ, 2015).

#### **4.6. Кадровое обеспечение образовательного процесса**

Наличие высшего профессионального образования, соответствующего профилю модуля и практический опыт работы на производстве.

#### **4.7 Особенности организации образовательного процесса по дисциплине для инвалидов и лиц с ограниченными возможностями**

Содержание дисциплины и условия организации обучения для обучающихся с ограниченными возможностями здоровья и инвалидов корректируются при наличии таких обучающихся в соответствии с индивидуальной программой реабилитации инвалида, а так же «Требованиями к организации образовательного процесса для обучения инвалидов и лиц с ограниченными возможностями здоровья в профессиональных образовательных организациях, в том числе оснащенности образовательного процесса» (**Письмо Минобрнауки РФ от 18.03.2014 г. № 06-281**), Положением о методике сценки степени возможности включения лиц с ограниченными возможностями здоровья и инвалидов в общий образовательный процесс (НИМИ, 2015); Положением об обучении лиц с ограниченными возможностями здоровья и инвалидов в Новочеркасском инженерномелиоративном институте (НИМИ, 2015).

## **5. КОНТРОЛЬ И ОЦЕНКА РЕЗУЛЬТАТОВ ОСВОЕНИЯ ПРОФЕССИОНАЛЬНОГО МОДУЛЯ (ВИДА ПРОФЕССИОНАЛЬНОЙДЕЯТЕЛЬНОСТИ)**

Контроль и оценка результатов освоения дисциплины осуществляется преподавателем в процессе проведения практических и лабораторных занятий, контрольных работ, а также выполнения обучающимися индивидуальных заданий, проектов, исследований.

Для осуществления контроля и оценки результатов освоения дисциплины применяется комплект контрольно-оценочных средств (КОС), включающий в себя оценочные и методические материалы, а также иные компоненты, обеспечивающие воспитание и обучение обучающихся. Комплект КОС является приложением к рабочей программе по учебной дисциплине и входит в состав УМК.

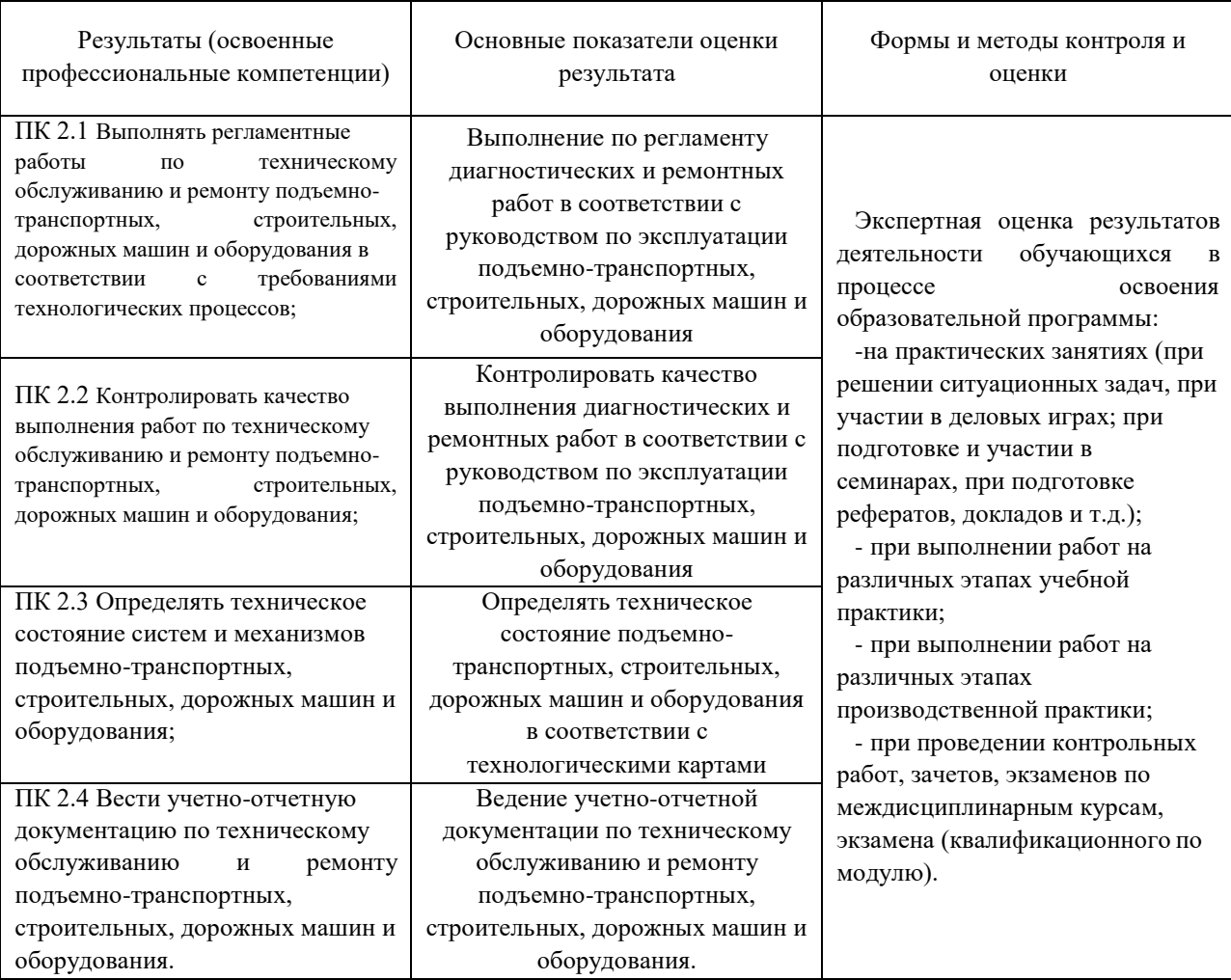

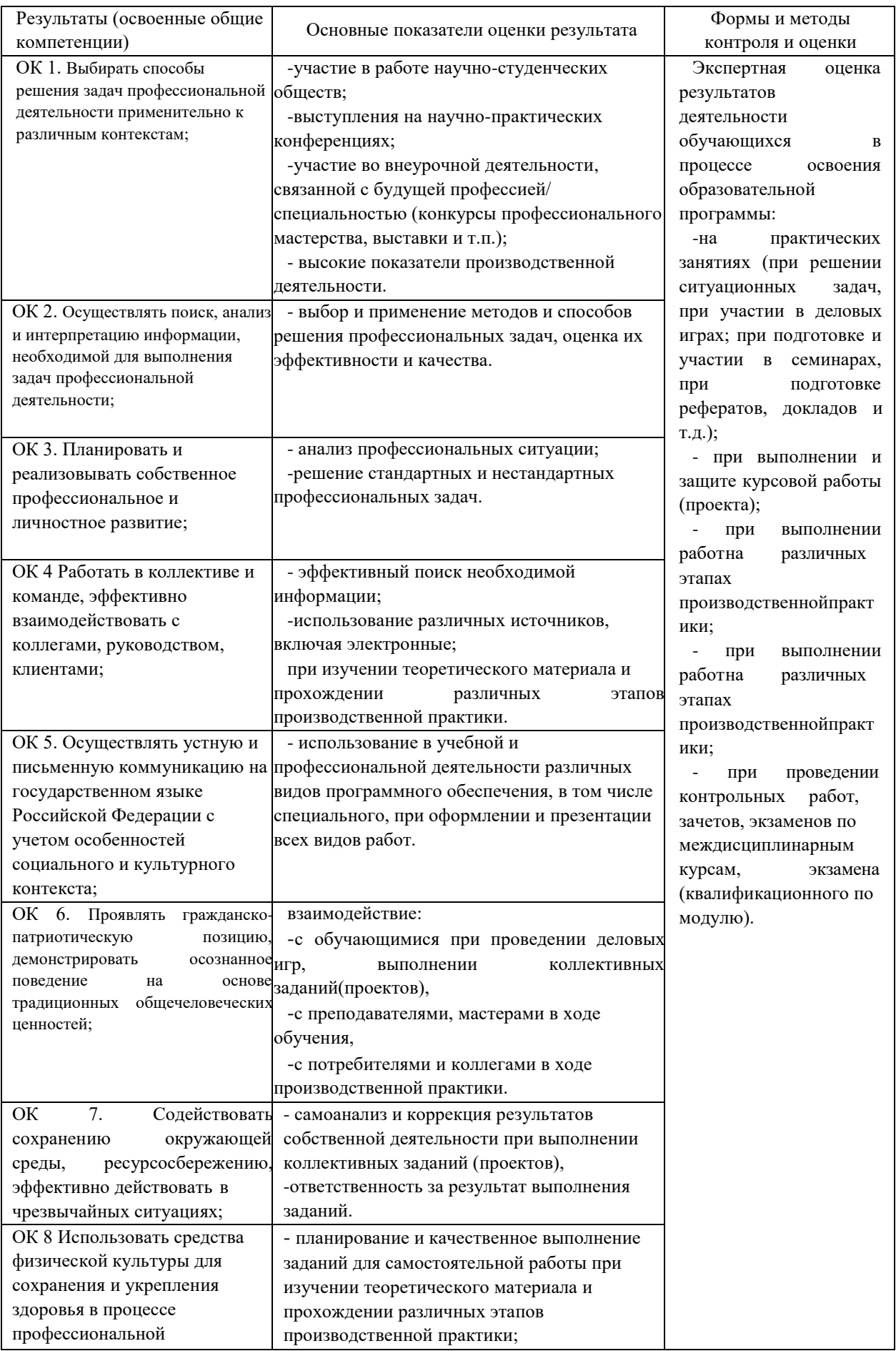

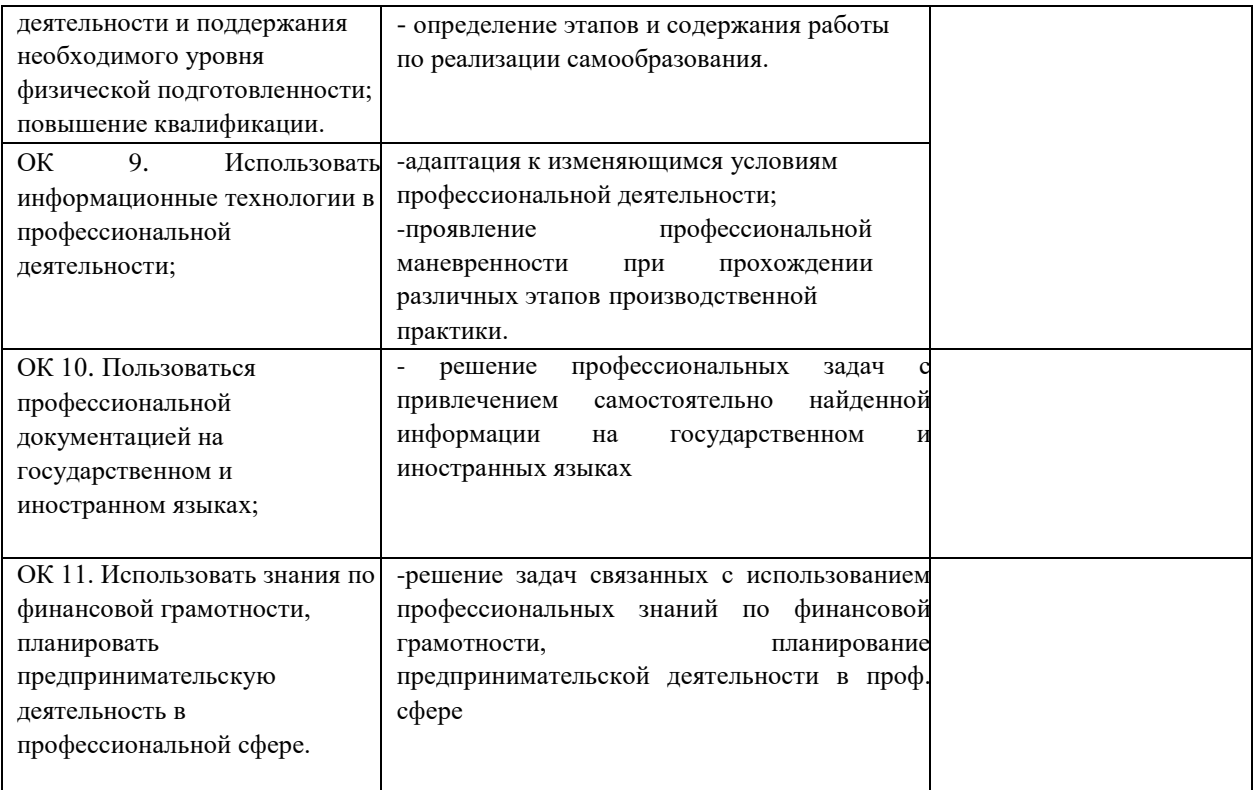

**В рабочую программу на весенний семестр 2019 - 2020 учебного года вносятся изменения: дополнено содержание следующих разделов и подразделов рабочей программы:**

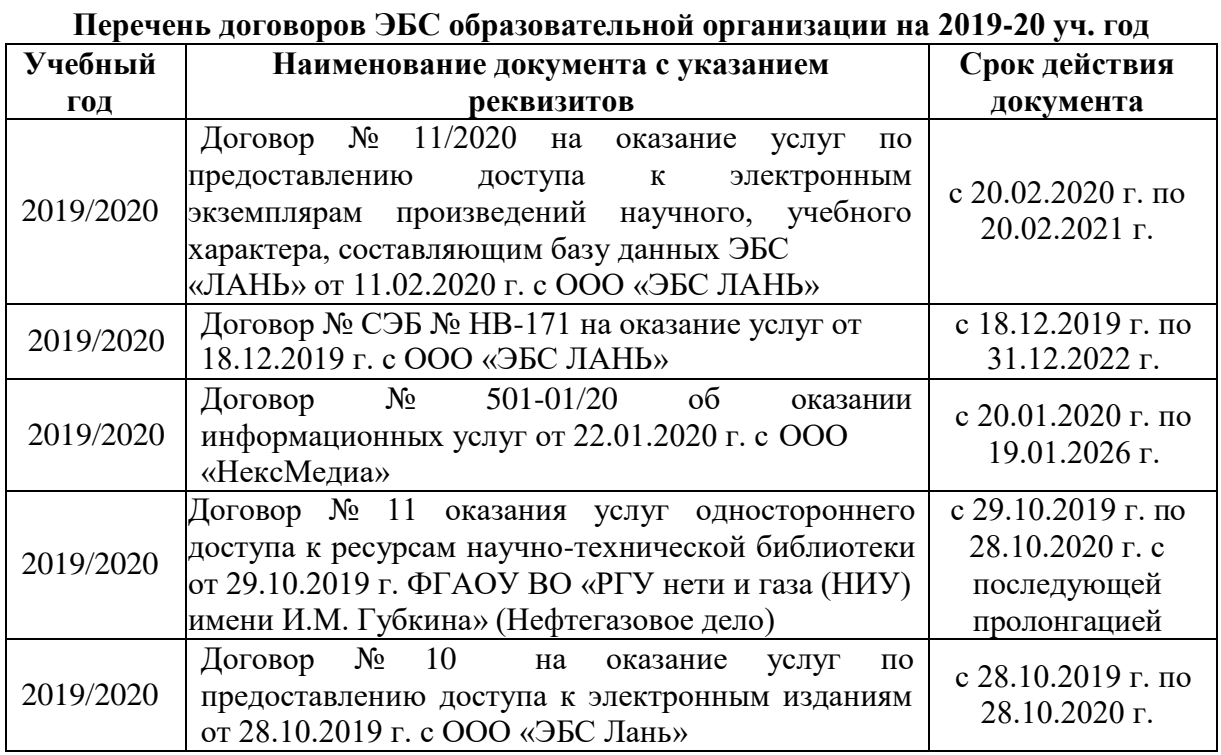

### **4.2 Информационное обеспечение обучения**

**Перечень информационных технологий и программного обеспечения, используемых при осуществлении образовательного процесса**

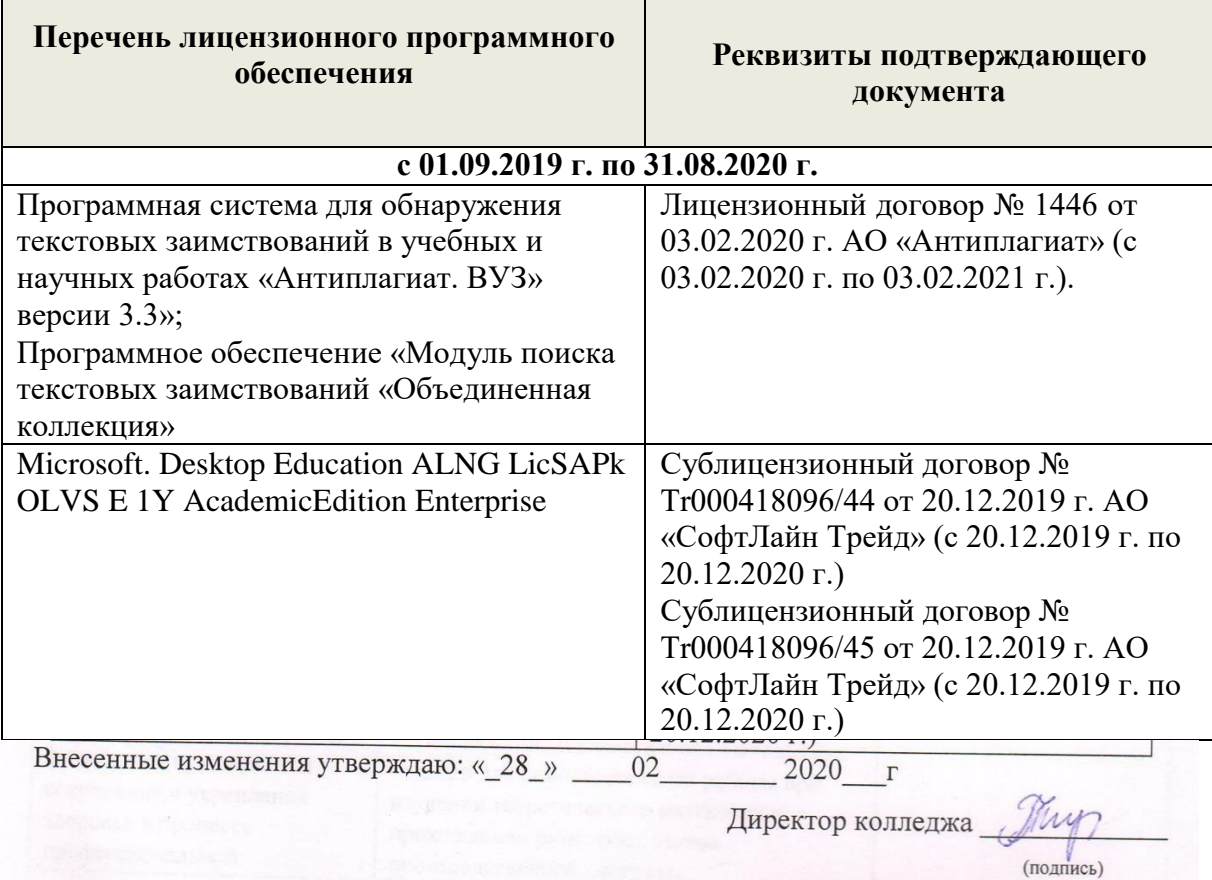

## **ДОПОЛНЕНИЯ И ИЗМЕНЕНИЯ В РАБОЧЕЙ ПРОГРАММЕ**

**В рабочую программу на 2020 - 2021 учебный год вносятся следующие изменения – обновлено и актуализировано содержание следующих разделов и подразделов рабочей программы:**

**3.1 Тематический план профессионального модуля**

### **Курсовая работа**

#### **Тематика курсовой работы**

Организация ТО и ремонта машин в строительно-дорожных подразделениях

Графическая часть: планировка производственных зон, цехов и участков по ТО, ремонту и диагностике строительных, дорожных и подъемно-транспортных машин – 1л.ф. А1.

Объем, ч-18 (в том числе **аудиторная учебная работа** обучающегося (обязательные учебные занятия) по курсовой работе:

- расчет разделов курсовой работы-12ч;

- выполнение графической части курсовой работы-6ч.

**Консультации** -9ч.

# **4. УСЛОВИЯ РЕАЛИЗАЦИИ ПРОГРАММЫ ПРОФЕССИОНАЛЬНОГО МОДУЛЯ**

#### **4.1 Требования к минимальному материально-техническому обеспечению**

Реализация **МДК.02.01 Организация технического обслуживания и ремонта подъемно-транспортных, строительных, дорожных машин и оборудования в различных условиях эксплуатации машин** требует наличия оборудованного фонда для аудиторных занятий и самостоятельной работы обучающихся.

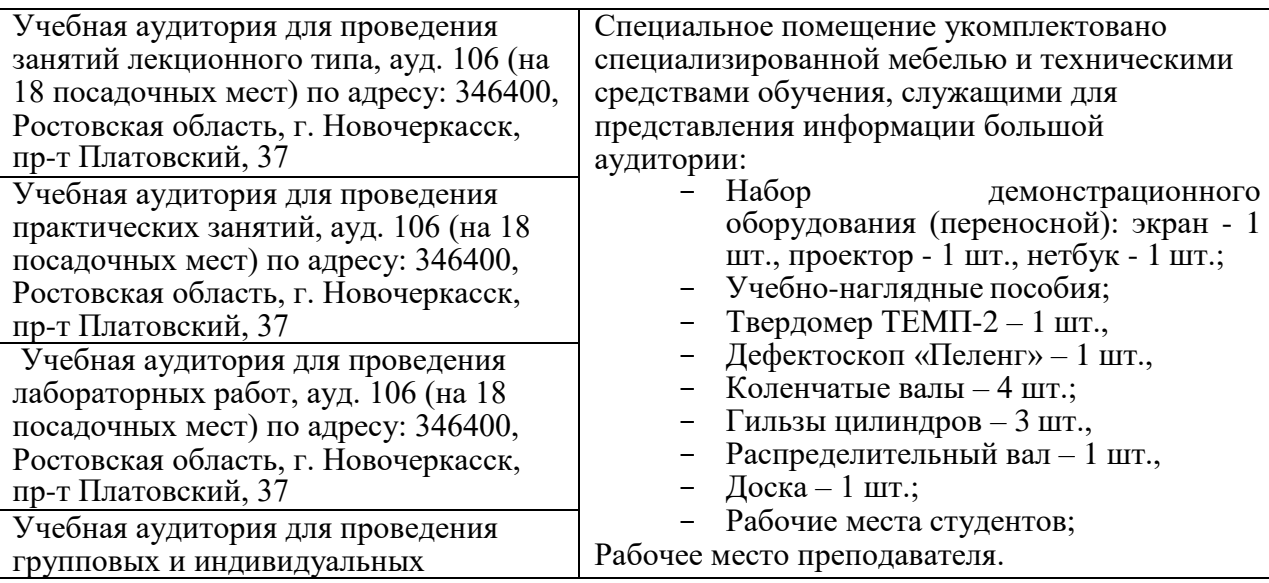

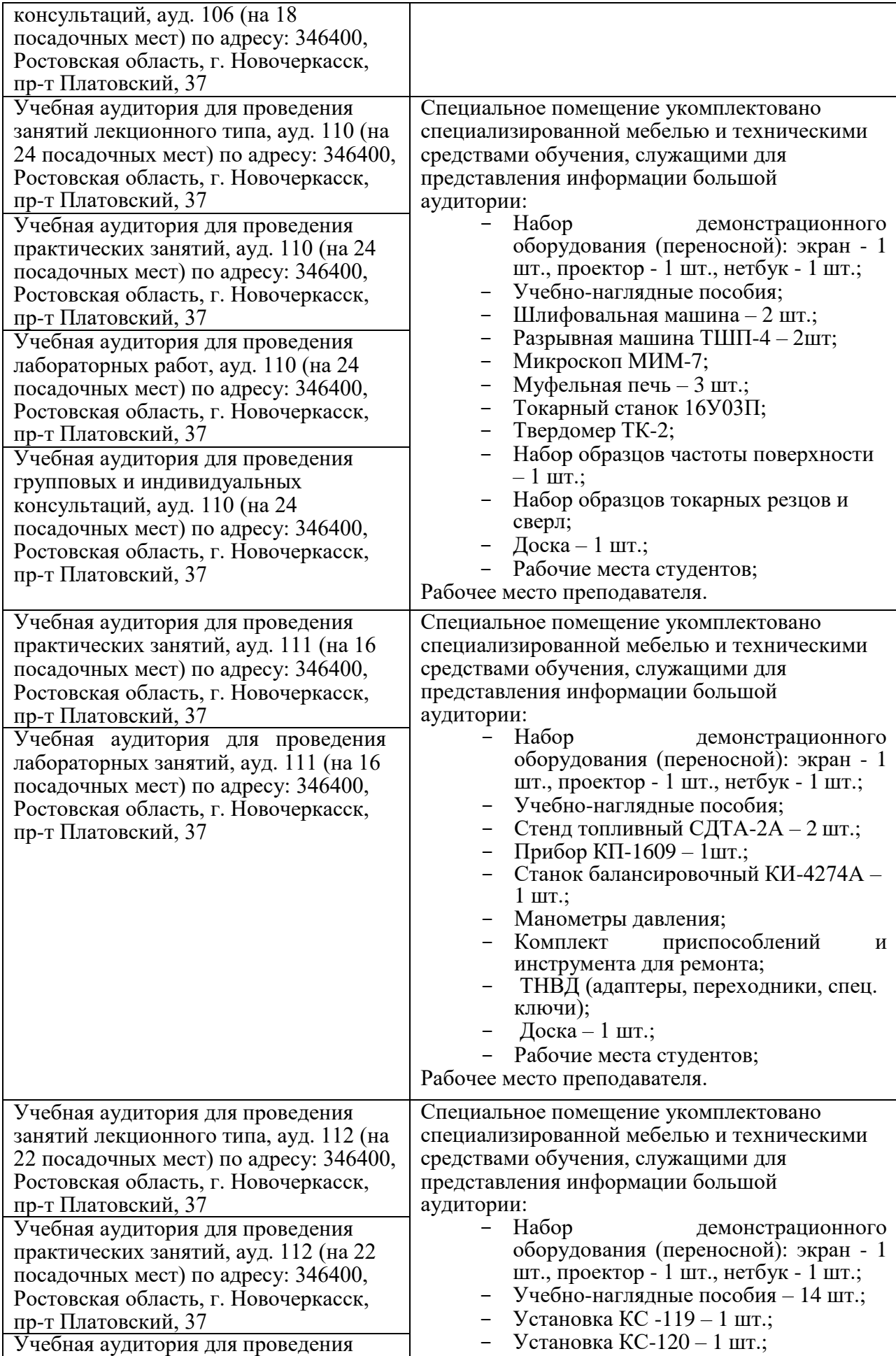

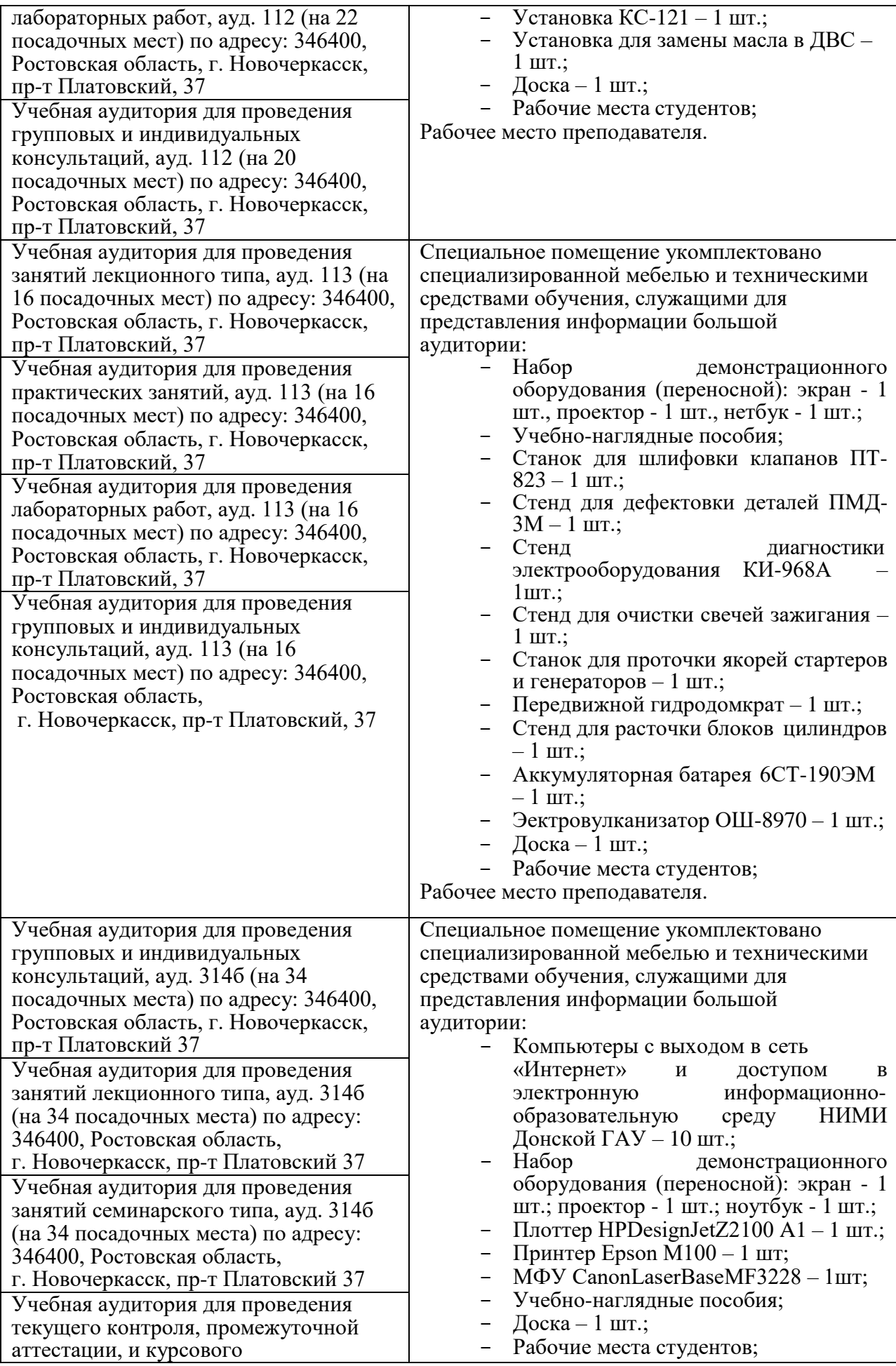

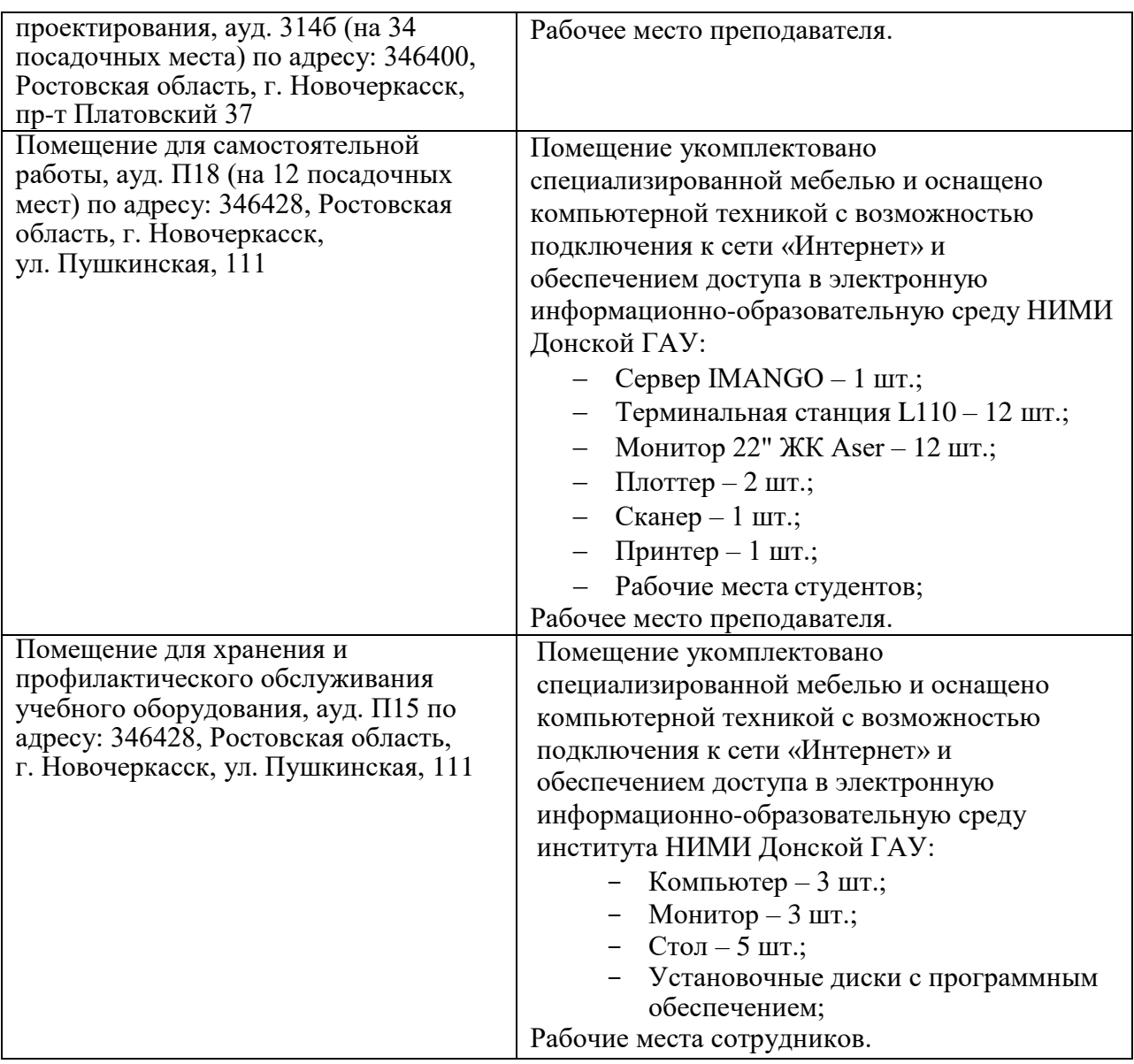

Реализация **МДК.02.02 Диагностическое и технологическое оборудование по техническому обслуживанию и ремонту подъемно-транспортных, строительных, дорожных машин и оборудования** требует наличия оборудованного фонда для аудиторных занятий и самостоятельной работы обучающихся.

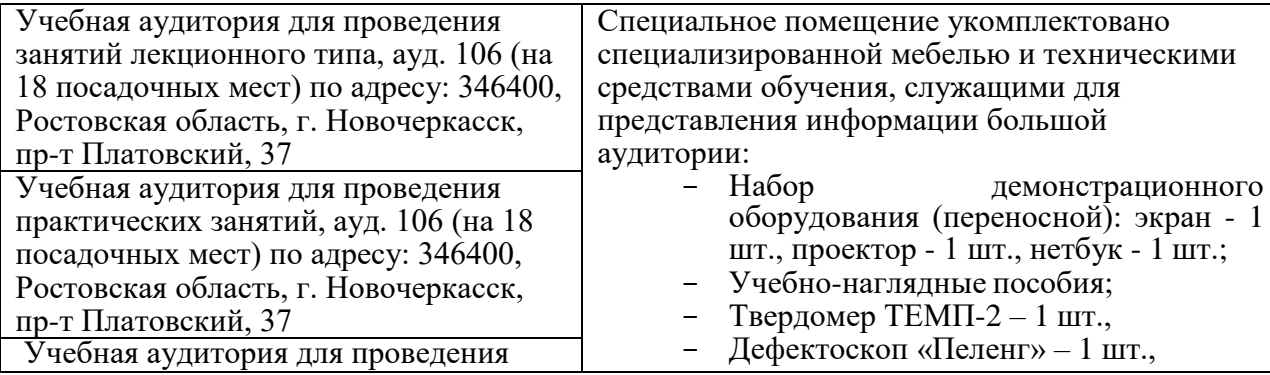

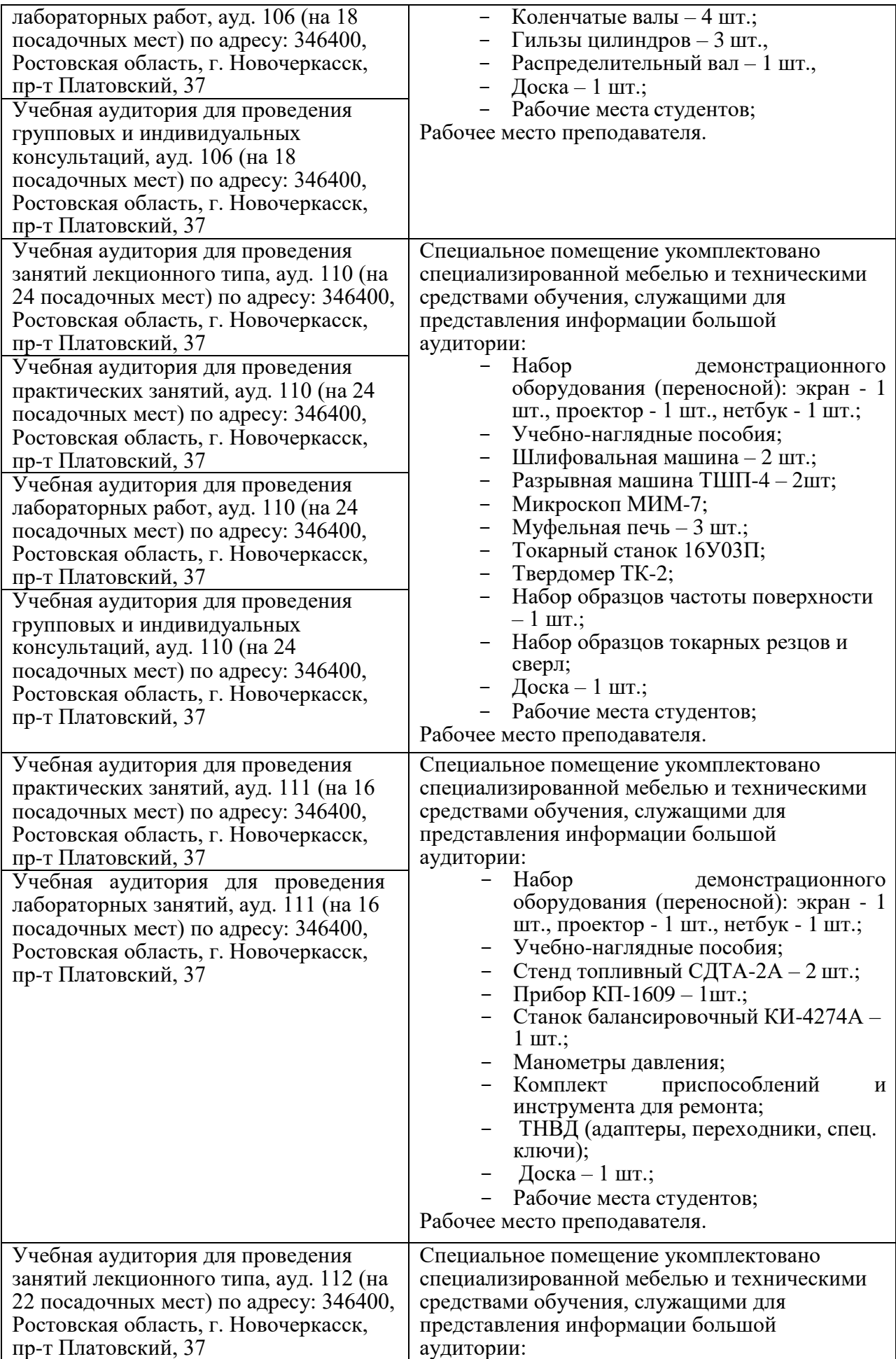

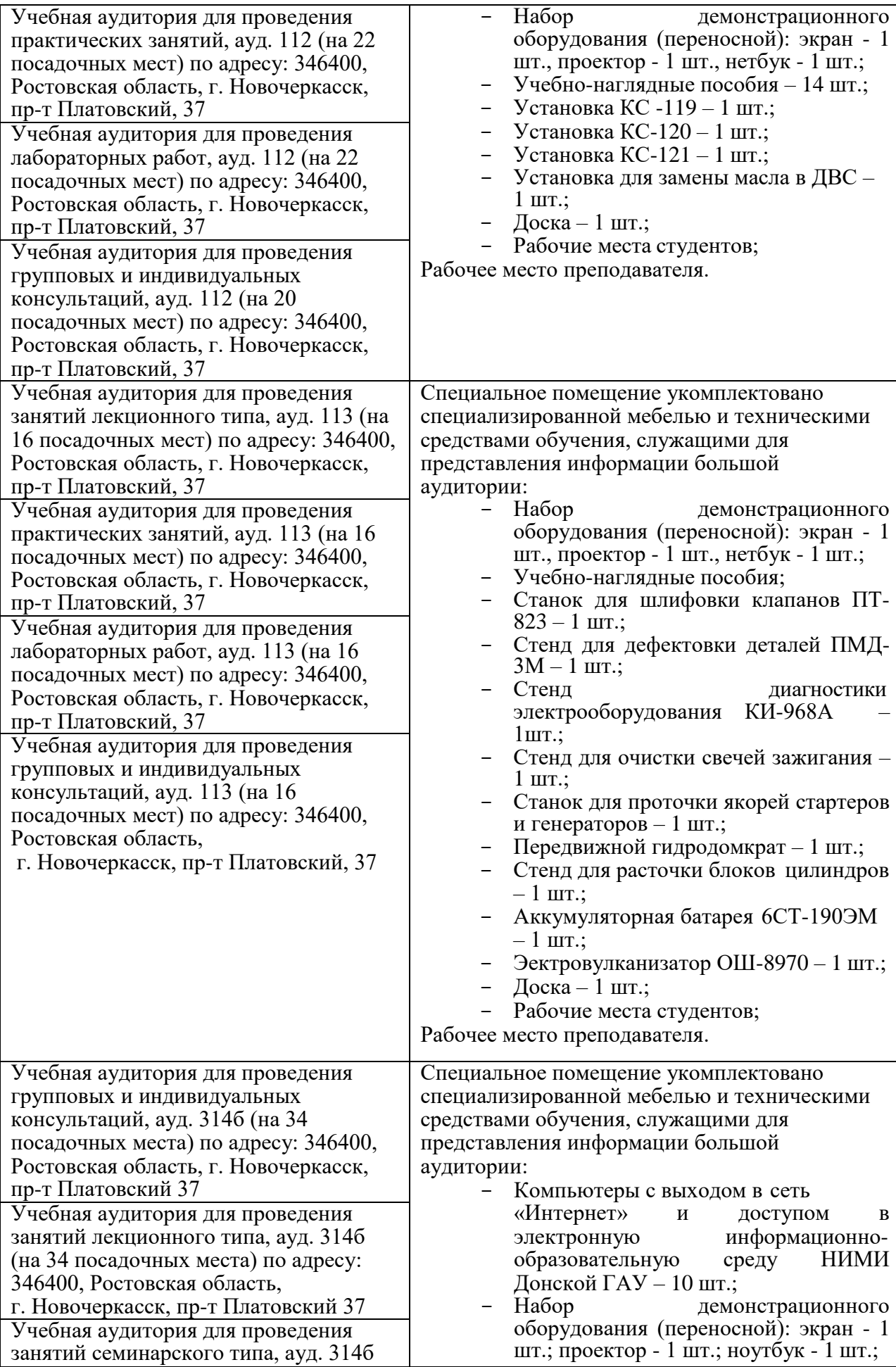

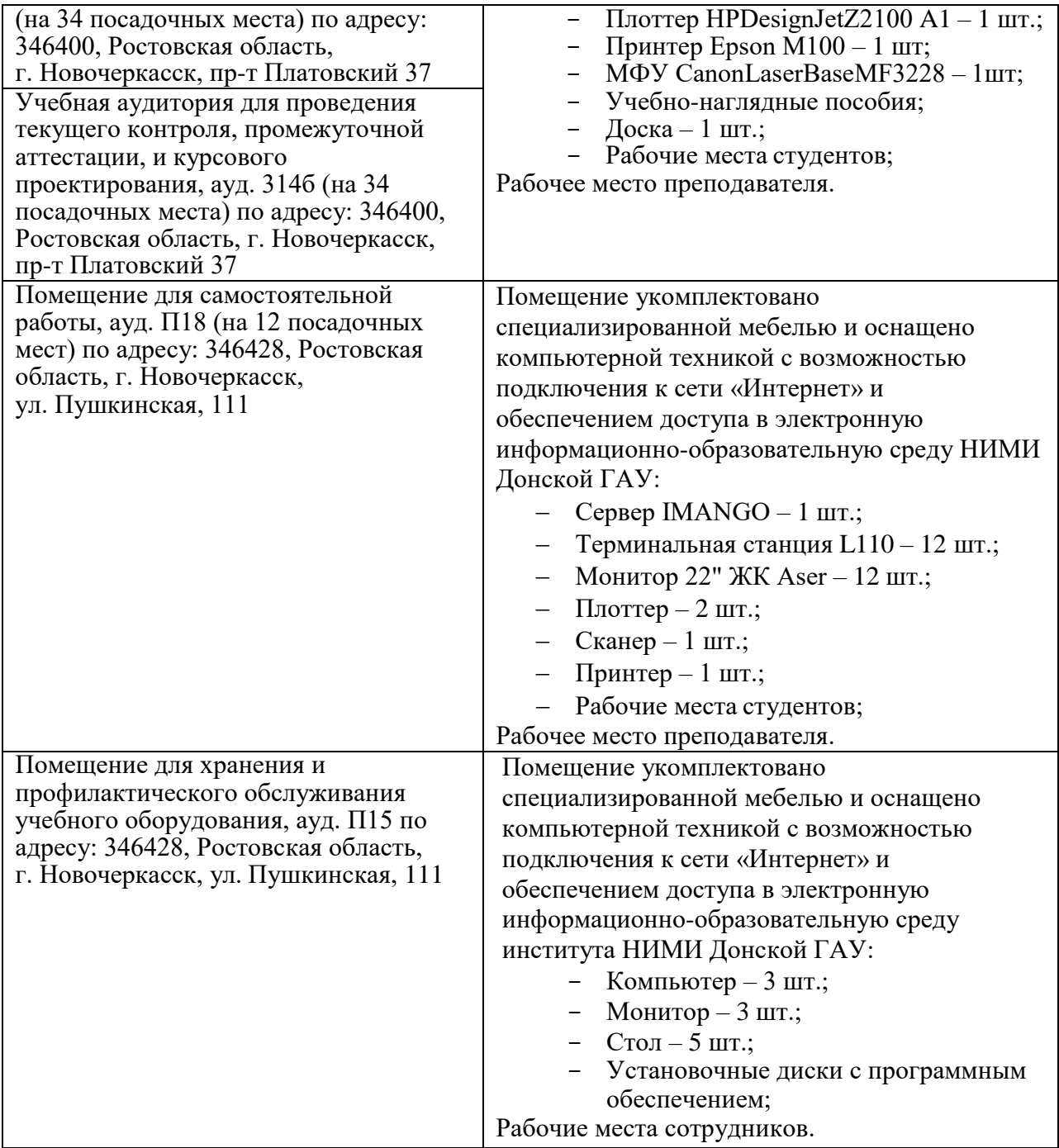

Реализация **УП.02.01 Учебная практика в мастерских** требует наличия оборудованного фонда для прохождения практики и самостоятельной работы обучающихся.

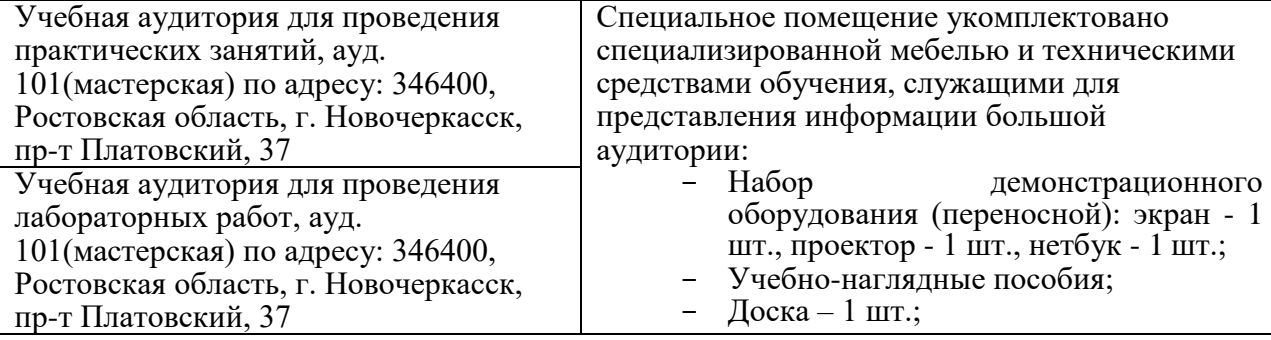

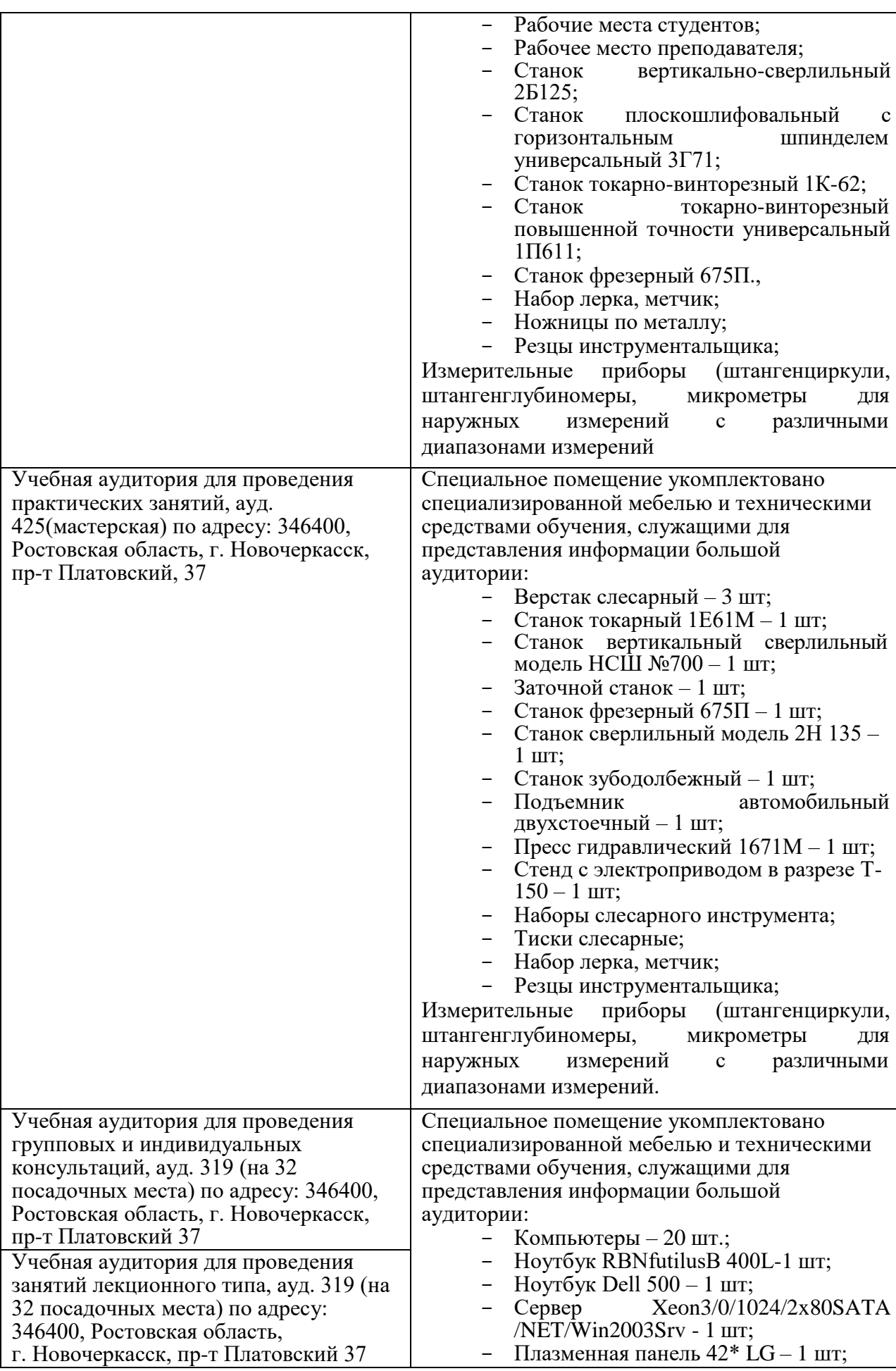

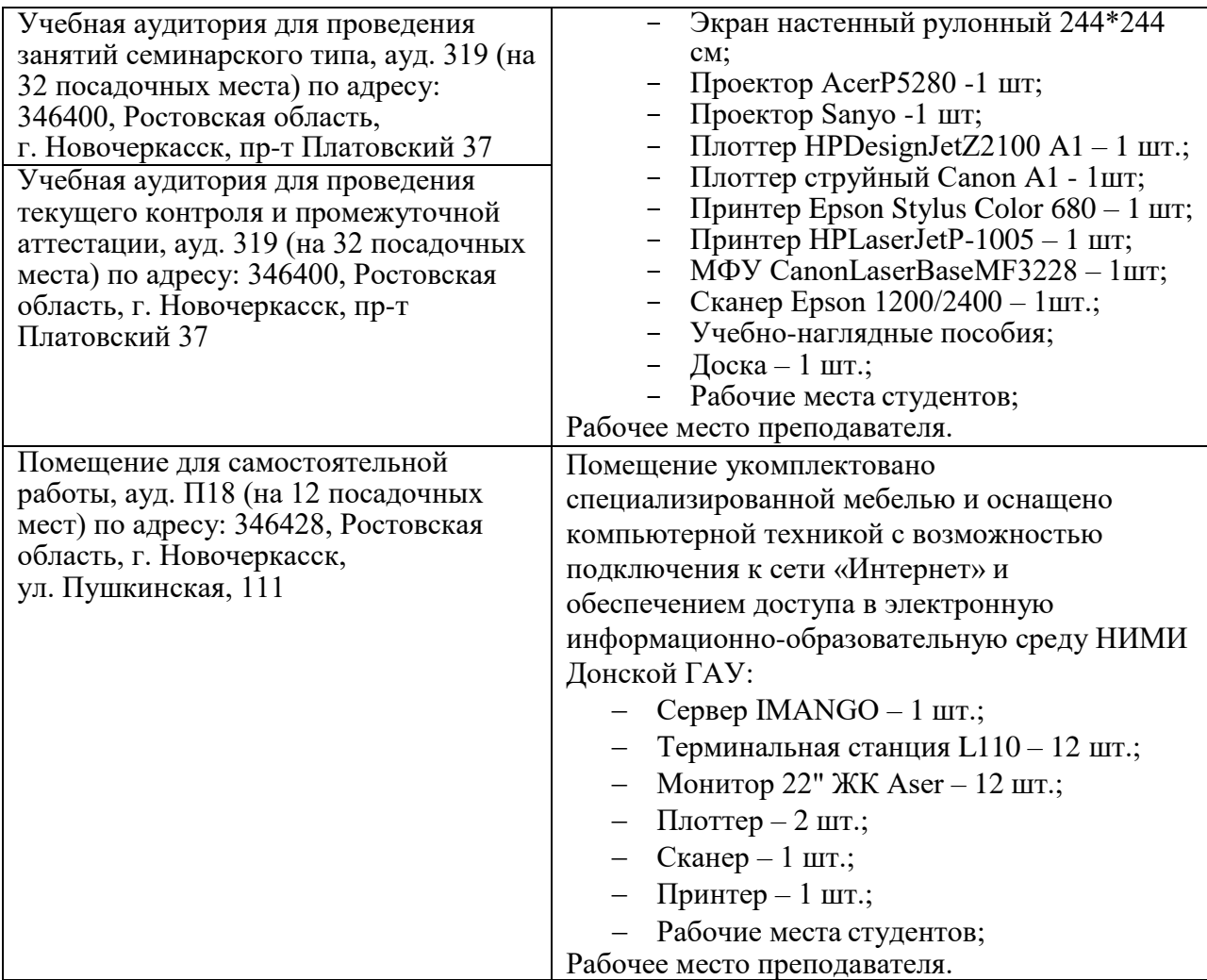

Реализация **УП.02.02 Учебная практика по использованию технического оборудования при организации технического обслуживания и ремонта** требует наличия оборудованного фонда для прохождения практики и самостоятельной работы обучающихся

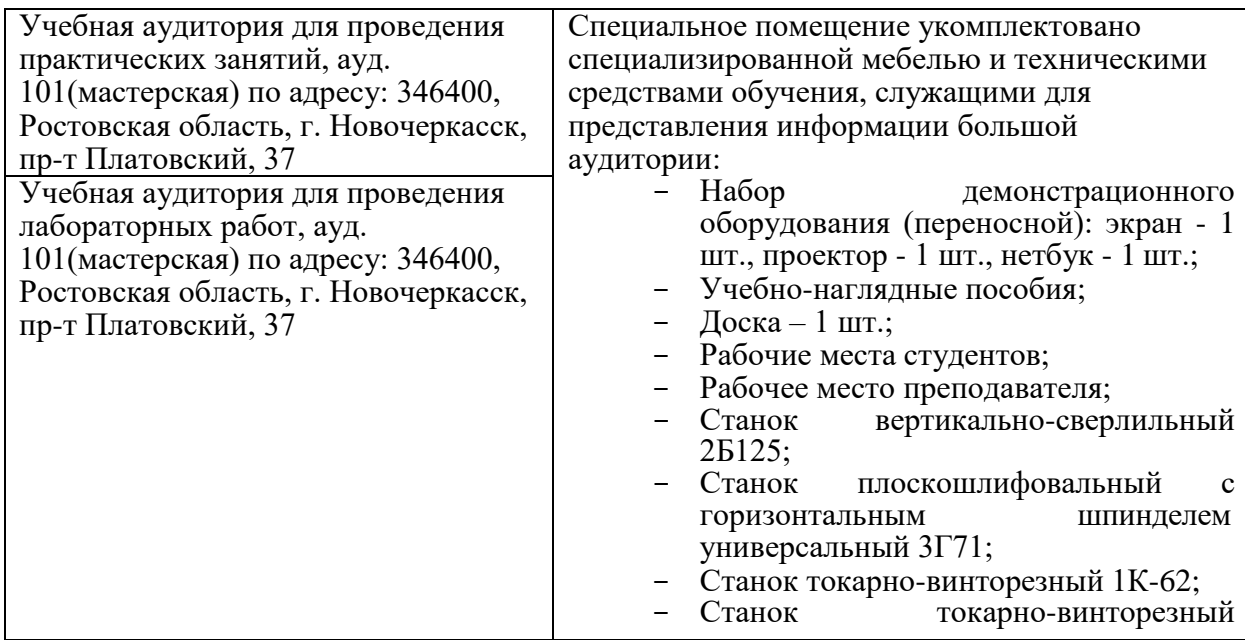

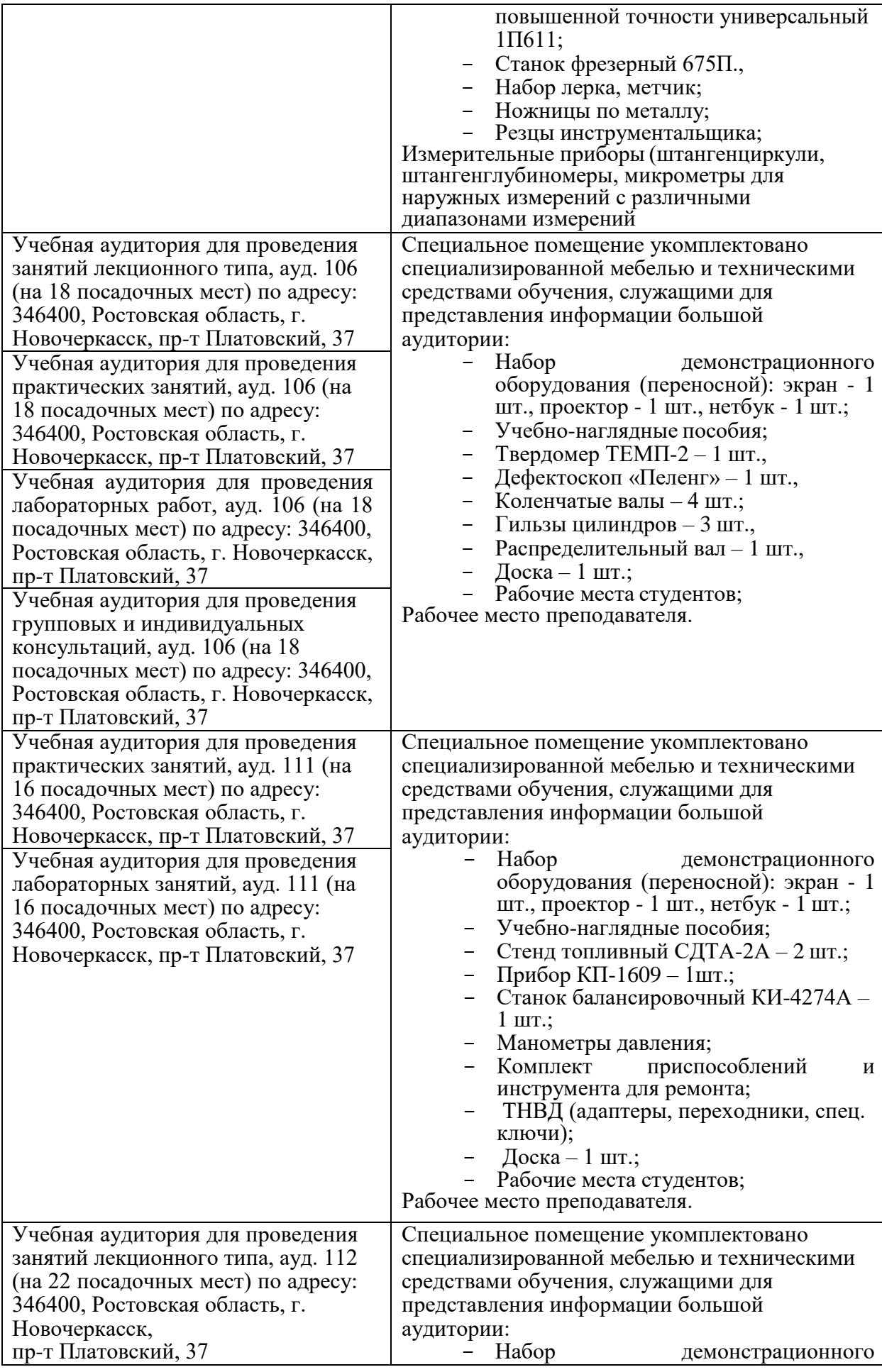

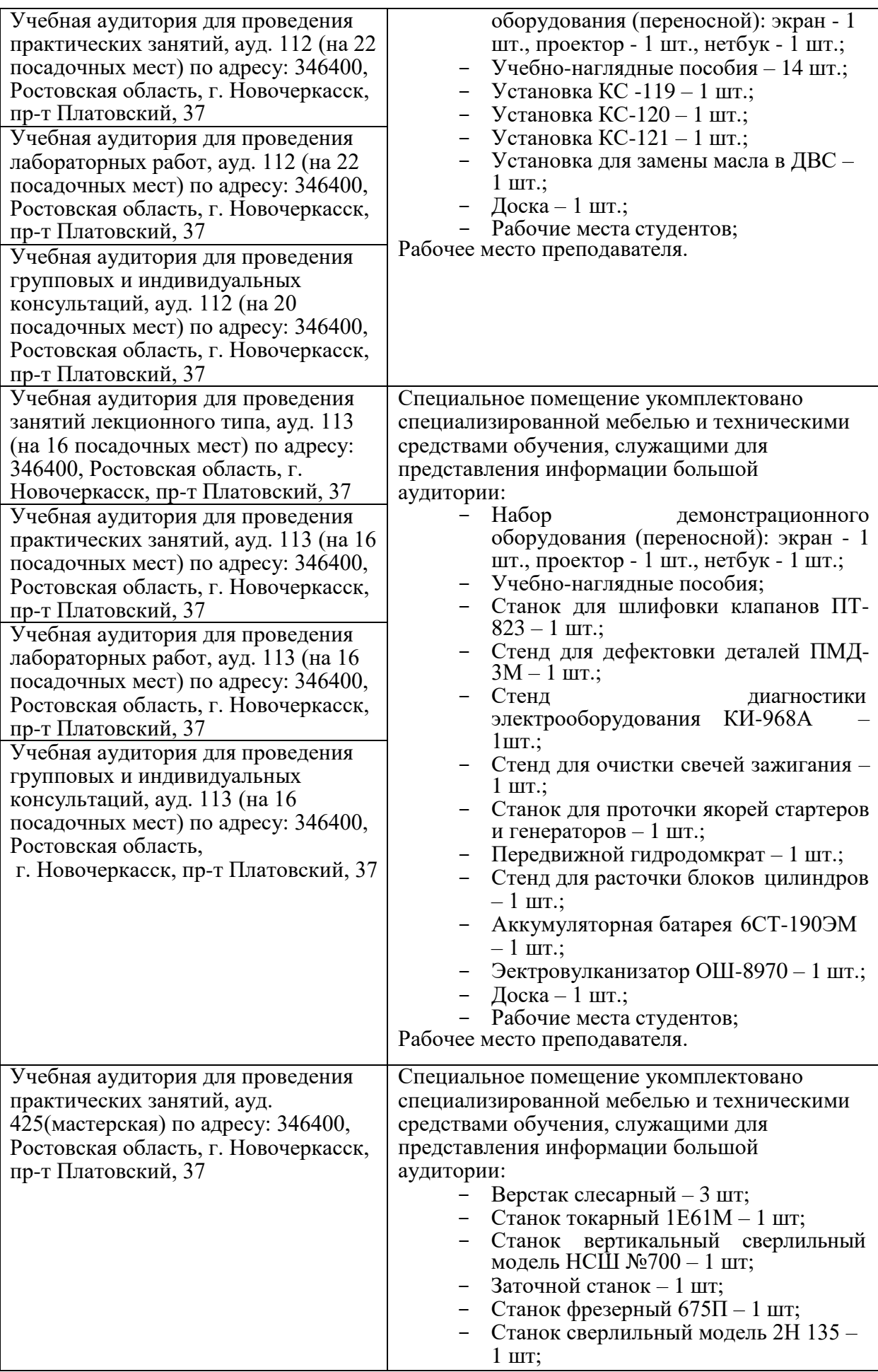

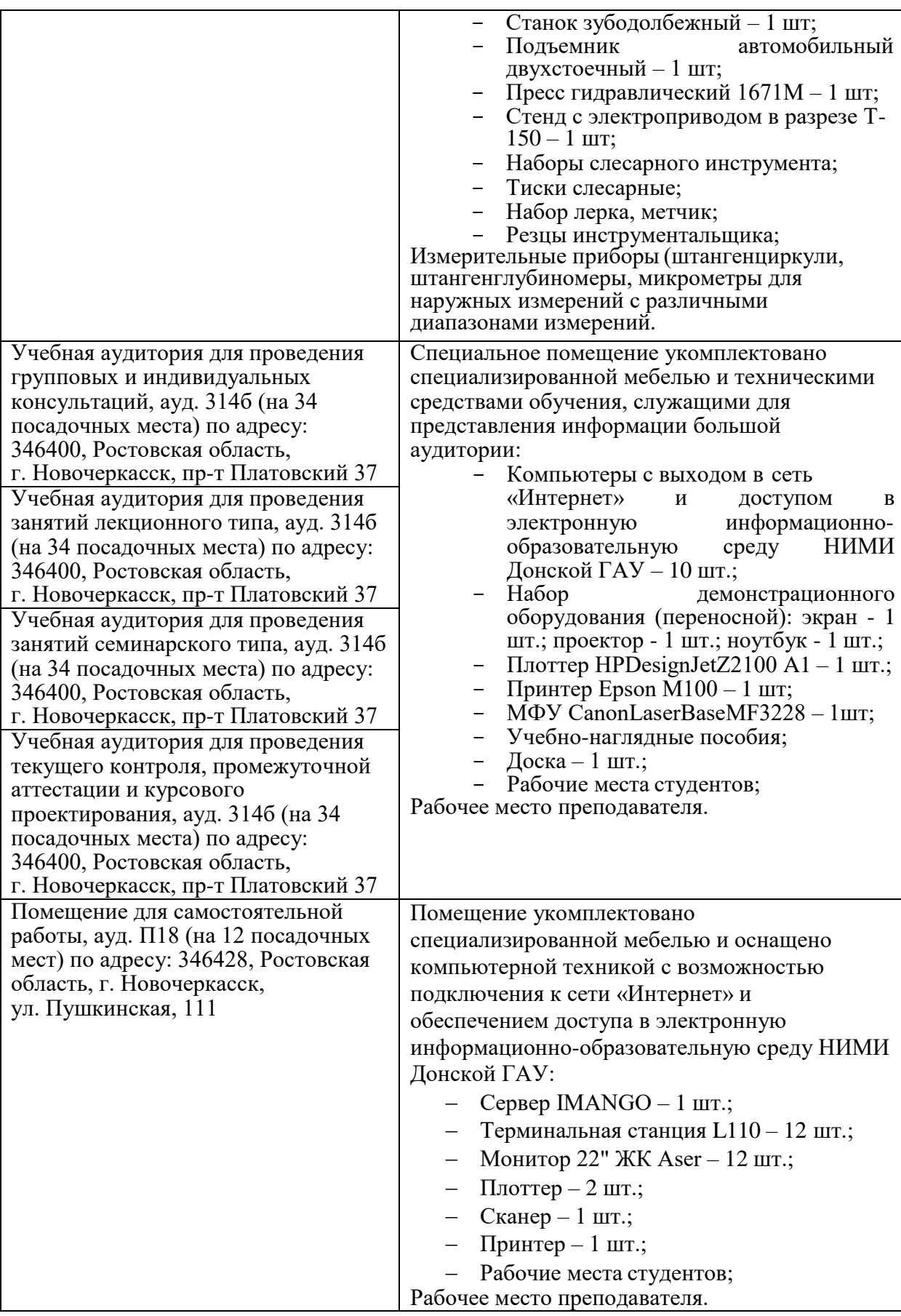

# Реализация **ПП.02.01 Производственная ремонтно-технологическая практика**

Реализация программы модуля предполагает обязательную производственную практику. Практика проводится в дорожно-строительных управлениях, управлениях механизаций и в других организациях, эксплуатирующих подъемно-транспортную, дорожно-строительную технику и использующих технологическое оборудование по ремонту и обслуживанию машин. Практика проводится согласно договорам с предприятиями о практической подготовке.

#### **4.2 Информационное обеспечение обучения**

Перечень рекомендуемых учебных изданий, Интернет-ресурсов, дополнительной литературы **МДК.02.01 Организация технического обслуживания и ремонта подъемно-транспортных, строительных, дорожных машин и оборудования в различных условиях эксплуатации**

#### *Основные источники:*

1. Головин, А. А.Техническое обслуживание и ремонт гусеничных тракторов и мелиоративных машин [Электронный ресурс]: учебное пособие для учащихся проф.-техн. образования / А. А. Головин. - Электрон. дан. - Минск : РИПО, 2015. - 424 с. - Режим доступа : [http://biblioclub.ru/index.php?page=book&id=463608.](http://biblioclub.ru/index.php?page=book&id=463608) - ISBN 978-985-503-474-3.- 11.06.2020

2. Ремонт дорожных машин, автомобилей и тракторов [ Текст ] : учебник для сред. проф. образования / Б.С. Васильев [ и др. ] ; под ред. В.А. Зорина. – 9-е изд., стереотип. – М . : Академия, 2014.- 509 с. – (Профессиональное образование). - ISBN 978-5-4468-0847-2 : 1141-00 10 экз.

3. Ремонт дорожных машин, автомобилей и тракторов [ Текст ] : учебник для сред. проф. образования / Б.С. Васильев [ и др. ] ; под ред. В.А. Зорина. – 9-е изд., стереотип. – М . : Академия, 2014.- 509 с. – (Профессиональное образование). – Режим доступа : htt ; // [www.](http://www/) аcademia – moskov.ru. – 11.06.2020

4. Власов, В. М. Техническое обслуживание и ремонт автомобилей [Текст]: учебник / В. М. Власов, С. В. Жанказиев, С. М. Круглов; под ред. В. М. Власова. - 11-е изд., стереотип. - М.: Академия, 2015. - 428 с. - (Профессиональное образование). – ISBN 978-5-4468-2334- 1144-83 5 экз.

5. Власов, В. М. Техническое обслуживание и ремонт автомобилей [Электронный ресурс]: учебник / В. М. Власов, С. В. Жанказиев, С. М. Круглов; под ред. В. М. Власова. - 11-е изд., стереотип. - М.: Академия, 2015. - 428 с. - (Профессиональное образование). – Режим доступа : htt ; // [www.](http://www/) аcademia – moskov.ru. – 11.06.2020

6. Виноградов, В.М. Техническое обслуживание и ремонт автомобилей : Основные и вспомогательные технологические процессы : Лабораторный практикум [ Электронный ресурс ] : учеб. пособ. для спец. проф. образования / В.М. Виноградов, О.В. Храмцова. – 7 е изд, стереотип. Электрон. дан. – М . : Академия, 2015. - 176 с. - (Профессиональное образование). – Режим доступа : htt ; // [www.](http://www/) аcademia – moskov.ru. – 11.06.2020

7. Апальков, С.А. Организация технического обслуживания и ремонта подъемно – транспортных, строительных, дорожных машин и оборудования в различных условиях эксплуатации [ Электронный ресурс ] : учеб. пособие для вып. курс. проекта [студ. сред. проф. образ.] / С.А. Апальков ; Новочерк. инж – мелиор. ин – т Донской ГАУ, мелиор. колледж им. Б.Б. Шумакова. – Электрон. дан. – Новочеркасск, 2017. – ЖМД ; PDF ; 3,16 МБ. – Систем. требования : IBM PС , Windows 7 ; Adobe Acrobat X Pro. – Загл. с экрана.

8. Апальков, С.А. Организация технического обслуживания и ремонта подъемно – транспортных, строительных, дорожных машин и оборудования в различных условиях эксплуатации [ Электронный ресурс ] : учеб. пособие для студ. сред.проф. образ. [для практич. занятий] / С.А. Апальков, А.Ф. Апальков ; Новочерк. инж – мелиор. ин – т Донской ГАУ, мелиор. колледж им. Б.Б. Шумакова. – Электрон. дан. – Новочеркасск, 2017. – ЖМД ; PDF ; 2.37 МБ. – Систем. требования : IBM PС , Windows 7 ; Adobe Acrobat X Pro. – Загл. с экрана.

9. Апальков, С.А. Организация технического обслуживания и ремонта подъемно – транспортных, строительных, дорожных машин и оборудования в различных условиях эксплуатации [ Электронный ресурс ] : учеб. пособие для студ. сред.проф. образ. / С.А. Апальков, А.Ф. Апальков ; Новочерк. инж – мелиор. ин – т Донской ГАУ, мелиор. колледж им. Б.Б. Шумакова. – Электрон. дан. – Новочеркасск, 2017. – ЖМД ; PDF ; 1.87 МБ. – Систем. требования : IBM PС , Windows 7 ; Adobe Acrobat X Pro. – Загл. с экрана.

#### *Дополнительные источники:*

1. Шестопалов, К.К. Подъемно – транспортные, строительные и дорожные машины и оборудование [ Текст ] : учеб. пособие для учреждений сред. проф. образования / К.К. Шестопалов. – 6 – е изд., стереотип. – М. : Академия, 2014. – 319 с. (Среднее профессиональное образование). –.ISBN 978 – 5 - 7695 - 8589 – 0 : 1066 – 00 10 экз.

2. Шестопалов, К. К. Подъемно-транспортные, строительные и дорожные машины и оборудование [Электронный ресурс] : учебник для сред. проф. образования / К. К. Шестопалов. - 9-е изд., стереотип. - Электрон. дан. - М. : Академия, 2015. - 320 с. - (Профессиональное образование). - Режим доступа : htt:/[/www.academia-moscow.ru. -](http://www.academia-moscow.ru/) ISBN 978-5-4468-2437-3.-11.06.2020

3. Апальков, С.А. Организация технического обслуживания и ремонта подъемно – транспортных, строительных, дорожных машин и оборудования в различных условиях эксплуатации [ Электронный ресурс ] : лаб. практикум для студ. сред. проф. образ. / С.А. Апальков; Новочерк. инж – мелиор. ин – т Донской ГАУ, мелиор. колледж им. Б.Б. Шумакова. – Электрон. дан. – Новочеркасск, 2017. – ЖМД ; PDF ; 3,38 МБ. – Систем. требования : IBM PС , Windows 7 ; Adobe Acrobat X Pro. – Загл. с экрана.

4. Методические указания по самостоятельному изучению дисциплины [Электронный ресурс]: (принято учебно-метод. советом ин-та протокол №3 от 30 августа 2017 г.) / Новочерк. инж.-мелиор. ин-т Донской ГАУ. – Электрон. дан. – Новочеркасск, 2017. – Режим доступа: [http://www.ngma.su](http://www.ngma.su/)

5. Методические рекомендации по организации самостоятельной работы обучающихся в НИМИ ДГАУ [Электронный ресурс] : (введ. в действие приказом директора №106 от 19 июня 2015 г.) / Новочерк. инж.-мелиор. ин-т Донской ГАУ. – Электрон. дан. – Новочеркасск, 2015. – Режим доступа: [http://www.ngma.su](http://www.ngma.su/)

Перечень рекомендуемых учебных изданий, Интернет-ресурсов, дополнительной литературы **МДК.02.02 Диагностическое и технологическое оборудование по техническому обслуживанию и ремонту подъемно-транспортных, строительных, дорожных машин и оборудования**

### *Основные источники:*

1. Головин, А. А.Техническое обслуживание и ремонт гусеничных тракторов и мелиоративных машин [Электронный ресурс]: учебное пособие для учащихся проф.-техн. образования / А. А. Головин. - Электрон. дан. - Минск : РИПО, 2015. - 424 с. - Режим доступа : [http://biblioclub.ru/index.php?page=book&id=463608.](http://biblioclub.ru/index.php?page=book&id=463608) - ISBN 978-985-503-474-3.- 20.06.2020

2. Доценко А.И. Строительные машины [Текст] : учебник для колледжей и вузов / А. И. Доценко, В. Г. Дронов. - М.: ИНФРА-М, 2014. - 532 с. - (Высшее образование. Бакалавриат). - ISBN 978-5-16-004826-0 : 689-00. 25 экз.

3. Ремонт дорожных машин, автомобилей и тракторов [ Текст ] : учебник для сред. проф. образования / Б.С. Васильев [ и др. ] ; под ред. В.А. Зорина. – 9-е изд., стереотип. – М . : Академия, 2014.- 509 с. – (Профессиональное образование). - ISBN 978-5-4468-0847-2 : 1141-00 10 экз.

4. Ремонт дорожных машин, автомобилей и тракторов [ Текст ] : учебник для сред. проф. образования / Б.С. Васильев [ и др. ]; под ред. В.А. Зорина. – 9-е изд., стереотип. – М.:

Академия, 2014.- 509 с. – (Профессиональное образование). – Режим доступа : htt ; // [www.](http://www/) аcademia – moskov.ru. – 20.06.2020

5. Власов, В. М. Техническое обслуживание и ремонт автомобилей [Текст]: учебник / В. М. Власов, С. В. Жанказиев, С. М. Круглов; под ред. В. М. Власова. - 11-е изд., стереотип. - М.: Академия, 2015. - 428 с. - (Профессиональное образование). – ISBN 978-5-4468-2334- 1144-83 5 экз.

6. Власов, В. М. Техническое обслуживание и ремонт автомобилей [Электронный ресурс]: учебник / В. М. Власов, С. В. Жанказиев, С. М. Круглов; под ред. В. М. Власова. - 11-е изд., стереотип. - М.: Академия, 2015. - 428 с. - (Профессиональное образование). – Режим доступа : htt ; // [www.](http://www/) аcademia – moskov.ru. –20.06.2020

7. Виноградов, В.М. Техническое обслуживание и ремонт автомобилей : Основные и вспомогательные технологические процессы : Лабораторный практикум [ Электронный ресурс ] : учеб. пособ. для спец. проф. образования / В.М. Виноградов, О.В. Храмцова. – 7 е изд, стереотип. Электрон. дан. – М . : Академия, 2015. - 176 с. - (Профессиональное образование). – Режим доступа : htt ; // [www.](http://www/) аcademia – moskov.ru. –20.06.2020

8. Шестопалов К.К., Подъемно-транспортные, строительные и дорожные машины и оборудование [Текст] : учеб. пособие для учреждений сред. проф. образования / К. К. Шестопалов. - 6-е изд., стереотип. - М. : Академия, 2014. - 319 с. - (Среднее профессиональное образование). - ISBN 978-5-7695-8589-0 : 1066-00. 10 экз.

9. Шестопалов, К. К. Подъемно-транспортные, строительные и дорожные машины и оборудование [Электронный ресурс] : учебник для сред. проф. образования / К. К. Шестопалов. - 9-е изд., стереотип. - Электрон. дан. - М. : Академия, 2015. - 320 с. - (Профессиональное образование). - Режим доступа : htt:/[/www.academia-moscow.ru. -](http://www.academia-moscow.ru/) ISBN 978-5-4468-2437-3.-20.06.2020

10. Ревяко С.И. Диагностическое и технологическое оборудование по техническому обслуживанию и ремонту подъемно-транспортных, строительных, дорожных машин и оборудования [Электронный ресурс]: учеб. пособие для студ. среднего проф. образования специальности «Техническая эксплуатация подъемно-транспортных, строительных, дорожных машин и оборудования (по отраслям)» Ч.1 / С.И. Ревяко, А.С. Иванов ; Новочерк. инж. - мелиор. ин-т Донской ГАУ, Мелиор. колледж им. Б.Б. Шумакова. – Новочеркасск, 2017. – ЖМД; PDF; 1,8 МБ. – Систем. требования: IBM PC; Windows7; Adobe Acrobat Reader DC.

11. Ревяко С.И. Диагностическое и технологическое оборудование по техническому обслуживанию и ремонту подъемно-транспортных, строительных, дорожных машин и оборудования [Электронный ресурс]: учеб. пособие для студ. среднего проф. образования специальности «Техническая эксплуатация подъемно-транспортных, строительных, дорожных машин и оборудования (по отраслям)» Ч.2 / С.И. Ревяко, А.С. Иванов ; Новочерк. инж. - мелиор. ин-т Донской ГАУ, Мелиор. колледж им. Б.Б. Шумакова. – Новочеркасск, 2017. – ЖМД; PDF; 1,8 МБ. – Систем. требования: IBM PC; Windows7; Adobe Acrobat Reader DC.

### *Дополнительные источники:*

1. Диагностическое и технологическое оборудование по техническому обслуживанию и ремонту подъемно-транспортных, строительных, дорожных машин и оборудования технологических машин и оборудования [Электронный ресурс]: метод. указания к практич. занятий для студ. среднего проф. образования специальности «Техническая эксплуатация подъемно-транспортных, строительных, дорожных машин и оборудования (по отраслям)»/ сост.: С.И. Ревяко, А.С. Иванов; Новочерк. инж. - мелиор. ин-т Донской ГАУ, Мелиор. колледж им Б.Б. Шумакова.-Электрон. дан. – Новочеркасск, 2017.- Ч.1. – ЖМД; PDF; 1,8 МБ. – Систем. требования: IBM PC; Windows7; Adobe Acrobat Reader DC. 2. Диагностическое и технологическое оборудование по техническому обслуживанию и ремонту подъемно-транспортных, строительных, дорожных машин и оборудования

технологических машин и оборудования [Электронный ресурс]: метод. указания к практич. занятий для студ. среднего проф. образования специальности «Техническая эксплуатация подъемно-транспортных, строительных, дорожных машин и оборудования (по отраслям)» / сост.: С.И. Ревяко; Новочерк. инж. - мелиор. ин-т Донской ГАУ, Мелиор. колледж им Б.Б. Шумакова.- Электрон. дан. – Новочеркасск, 2017.- Ч.2. – ЖМД; PDF; 1,8 МБ. – Систем. требования: IBM PC; Windows7; Adobe Acrobat Reader DC.

3. Ревяко С. И. Диагностическое и технологическое оборудование по техническому обслуживанию и ремонту подъемно-транспортных, строительных, дорожных машин и оборудования [Электронный ресурс]: лаб. практикум для студ. среднего проф. образования специальности «Техническая эксплуатация подъемно-транспортных, строительных, дорожных машин и оборудования (по отраслям)» / С.И. Ревяко, В.В. Беднарский, А.Ф. Апальков; Новочерк. инж. - мелиор. ин-т Донской ГАУ, Мелиор. колледж им. Б.Б. Шумакова.– Электрон. дан. - Новочеркасск, 2017.-Ч.1. – ЖМД; PDF; 1,8 МБ. – Систем. требования: IBM PC; Windows7; Adobe Acrobat Reader DC.

4. Ревяко С. И. Диагностическое и технологическое оборудование по техническому обслуживанию и ремонту подъемно-транспортных, строительных, дорожных машин и оборудования [Электронный ресурс]: лаб. практикум для студ. среднего проф. образования специальности «Техническая эксплуатация подъемно-транспортных, строительных, дорожных машин и оборудования (по отраслям)» / С.И. Ревяко, С.И. Ананьев; Новочерк. инж. - мелиор. ин-т Донской ГАУ, Мелиор. колледж им. Б.Б. Шумакова.– Электрон. дан. - Новочеркасск, 2017.-Ч.2. – ЖМД; PDF; 1,8 МБ. – Систем. требования: IBM PC; Windows7; Adobe Acrobat Reader DC.

5. Методические указания по самостоятельному изучению дисциплины [Электронный ресурс] : (принято учебно-метод. советом ин-та протокол №3 от 30 августа 2017 г.) / Новочерк. инж.-мелиор. ин-т Донской ГАУ. – Электрон. дан. – Новочеркасск, 2017. – Режим доступа: [http://www.ngma.su](http://www.ngma.su/)

6. Методические рекомендации по организации самостоятельной работы обучающихся в НИМИ ДГАУ [Электронный ресурс] : (введ. в действие приказом директора №106 от 19 июня 2015 г.) / Новочерк. инж.-мелиор. ин-т Донской ГАУ. – Электрон. дан. – Новочеркасск, 2015. – Режим доступа: [http://www.ngma.su](http://www.ngma.su/)

Перечень рекомендуемых учебных изданий, Интернет-ресурсов, дополнительной литературы **УП.02.01 Учебная практика в мастерских**

#### *основная литература*:

1. Пехальский, А.П. Устройство автомобилей [Текст] : учебник для сред. проф. образования / А. П. Пехальский, И. А. Пехальский. - 10-е изд., стереотип. - М. : Академия, 2016. - 521 с. - (Профессиональное образование). - ISBN 978-5-4468-2870-8 : 1184-04. 5 экз.

2.Власов, В. М.Техническое обслуживание и ремонт автомобилей [Текст]: учебник / В. М. Власов, С. В. Жанказиев, С. М. Круглов; под ред. В. М. Власова. - 11-е изд., стереотип. - М.: Академия, 2015. - 428 с. - (Профессиональное образование). – 5 экз.

3.Власов, В. М.Техническое обслуживание и ремонт автомобилей [Электронный ресурс]: учебник для сред. проф. образования / В. М. Власов, С. В. Жанказиев, С. М. Круглов; под ред. В. М. Власова. - 11-е изд., стереотип.- Электрон. дан. - М.: Академия, 2015. - 432с. - (Профессиональное образование). – Режим доступа : htt:/[/www.academia-moscow.ru.](http://www.academia-moscow.ru/) – 01.06.2020.

4. Солнцев, Ю.П. Материаловедение [Текст]: учебник для среднего проф. образования / Ю. П. Солнцев, С. А. Вологжанина, А. Ф. Иголкин. - 11-е изд., стереотип. - М.: Академия, 2016. - 495 с. - (Профессиональное образование).  $-10$  экз.

*дополнительная литература*:

1. Никифиров, В.М. Технология металлов и других конструкционных материалов [Электрон. ресурс]: Учебник для техникумов / В.М. Никифоров. – 10-е изд., стер. – СПб.: Политехника, 2015. – Режим доступа: [http://www.biblioclub.ru. –](http://www.biblioclub.ru/) 01.06.2020.

2. Учебная практика в мастерских [Текст] : метод. указания к учеб. практике для студ. оч. формы обуч. среднего проф. образования по спец. «Техническая эксплуатация подъемнотранспортных, строительных, дорожных машин и оборудования» / Сост. С.А. Иванов; Новочерк. инж.-мелиор. ин-т Донской ГАУ, Мелиор. колледж им. Б.Б. Шумакова. - Новочеркасск, 2017. – Режим доступа: [http://www.ngma.su](http://www.ngma.su/)

3. Методические указания по самостоятельному изучению дисциплины [Электронный ресурс] : (принято учебно-метод. советом ин-та протокол №3 от 30 августа 2017 г.) / Новочерк. инж.-мелиор. ин-т Донской ГАУ. – Электрон. дан. – Новочеркасск, 2017. – Режим доступа: [http://www.ngma.su](http://www.ngma.su/)

4. Методические рекомендации по организации самостоятельной работы обучающихся в НИМИ ДГАУ [Электронный ресурс] : (введ. в действие приказом директора №106 от 19 июня 2015 г.) / Новочерк. инж.-мелиор. ин-т Донской ГАУ. – Электрон. дан. – Новочеркасск, 2015. – Режим доступа: [http://www.ngma.su](http://www.ngma.su/)

## Перечень рекомендуемых учебных изданий, Интернет-ресурсов, дополнительной литературы **УП.02.02 Учебная практика по использованию технического оборудования при организации технического обслуживания и ремонта**

#### *Основные источники:*

1. Пехальский, А.П.Устройство автомобилей [Текст]: учебник для среднего проф. образования / А. П. Пехальский, И. А. Пехальский. - 10-е изд., стереотип. - М.: Академия, 2016. - 521 с. - (Профессиональное образование). - 5 экз.

2. Пехальский, А.П.Устройство автомобилей [Электронный ресурс]: учебник для среднего проф. образования / А. П. Пехальский, И. А. Пехальский. - 10-е изд., стереотип. - М.: Академия, 2016. - 521 с. - (Профессиональное образование). – Режим доступа: [http://www.academia-moscow.ru. –](http://www.academia-moscow.ru/) 10.06.2020.

3. Ремонт дорожных машин, автомобилей и тракторов [ Текст ] : учебник для сред. проф. образования / Б.С. Васильев [ и др. ] ; под ред. В.А. Зорина. – 9-е изд., стереотип. – М . : Академия, 2014.- 509 с. – (Профессиональное образование). - ISBN 978-5-4468-0847-2 : 1141-00 10 экз.

4. Ремонт дорожных машин, автомобилей и тракторов [ Текст ] : учебник для сред. проф. образования / Б.С. Васильев [ и др. ]; под ред. В.А. Зорина. – 9-е изд., стереотип. – М.: Академия, 2014.- 509 с. – (Профессиональное образование). – Режим доступа : htt ; // [www.](http://www/) аcademia – moskov.ru. – 10.06.2020

5. Власов, В. М.Техническое обслуживание и ремонт автомобилей [Текст]: учебник / В. М. Власов, С. В. Жанказиев, С. М. Круглов; под ред. В. М. Власова. - 11-е изд., стереотип. - М.: Академия, 2015. - 428 с. - (Профессиональное образование). – 5 экз.

6. Власов, В. М.Техническое обслуживание и ремонт автомобилей [Электронный ресурс]: учебник / В. М. Власов, С. В. Жанказиев, С. М. Круглов; под ред. В. М. Власова. - 11-е изд., стереотип. - М.: Академия, 2015. - 428 с. - (Профессиональное образование). – Режим доступа: [http://www.academia-moscow.ru.](http://www.academia-moscow.ru/) – 10.06.2020.

7. Солнцев, Ю.П.Материаловедение [Текст]: учебник для среднего проф. образования / Ю. П. Солнцев, С. А. Вологжанина, А. Ф. Иголкин. - 11-е изд., стереотип. - М.: Академия, 2016. - 495 с. - (Профессиональное образование).  $-10$  экз.

#### *Дополнительные источники:*

1. Михневич, Е.В. Устройство и эксплуатация автомобилей. Лабораторный практикум [Электронный ресурс]: пособие для учащихся сред. проф. образования / Е.В. михневич,

Т.Н. Бялт-Лычковская. Электрон. дан. – Минск: РИПО, 2014. – 294 с. – Режим доступа: [http://www.biblioclub.ru. –](http://www.biblioclub.ru/) 10.06.2020.

2. Учебная практика по использованию технического оборудования при организации технического обслуживания и ремонта [Электрон. ресурс]: метод. указания по прохождению практики для студ. сред. проф. образ., обуч. по спец. «Техническая эксплуатация подъемно-транспортных, строительных, дорожных машин и оборудования (по отраслям)» / Сост. В.А. Коломыца; Новочерк. инж.-мелиор. ин-т Донской ГАУ, мелиор. колледж им. Б.Б. Шумакова, каф. Сервис транспортных и технологических машин. – Электрон. дан. – Новочеркасск 2017. – ЖМД; PDF; 1,07 МБ. – Систем. требования: IBM PC. Windows 7. Adobe Acrobat 9 – Загл. с экрана.

3. Методические указания по самостоятельному изучению дисциплины [Электронный ресурс] : (принято учебно-метод. советом ин-та протокол №3 от 30 августа 2017 г.) / Новочерк. инж.-мелиор. ин-т Донской ГАУ. – Электрон. дан. – Новочеркасск, 2017. – Режим доступа: [http://www.ngma.su](http://www.ngma.su/)

4. Методические рекомендации по организации самостоятельной работы обучающихся в НИМИ ДГАУ [Электронный ресурс] : (введ. в действие приказом директора №106 от 19 июня 2015 г.) / Новочерк. инж.-мелиор. ин-т Донской ГАУ. – Электрон. дан. – Новочеркасск, 2015. – Режим доступа: [http://www.ngma.su](http://www.ngma.su/)

Перечень рекомендуемых учебных изданий, Интернет-ресурсов, дополнительной литературы **ПП.02.01 Производственная ремонтно-технологическая практика** *Основные источники:*

1. Солнцев, Ю.П. Материаловедение [Текст]: учебник для среднего проф. образования /

Ю. П. Солнцев, С. А. Вологжанина, А. Ф. Иголкин. - 11-е изд., стереотип. - М.: Академия, 2016. - 495 с. - (Профессиональное образование). – 20 экз.

2. Власов, В. М.Техническое обслуживание и ремонт автомобилей [Текст]: учебник / В. М. Власов, С. В. Жанказиев, С. М. Круглов; под ред. В. М. Власова. - 11-е изд., стереотип. - М.: Академия, 2015. - 428 с. - (Профессиональное образование). – 5 экз.

3. Власов, В. М.Техническое обслуживание и ремонт автомобилей [Электронный ресурс]: учебник / В. М. Власов, С. В. Жанказиев, С. М. Круглов; под ред. В. М. Власова. - 11-е изд., стереотип. - М.: Академия, 2015. - 428 с. - (Профессиональное образование). – Режим доступа: [http://www.academia-moscow.ru. –](http://www.academia-moscow.ru/) 10.06.2020.

4. Ремонт дорожных машин, автомобилей и тракторов [ Текст ] : учебник для сред. проф. образования / Б.С. Васильев [ и др. ] ; под ред. В.А. Зорина. – 9-е изд., стереотип. – М . : Академия, 2014.- 509 с. – (Профессиональное образование). - ISBN 978-5-4468-0847-2 : 1141-00 10 экз.

5. Ремонт дорожных машин, автомобилей и тракторов [ Текст ] : учебник для сред. проф. образования / Б.С. Васильев [ и др. ] ; под ред. В.А. Зорина. – 9-е изд., стереотип. – М . : Академия, 2014.- 509 с. – (Профессиональное образование). – Режим доступа : htt ; // [www.](http://www/) аcademia – moskov.ru. – 10.06.2020

#### *Дополнительные источники:*

1. Никифиров, В.М. Технология металлов и других конструкционных материалов [Электрон. ресурс]: Учебник для техникумов / В.М. Никифоров. – 10-е изд., стер. – СПб.: Политехника, 2015. – Режим доступа: [http://www.biblioclub.ru. –](http://www.biblioclub.ru/) 10.06.2020.

2. Луцкович, Н. Г.Охрана труда при производстве механизированных работ в агропромышленном комплексе [Электронный ресурс] : учебное пособие для учащихся проф.-техн. образования / Н. Г. Луцкович, М. В. Сосонко. - Электрон. дан. - Минск : РИПО, 2017. - 188 с. - Режим доступа : [http://biblioclub.ru](http://biblioclub.ru/) – 10.06.2020.

3. Слесарчук, В.А. Материаловедение и технология материалов [Электронный ресурс]: учеб. пособие / В.А. Слесарчук. – 2 е изд., стер. – Минск: РИПО. 2015. – Режим доступа: [http://www.biblioclub.ru. –](http://www.biblioclub.ru/) 10.06.2020.

4. Клочков, А.В. Устройство сельскохозяйственных машин [Электронный ресурс]:

учебное пособие для учащихся сред. проф. образования / А.В. Клочков, П.М. Новицкий. Электрон. дан. – Минск: РИПО, 2016. – 432 с. – Режим доступ[а: http://www.biblioclub.ru. –](http://www.biblioclub.ru/) 10.06.2020.

5. Михневич, Е.В. Устройство и эксплуатация автомобилей. Лабораторный практикум [Электронный ресурс]: пособие для учащихся сред. проф. образования / Е.В. михневич, Т.Н. Бялт-Лычковская. Электрон. дан. – Минск: РИПО, 2014. – 294 с. – Режим доступа: [http://www.biblioclub.ru. –](http://www.biblioclub.ru/) 10.06.2020.

6. Производственная ремонтно-технологическая практика [Электрон. ресурс]: метод. указания по прохождению практики для студ. сред. проф. образ., обуч. по спец.

«Техническая эксплуатация подъемно-транспортных, строительных, дорожных машин и оборудования (по отраслям)» / Сост. В.А. Коломыца; Новочерк. инж.-мелиор. ин-т Донской ГАУ, мелиор. колледж им. Б.Б. Шумакова, каф. Сервис транспортных и технологических машин. – Электрон. дан. – Новочеркасск 2017. – ЖМД; PDF; 1,11 МБ. – Систем. требования: IBM PC. Windows 7. Adobe Acrobat 9 – Загл. с экрана.

7. Методические указания по самостоятельному изучению дисциплины [Электронный ресурс] : (принято учебно-метод. советом ин-та протокол №3 от 30 августа 2017 г.) / Новочерк. инж.-мелиор. ин-т Донской ГАУ. – Электрон. дан. – Новочеркасск, 2017. – Режим доступа: [http://www.ngma.su](http://www.ngma.su/)

8. Методические рекомендации по организации самостоятельной работы обучающихся в НИМИ ДГАУ [Электронный ресурс] : (введ. в действие приказом директора №106 от 19 июня 2015 г.) / Новочерк. инж.-мелиор. ин-т Донской ГАУ. – Электрон. дан. – Новочеркасск, 2015. – Режим доступа: [http://www.ngma.su](http://www.ngma.su/)

#### **Современные профессиональные базы данных и информационные ресурсы сети «Интернет»**

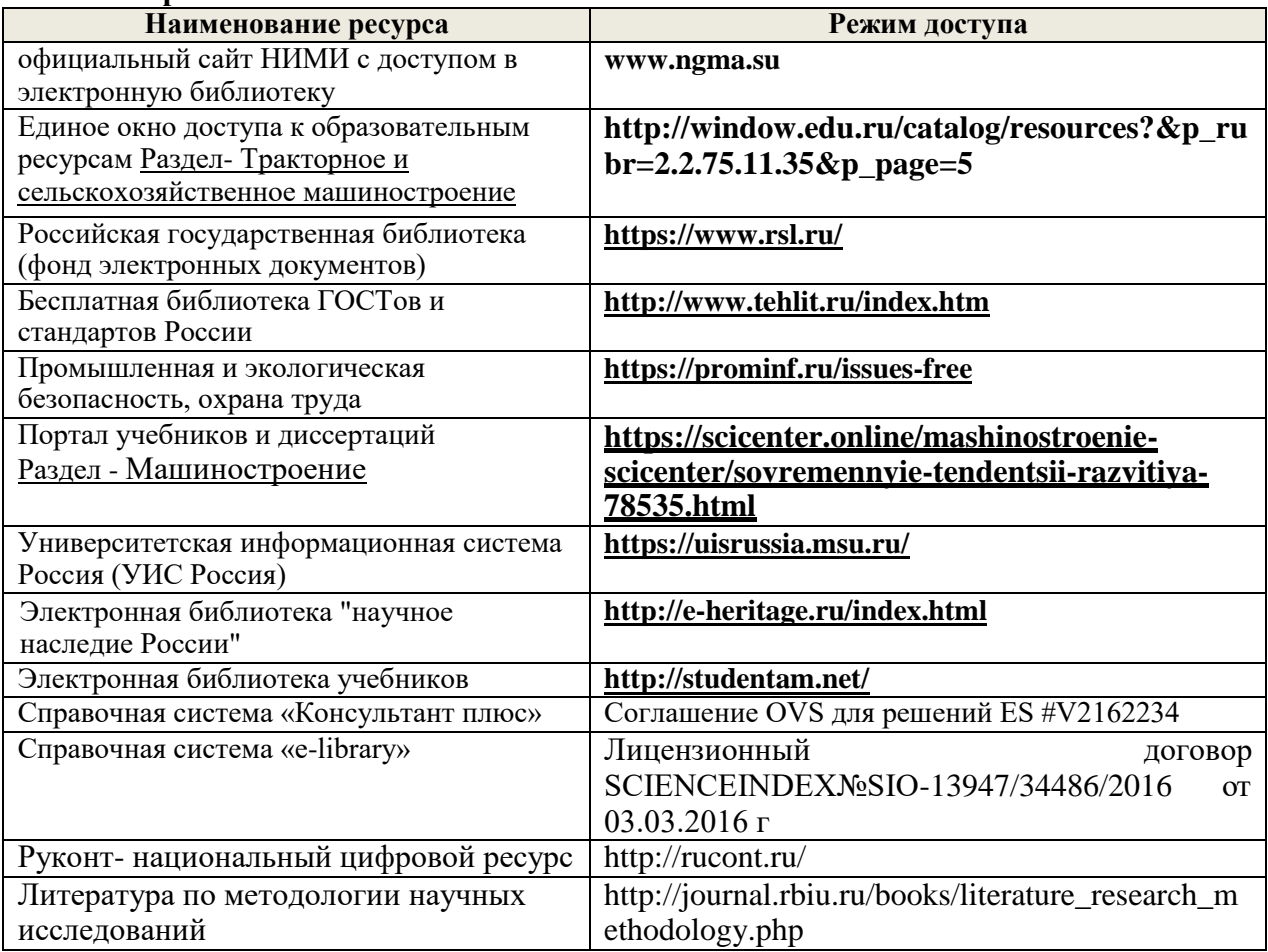

**Доступ обучающихся к информационно-коммуникационной среде «Интернет» реализуется материально-техническим обеспечением:**

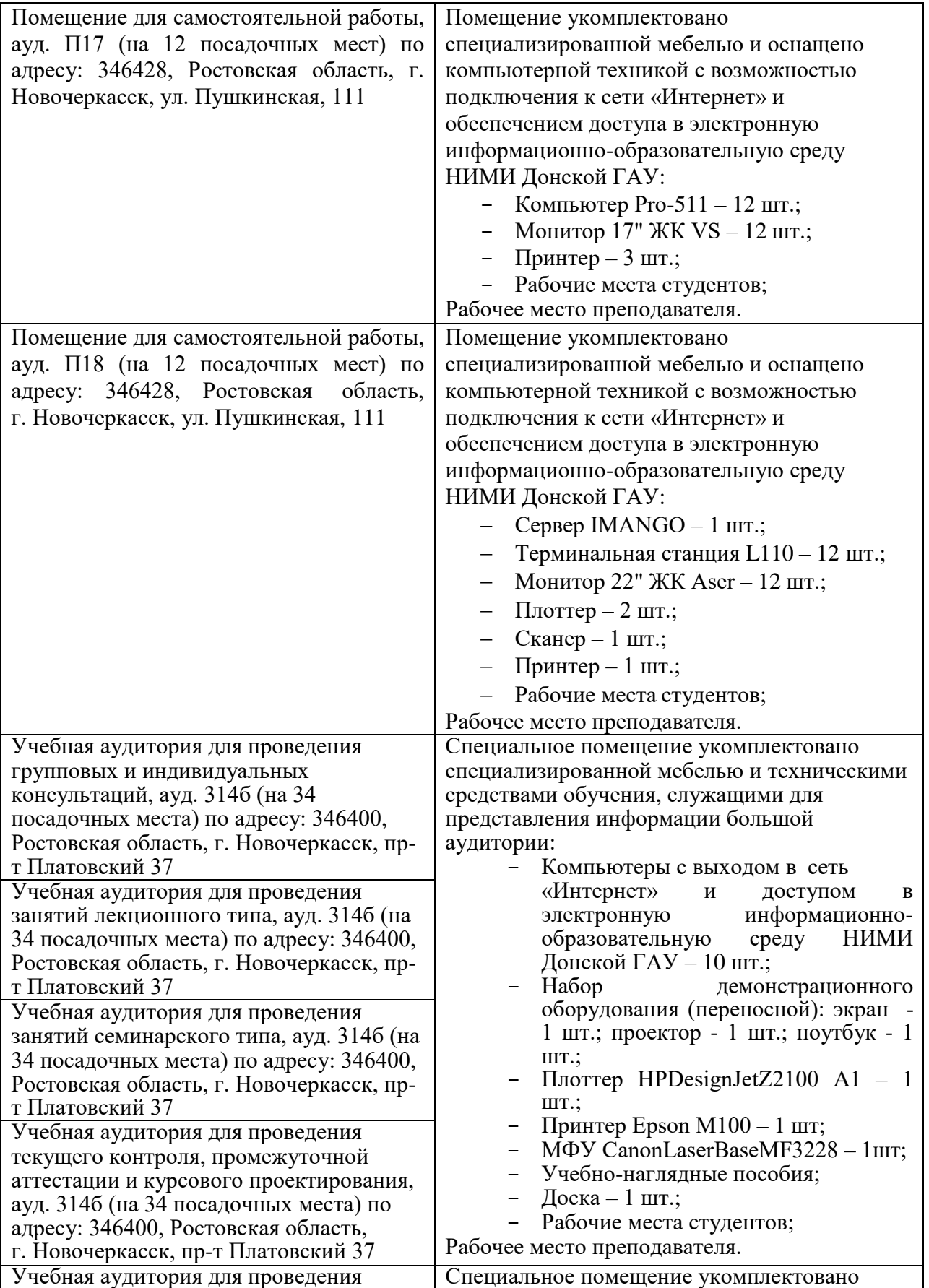

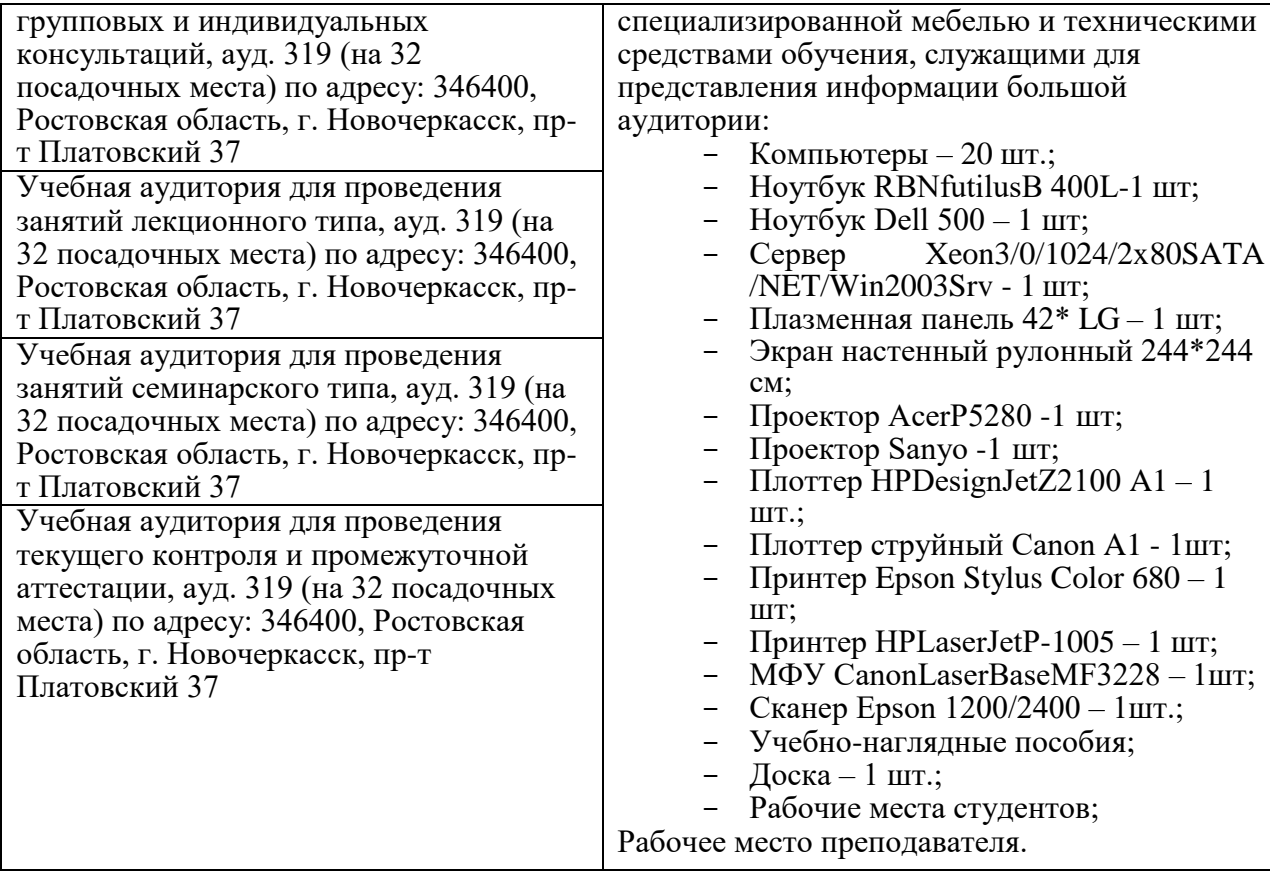

### **Перечень информационных технологий и программного обеспечения, используемых при осуществлении образовательного процесса**

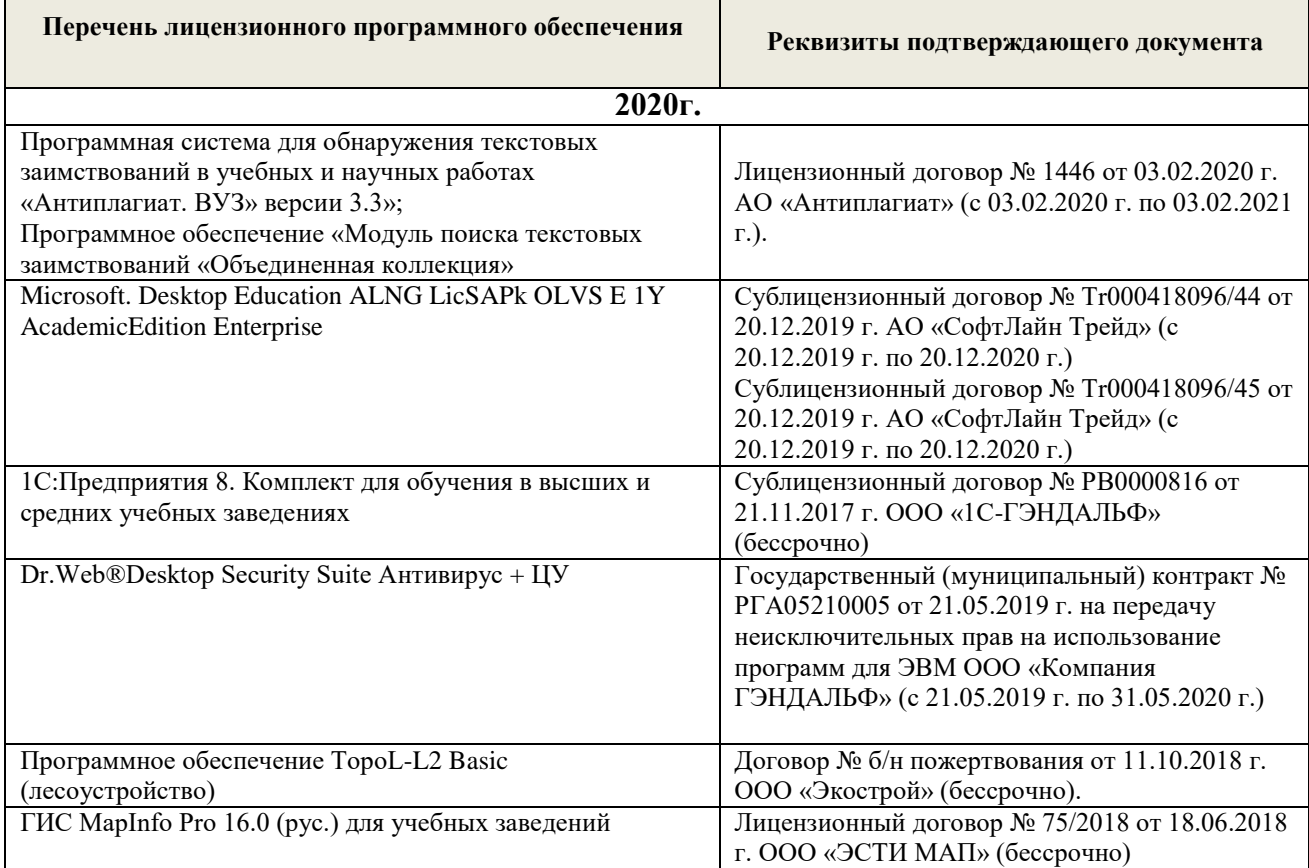

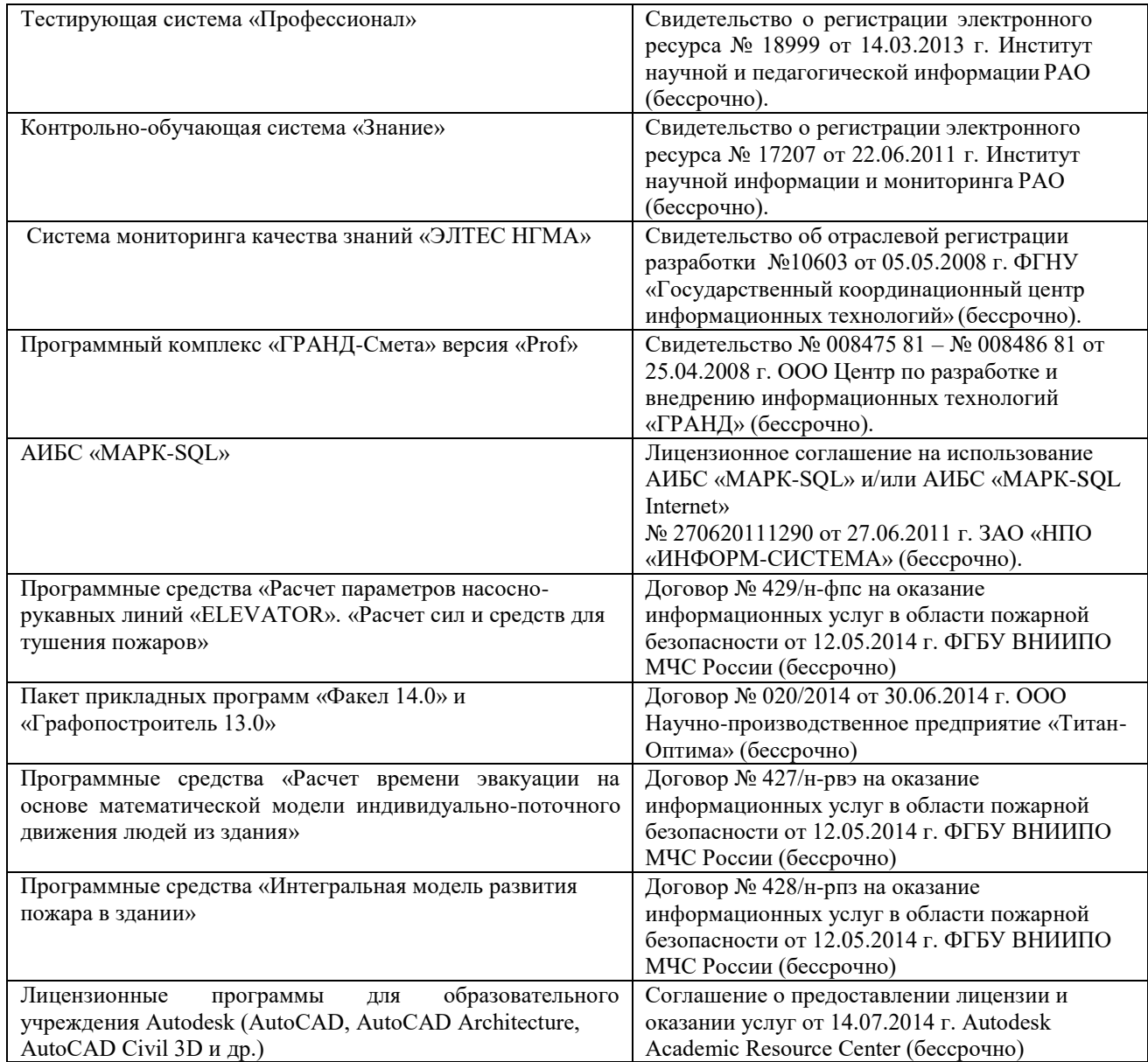

# **Перечень договоров ЭБС образовательной организации на 2020-21 уч.год**

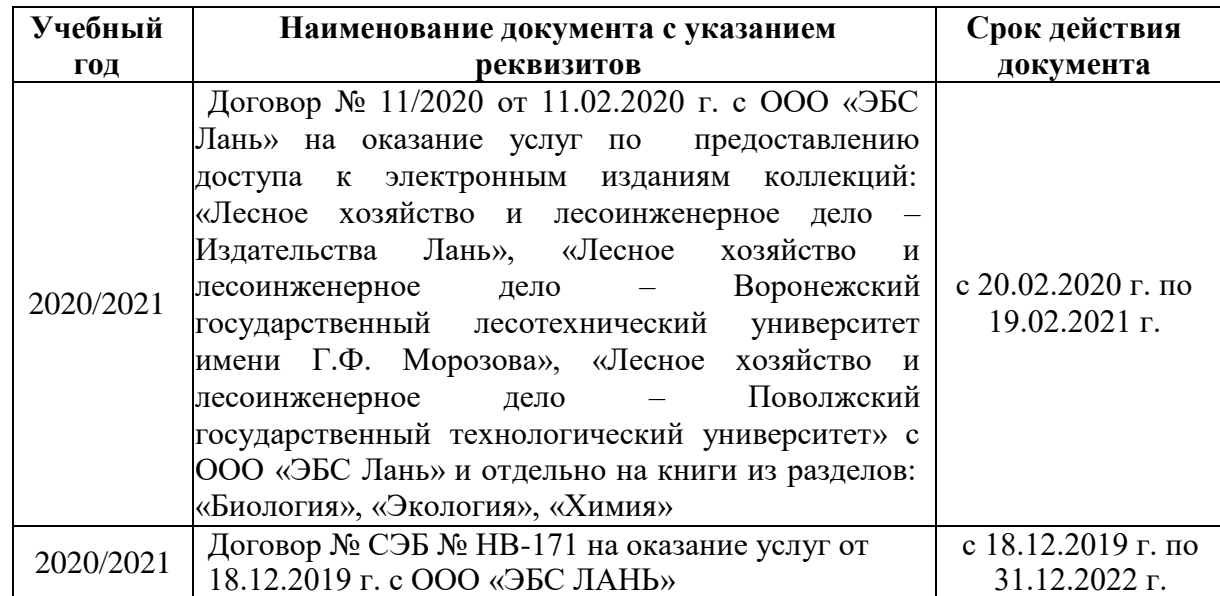

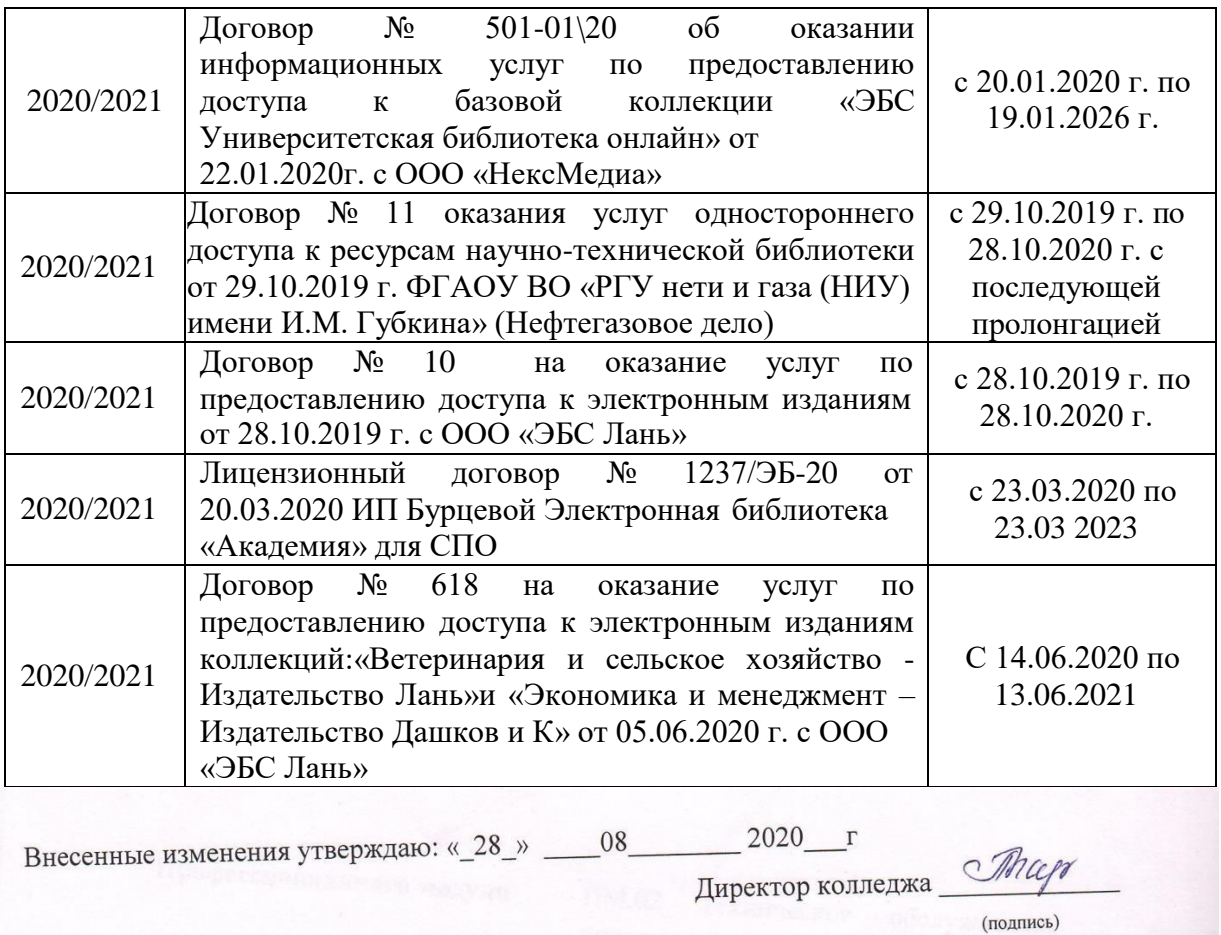

В рабочую программу на весенний семестр 2020 - 2021 учебного года вносятся изменения: дополнено содержание следующих разделов и подразделов рабочей программы:

# 4.2 Информационное обеспечение обучения

Организация технического обслуживания и ремонта подъемно-МЛК.02.01 транспортных, строительных, дорожных машин и оборудования в различных условиях эксплуатации

В список дополнительных литературных источников вносится:

6. Организация ТО и ремонта подъемно-транспортных, строительных, дорожных машин и оборудования в различных условиях эксплуатации: метод. указания для выполн. курс. работы [для студ. среднего проф. образования спец. "Техническая эксплуатация подъемно-транспортных, строительных, дорожных машин и оборудования (по отраслям)"] / Новочерк. инж.-мелиор. ин-т Донской ГАУ, мелиор. колледж им. Б.Б.Шумакова; сост. В.В. Беднарский, Д.В. Лайко. - Новочеркасск, 2021. - URL : http://ngma.su (дата обращения: 26.02.2021). - Текст: электронный.

# Перечень информационных технологий и программного обеспечения, используемых при осуществлении образовательного процесса на 2020-21 уч. год

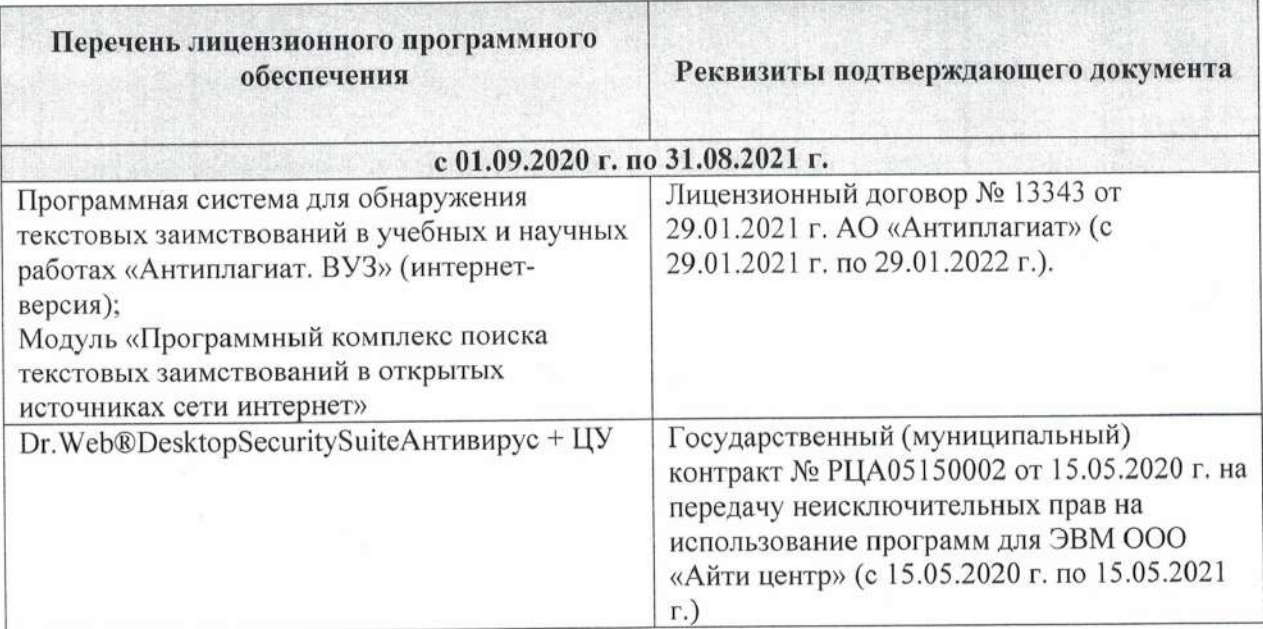

Внесенные изменения утверждаю: « 26 » 02 2021 F

Директор колледжа

# ДОПОЛНЕНИЯ И ИЗМЕНЕНИЯ В РАБОЧЕЙ ПРОГРАММЕ

В рабочую программу на 2021 - 2022 учебный год вносятся следующие дополнения и изменения - обновлено и актуализировано содержание следующих разделов и подразделов рабочей программы:

#### Современные профессиональные базы и информационные справочные системы

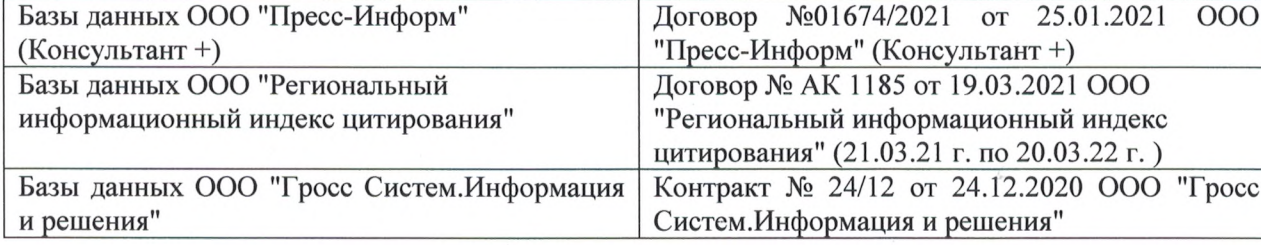

#### Перечень информационных технологий и программного обеспечения, используемых при осуществлении образовательного процесса

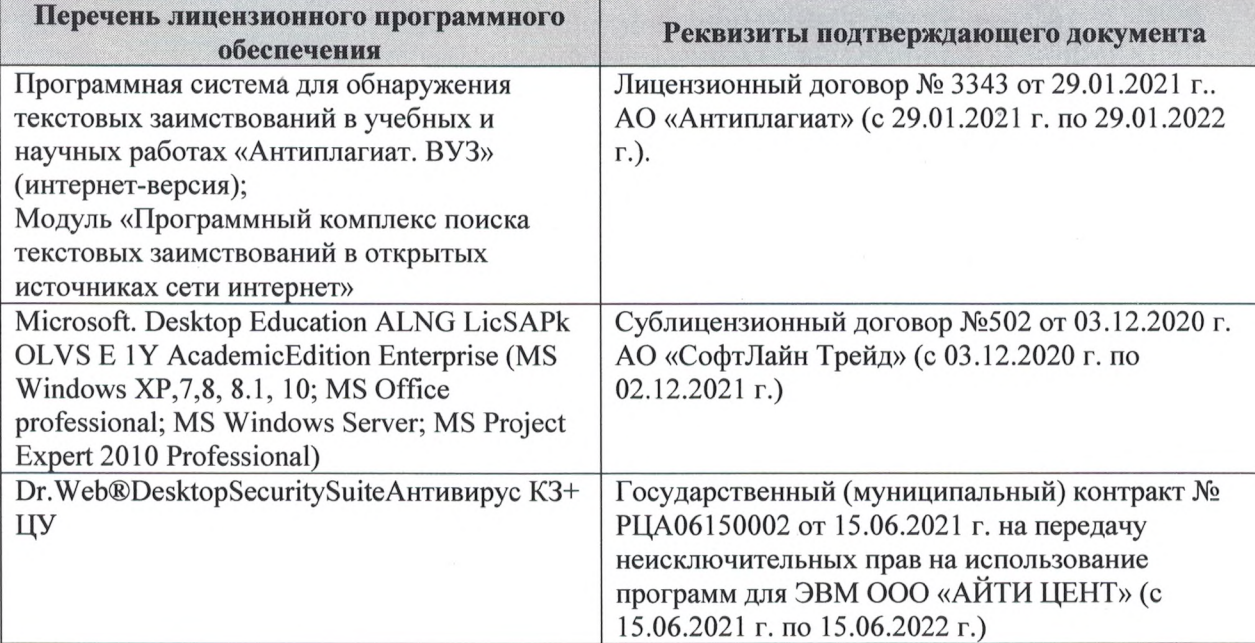

Дополнения и изменения рассмотрены на заседании кафедры «27» августа 2021 г.

Внесенные дополнения и изменения утверждаю: «27» августа 2021 г.

Директор колледжа *Дереция* 

Баранова Т.Ю.  $(\Phi$ <sub>M</sub>.O.)

# 11. ДОПОЛНЕНИЯ И ИЗМЕНЕНИЯ В РАБОЧЕЙ ПРОГРАММЕ

В рабочую программу на 2022 - 2023 учебный год вносятся следующие дополнения и изменения - обновлено и актуализировано содержание следующих разделов и подразделов рабочей программы:

| о. Современные профессиональные оазы и информационные справо пите |                                            |  |
|-------------------------------------------------------------------|--------------------------------------------|--|
| Базы данных ООО "Пресс-Информ" (Консуль-                          | Договор №01674/3905 от 20.01.2022 с ООО    |  |
| $T\text{a} + T$                                                   | "Пресс-Информ" (Консультант +)             |  |
| Базы данных ООО "Региональный информаци-                          | Договор № НК 2050 от 18.03.2022 с ООО "Ре- |  |
| онный индекс цитирования"                                         | гиональный информационный индекс цитиро-   |  |
|                                                                   | вания"                                     |  |
| Базы данных ООО Научная электронная биб-                          | $SIO-$<br>$N_2$<br>Лицензионный<br>ДОГОВОР |  |
| лиотека                                                           | 13947/18016/2021 от 07.10.2021 ООО Научная |  |
|                                                                   | электронная библиотека                     |  |
| Базы данных ООО "Гросс Систем. Информация                         | Контракт № КРД-18510 от 06.12.2021 ООО     |  |
| и решения"                                                        | "Гросс Систем. Информация и решения"       |  |

ени је профессиональные базы и информационные справочные системы

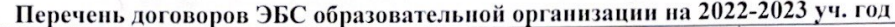

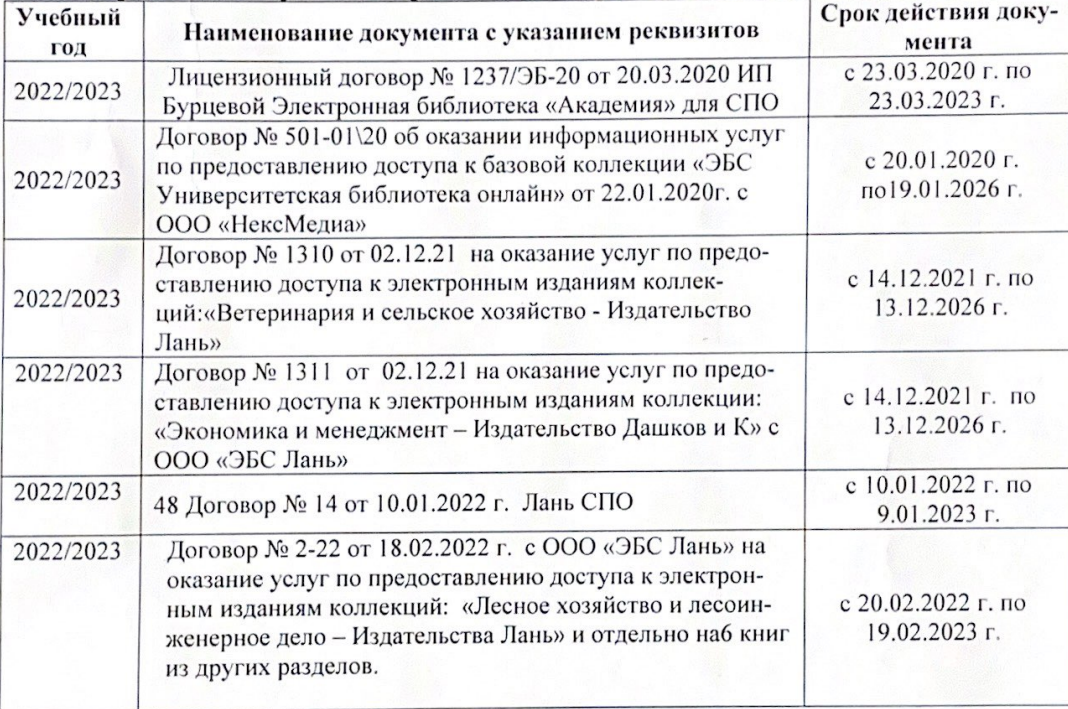

8.5 Перечень информационных технологий и программного обеспечения, используемых при осуществлении образовательного процесса

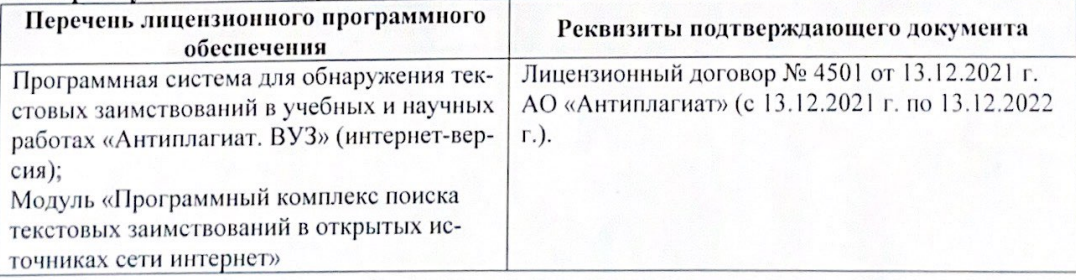

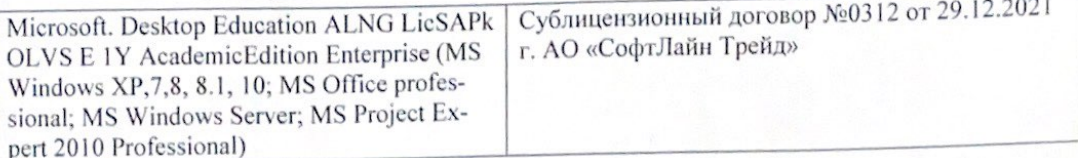

Директор колледжа

Дополнения и изменения рассмотрены на заседании кафедры «29» августа 2022 г.

Внесенные дополнения и изменения утверждаю: «29» августа 2022 г.

rynebo EH.  $(\Phi$ <sub>HO</sub> (подпись)